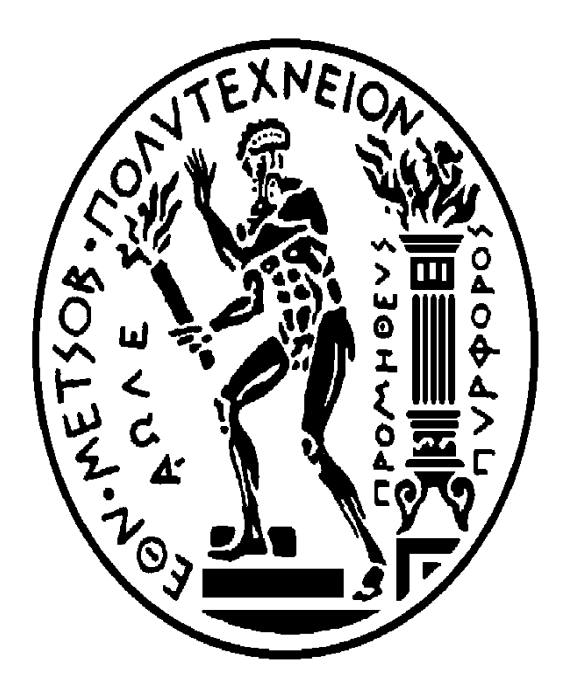

# **ΥΟΛΗ ΝΑΤΠΗΓΧΝ ΜΗΥΑΝΟΛOΓΧΝ ΜΗΥΑΝΙΚΧΝ**

# **ΓΙΠΛΧΜΑΣΙΚΗ ΔΡΓΑΙΑ:**

Υλοποίηση εφαρμογής συλλογής δεδομένων με πλατφόρμα χαμηλού κόστους και δίκτυο **CAN** 

**Ονοματεπώνυμο φοιτητή: Λιούτας Γιώργος** Επιβλέπων καθηγητής: Παπαλάμπρου Γεώργιος Εξεταστική επιτροπή:Γ.Παπαλάμπρου,Χ.Παπαδόπουλος,Ι.Προυσαλίδης Αθήνα, 2022

# *ΕΥΧΔΡΙΣΤΙΕΣ*

Ολοκληρώνοντας την παρούσα διπλωματική εργασία, θα ήθελα να εκφράσω τις ειλικρινείς μου ευχαριστίες σε όσους βοήθησαν τόσο στα πλαίσια της παρούσας πτυχιακής εργασίας, όσο και κατά τη διάρκεια των σπουδών μου.

Θα ήθελα να ευχαριστήσω πρώτα από όλους τον καθηγητή κ Παπαλάμπρου Γιώργο για την ανάθεση και την επίβλεψη της πτυχιακής μου εργασίας, καθώς και για την άψογη συνεργασία και καθοδήγησή του σε όλη τη διάρκεια της εκπόνησης αυτής της εργασίας.

Θα ήθελα, επίσης, να ευχαριστήσω τα μέλη της εξεταστικής επιτροπής, καθώς και όλους τους διδάσκοντες του τμήματος για τις γνώσεις, που μου

παρείχαν όλα αυτά τα χρόνια.

Τέλος, επειδή με την εργασία αυτή ολοκληρώνονται και οι σπουδές μου ως προπτυχιακός φοιτητής, θα ήθελα να ευχαριστήσω την οικογένεια μου για την αμέριστη στήριξη, που μου παρείχε όλα αυτά τα χρόνια.

# **ΠΔΡΙΛΗΦΗ**

Η ανάπτυξη συστημάτων χαμηλού κόστους με ταυτόχρονη τη σχεδίαση του τρόπου λειτουργίας τους με τέτοιο τρόπο ώστε να βελτιστοποιείται η απιτελεσματικότητά τους, αποτελεί βασική επιδίωξη στο πεδίο των συστημάτων επικοινωνίας, όπως και σε οποιονδήποτε άλλο πεδίο της τεχνολογικής και γενικά της ανθρώπινης δραστηριότητας.

Σκοπός της εργασίας ήταν η σχεδίαση και η βελτιστοποίηση του τρόπου λειτουργίας ενός ολοκληρωμένου συστήματος επικοινωνίας χαμηλού κόστους, με υιοθέτηση ενός διαύλου CAN και μιας διάταξης που περιλαμβάνει έναν πομποδέκτη MCP2515 ο οποίος τρέχει σε έναν υπολογιστή μονής πλακέτας Raspberry Pi 4.

Επιτεύχθηκε η σχεδίαση ενός βελτιστοποιημένου συστήματος που παρέχει τη δυνατότητα για απόκτηση δεδομένων και για ζωντανή παρακολούθηση σε πραγματικό χρόνο, για φιλτράρισμα των μηνυμάτων, για οπτική αναπαράσταση των επιθυμητών παραμέτρων λειτουργίας του κινητήρα στον οποίο εφαρμόζεται καθώς και για αποθήκευση τους για μελλοντικη επεξεργασία.

Προτείνεται η εφαρμογή του συστήματος και σε άλλους κινητήρες, πέραν του πειραματικού στον οποίο αναπτύχθηκε, έτσι ώστε να αυξηθεί το εύρος των εφαρμονών του λαμβάνοντας υπόψη ότι αποτελεί μια αποδοτική λύση χαμηλού κόστους.

**Λέξεις – κλειδιά:** Βελτιστοποίηση, συστήματα χαμηλού κόστους, CAN, Raspberry Pi, SAE J1939, MCP 2515.

# **ABSTRACT**

The development of low – cost systems while simultaneously designing their mode of operation in such a way as to optimize their efficiency, is a basic pursuit in the field of communication systems, as in any other field of technological and human activity in general.

The aim of the work was to design and optimize the mode of operation of a low – cost integrated communication system, adopting a CAN bus and a device that includes an MCP2515 transceiver running on a Raspberry Pi 4 single – board computer.

An optimized system design has been achieved that provides the capability for data acquisition and live monitoring in real time, for filtering messages, for visual representation of the desired operating parameters of the engine to which it is applied as well as for storing them for future processing.

It is proposed to apply the system to other engines, beyond the experimental one in which it was developed, so as to increase the range of its applications considering that it is an efficient low – cost solution.

**Key – words:** Optimization, low – cost systems, CAN, Raspberry Pi, SAE J1939, MCP 2515.

# **ΠΕΡΙΕΧΟΜΕΝΑ**

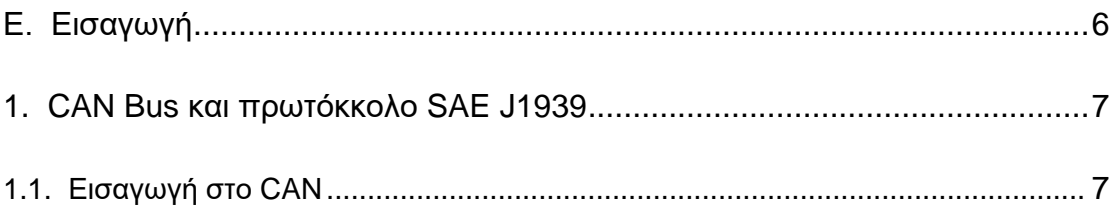

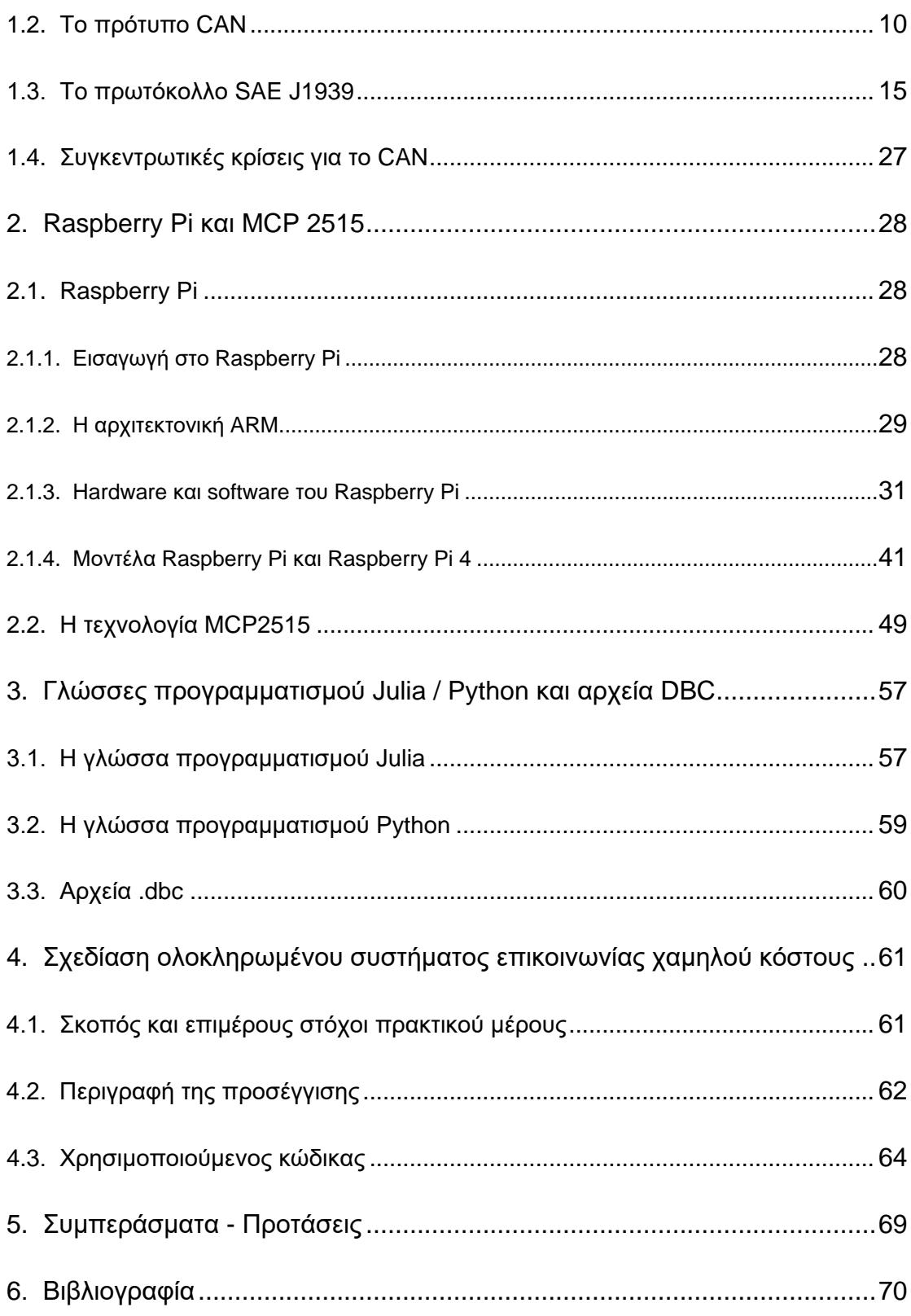

# **Δ. ΔΙΑΓΧΓΗ**

Τα σύγχρονα τεχνολογικά συστήματα και συστήματα επικοινωνίας σχεδιάζονται με τέτοιο τρόπο ώστε να επιτυγχάνεται η αποτελεσματικότερη δυνατή λειτουργία τους με το μικρότερο δυνατό κόστος. Η αλματώδης τεχνολογική εξέλιξη που έχει επιτελεστεί τα τελευταία χρόνια, παρέχει τη

δυνατότητα για υιοθέτηση δράσεων και ενσωμάτωση τεχνολογικών διατάξεων σε ένα σύστημα έτσι ώστε να εξασφαλίζεται η αποδοτικότερη δυνατή λειτουργία του με χρήση των απαιτούμενων πόρων με τέτοιο τρόπο ώστε να επιτυγχάνεται ταυτόχρονα η ελαχιστοποίηση του κόστους.

Σκοπός της εργασίας είναι η σχεδίαση και η βελτιστοποίηση του τρόπου λειτουργίας ενός ολοκληρωμένου συστήματος επικοινωνίας χαμηλού κόστους, με υιοθέτηση ενός διαύλου CAN και μιας διάταξης που περιλαμβάνει έναν πομποδέκτη MCP2515 ο οποίος τρέχει σε έναν υπολογιστή μονής πλακέτας Raspberry Pi 4.

Για το σκοπό αυτό, το κύριο μέρος της εργασίας αποτελείται από τέσσερα επιμέρους κεφάλαια. Στο πρώτο κεφάλαιο, λαμβάνει χώρα μια περιγραφή και ανάλυση του προτύπου CAN και του πρωτοκόλλου SAE J1939. Το δεύτερο κεφάλαιο αποτελεί μια προσέγγιση του υπολογιστή Raspberry Pi και της τεχνολονικής διάταξης MCP2515. Όσον αφορά στο τρίτο κεφάλαιο, σε αυτό πραγματοποιείται μια περιγραφή των γλωσσών προγραμματισμού Julia και Python καθώς και μια αναφορά στα αρχεία .dbc καθώς ο υλοποιούμενος κώδικας χρησιμοποιεί ενός τέτοιου τύπου αρχείο. Τέλος, στο τέταρτο κεφάλαιο, λαμβάνει χώρα η ανάλυση της σχεδίασης του ολοκληρωμένου συστήματος επικοινωνίας που αποτελεί και τον πρακτικό σκοπό της εργασίας.

## **1. ΚΔΦΑΛΑΙΟ 1**

# **CAN BUS ΚΑΙ ΠΡΧΣΟΚΟΛΛΟ SAE J1939**

#### **1.1. ΔΙΑΓΧΓΗ ΣΟ CAN**

Το CAN (Controller Area Network) αποτελεί ένα δίαυλο επικοινωνίας σειριακού τύπου που έχει σχεδιαστεί για χρήσεις στο βιομηχανικό τομέα και στο πεδίο της αυτοκινητοβιομηχανίας. Ο αρχικός σκοπός σχεδίασής του ήταν η αντικατάσταση των πολύπλοκων καλωδιώσεων. Εν γένει, αποτελεί ένα πρωτόκολλο το οποίο βασίζεται στη χρήση μηνυμάτων και χρησιμοποιείται για την εξασφάλιση της επικοινωνίας μεταξύ πολλαπλών συσκευών [1].

Πιο συγκεκριμένα, όταν πολλαπλές συσκευές συνδέονται σε ένα δίκτυο CAN, κάθε συσκευή έχει τη δυνατότητα να επικοινωνεί με οποιοδήποτε στοιχείο του κόμβου. Σε αντίθεση με παραδοσιακά δίκτυα επικοινωνίας όπως το Ethernet, σε ένα δίκτυο επικοινωνίας που βασίζεται στο πρωτόκολλο CAN δε λαμβάνει χώρα αποστολή μεγάλων μπλοκ δεδομένων από σημείο σε σημείο μεταξύ δύο κόμβων, αλλά μεταδίδεται μεγάλος αριθμός σύντομων μηνυμάτων στο σύνολο του δικτύου. Με αυτό τον τρόπο, ενισχύεται ο παράγοντας της συνέπειας των δεδομένων στο δίκτυο.

Οι επικοινωνίες τύπου CAN Bus διακρίνονται από σημαντικά πλεονεκτήματα σε σχέση με επικοινωνίες που βασίζονται σε άλλα πρωτόκολλα. Τα σημαντικότερα από αυτά τα πλεονεκτήματα είναι [1], [2]:

#### Χαμηλό κόστος:

Η υιοθέτηση ενός τύπου επικοινωνίας CAN Bus οδηγεί σε σημαντική μείωση του κόστους μιας και μειώνεται σημαντικά το απαιτούμενο μήκος καλωδίωσης και επομένως ο απαιτούμενος όγκος υλικών, ενώ ταυτόχρονα επιτυνχάνεται αύξηση της ταχύτητας της επικοινωνίας. Σε μια τέτοια βάση, βελτιστοποιείται ο λόγος της ωφέλειας προς το κόστος.

Το χαμηλό κόστος αποτελεί έναν από τους κομβικότερους παράγοντες που οδηγούν στην εκτεταμένη χρήση του πρωτοκόλλου CAN Bus για την εξασφάλιση της επικοινωνίας στις διάφορες βιομηχανικές εφαρμογές. Η μικρότερη καλωδίωση που εξασφαλίζεται μέσω του πρωτοκόλλου οδήγει σε μικρότερες απαιτήσεις για υλικά αλλά και σε μικρότερο όγκο εργασίας που σημαίνει και μικρότερη δέσμευση παραγωγικού χρόνου.

#### Ενσωματωμένη δυνατότητα ανίχνευσης σφαλμάτων:

Παρά το γεγονός ότι η προσέγγιση CAN Bus επιτρέπει σε κάθε κόμβο να στέλνει και να λαμβάνει μηνύματα, εντούτοις, δεν παρέχεται η δυνατότητα σε όλους τους κόμβους να επικοινωνούν άμεσα. Το πρωτόκολλο ενσωματώνει στο περιεχόμενό του την τεχνική Lossless Bitwise Arbitration μέσω της οποίας προσδιορίζεται σε ποιον κόμβο πρέπει να δοθεί προτεραιότητα για να επικοινωνήσει τα μηνύματά του, με αποτέλεσμα να εξασφαλίζεται καλύτερη διαχείριση των μηνυμάτων και επομένως καλύτερος έλεγχος των σφαλμάτων.

Η διαχείριση σφαλμάτων αποτελεί ενσωματωμένη δυνατότητα στο πρωτόκκολο CAN, με κάθε κόμβο του δικτύου να έχει τη δυνατότητα ελέγχου για τυχόν σφάλματα τόσο στη μετάδοση όσο και στη διατήρηση των μηνυμάτων. Επιπρόσθετα, κάθε κόμβος διαθέτει δικό του μετρητή σφαλμάτων. Όταν ένας κόμβος ανιχνεύσει ένα σφάλμα, τότε μεταδίδει ένα ειδικό μήνυμα κατάδειξης του σφάλματος. Εν συνεχεία, καταστρέφεται ο δίαυλος επικοινωνίας έτσι ώστε να αποτραπεί η διάδοση του σφάλματος. Με αυτό τον τρόπο, αποτρέπεται η ανάπτυξη εσφαλμένων επικοινωνιών στο συνολικό σύστημα.

#### Ανθεκτικότητα και αξιοπιστία:

Η ανθεκτικότητα και η αξιοπιστία αποτελούν βασικούς παράγοντες που καθορίζουν την ποιότητα ενός συστήματος επικοινωνίας. Υπό αυτό το πρίσμα, αποτελούν και βασικά κριτήρια επιλογής του πρωτοκκόλου επικοινωνίας που θα χρησιμοποιηθεί σε μια εφαρμογή.

Το πρωτόκκολο CAN διακρίνεται από υψηλή ανθεκτικότητα στις ηλεκτρικές επιδράσεις που προκαλούνται από την εκτεταμένη χρήση ηλεκτρονικών συσκευών στις βιομηχανικές εφαρμογές. Επίσης, διακρίνεται από χαμηλή επίδραση από τους ηλεκτρομαγνητικούς θορύβους που προκαλούνται από αυτές και επομένως από ενισχυμένο βαθμό αξιοπιστίας όσον αφορά στη μεταφορά των μηνυμάτων με ακέραιο τρόπο.

#### Ταχύτητα:

Το CAN προσφέρει τη δυνατότητα για υψηλούς ρυθμούς μετάδοσης των μηνυμάτων, με την ταχύτητα να εξαρτάται και από το μήκος της καλωδίωσης. Σε κάθε περίπτωση, το πρώτοκκολο CAN προσφέρει ταχύτητες που ξεπερνούν κατά πολύ τις ταχύτητες που προσέφεραν τα συστήματα που χρησιμοποιούνταν πριν την εμφάνισή του στις εφαρμογές που αυτό χρησιμοποιείται σήμερα.

## Ευελιξία:

Σε μια προσέγγιση CAN, δεν υιοθετούνται πληροφορίες που σχετίζονται με τους κόμβους με μεμονωμένο τρόπο, για την αναγνώριση αυτών. Επομένως, είναι δυνατή η προσθήκη ή η αφαίρεση κόμβων χωρίς την ανάγκη ενημέρωσης του συστήματος. Η εν λόγω δυνατότητα ενισχύει τον παράγοντα της ευελιξίας μιας και στο δίκτυο CAN μπορούν να ενσωματώνονται νέες δυνατότητες και να τροποποιείται το σύστημα χωρίς σημαντικές απαιτήσεις υποστήριξης και προνραμματισμού, έτσι ώστε να καλύπτονται μεταβαλλόμενες ανάγκες και απαιτήσεις.

Συγκεντρωτικά, τα πλεονεκτήματα του πρωτοκόλλου CAN:

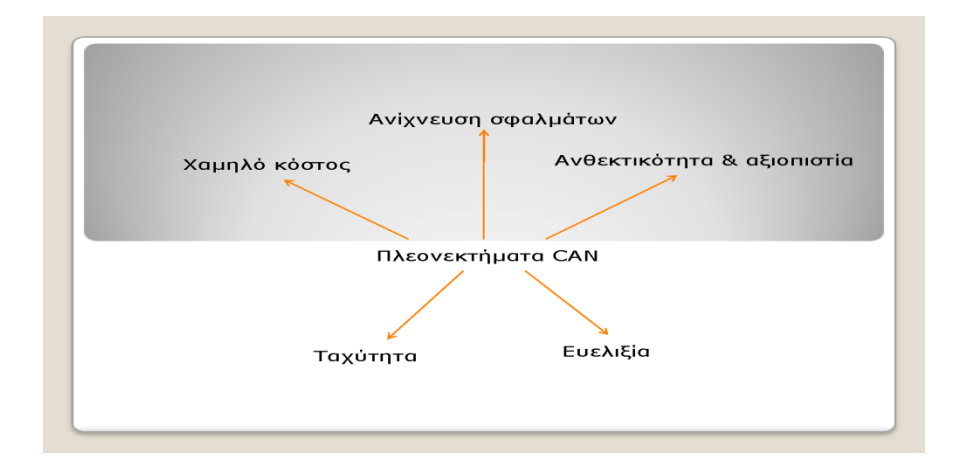

# **Σχήμα 1.1.** Πλεονεκτήματα CAN [1], [2].

# **1.2. ΣΟ ΠΡΟΣΤΠΟ CAN**

Η αρχιτεκτονική του προτύπου CAN ορίζεται από το Διεθνή Οργανισμό Πιστοποίησης (ISO) και συγκεκριμένα μέσω του ISO – 11898: 2003.

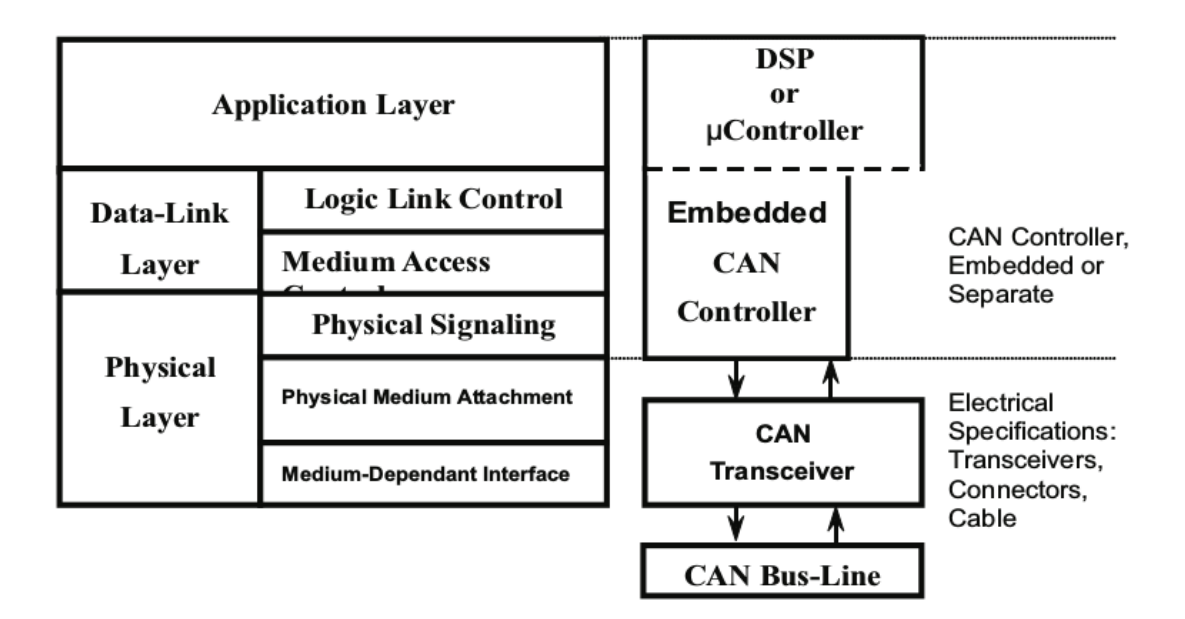

# **Σχήμα 1.2.** Αρχιτεκτονική CAN [3].

Στο παραπάνω σχήμα αποτυπώνεται ο τρόπος με τον οποίο η πληροφορία διαχέεται μέσω των διατάξεων του δικτύου με τη διαδικασία να ακολουθεί ένα μοντέλο διασύνδεσης ανοιχτού τύπου το οποίο καθορίζεται από δύο επίπεδα / layers, το φυσικό επίπεδο και το επίπεδο data – link. Το επίπεδο data – link αφορά στη διασύνδεση των δεδομένων, ενώ το φυσικό επίπεδο ορίζει την επικοινωνία των διατάξεων του συστήματος που συνδέονται μεταξύ τους με φυσικό τρόπο. Το φυσικό επίπεδο αποτελεί το βασικό υλικό hardware που απαιτείται για την ανάπτυξη οποιουδήποτε δικτύου CAN.

Κάθε δίκτυο CAN αποτελείται από δύο μόνο καλώδια: το καλώδιο CAN High και το καλώδιο CAN Low. Αυτά εξασφαλίζουν την αμφίδρομη μετάδοση των μηνυμάτων και απαντώνται σε μορφή συνεστραμμένου ζεύγους.

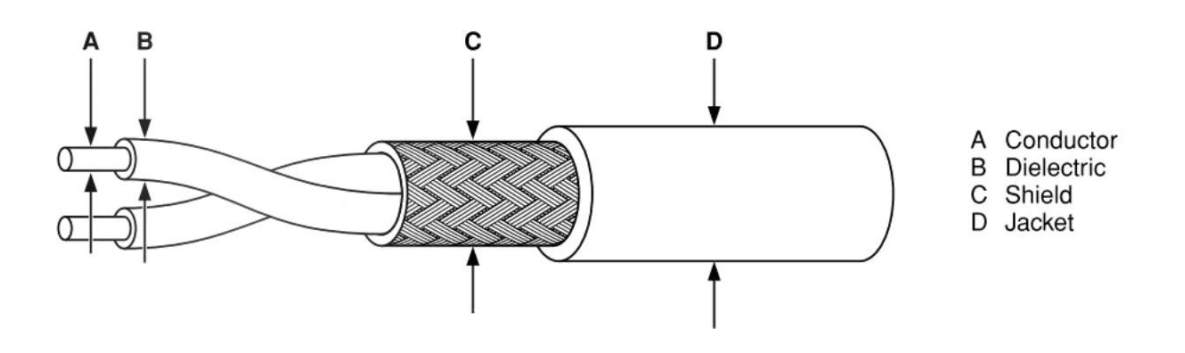

**Σχήμα 1.3.** Καλωδίωση CAN [4].

Για την εξυπηρέτηση των πλεονεκτημάτων του πρωτοκόλλου CAN, η καλωδίωση αυτού θα πρέπει να διακρίνεται από [5]:

- Μικρό μέγεθος και χαμηλό βάρος.
- Ικανότητα λειτουργίας σε μεγάλο εύρος θερμοκρασιών.
- Χαμηλή χωρητικότητα.
- Δυνατότητα για μετάδοση της πληροφορίας σε υψηλές ταχύτητες.
- Ανθεκτικότητα και υψηλά επίπεδα ανοχής στον ηλεκτρομαγνητικό θόρυβο.

Οι κόμβοι στο δίκτυο CAN ενώνονται τόσο με την υψηλή όσο και με τη χαμηλή καλωδίωση, ενώ σε κάθε άκρη του δικτύου εφαρμόζεται αντίσταση 120 Ω.

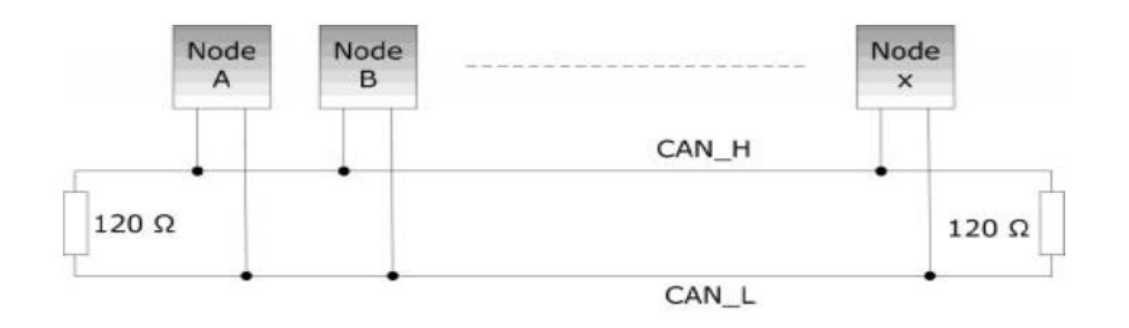

**Σχήμα 1.4.** Σύνδεση κόμβων με καλώδια και θέση αντιστάσεων σε ένα δίκτυο CAN [4].

Όσο μεγαλύτερο είναι το μήκος του δικτύου, τόσο μικρότερη είναι ικανότητα για μετάδοση της πληροφορίας σε υψηλούς ρυθμούς. Στο επόμενο διάγραμμα αποτυπώνεται ο ρυθμός μετάδοσης δεδομένων που μπορεί να επιτευχθεί σε ένα δίκτυο CAN Bus σε συνάρτηση με το μήκος.

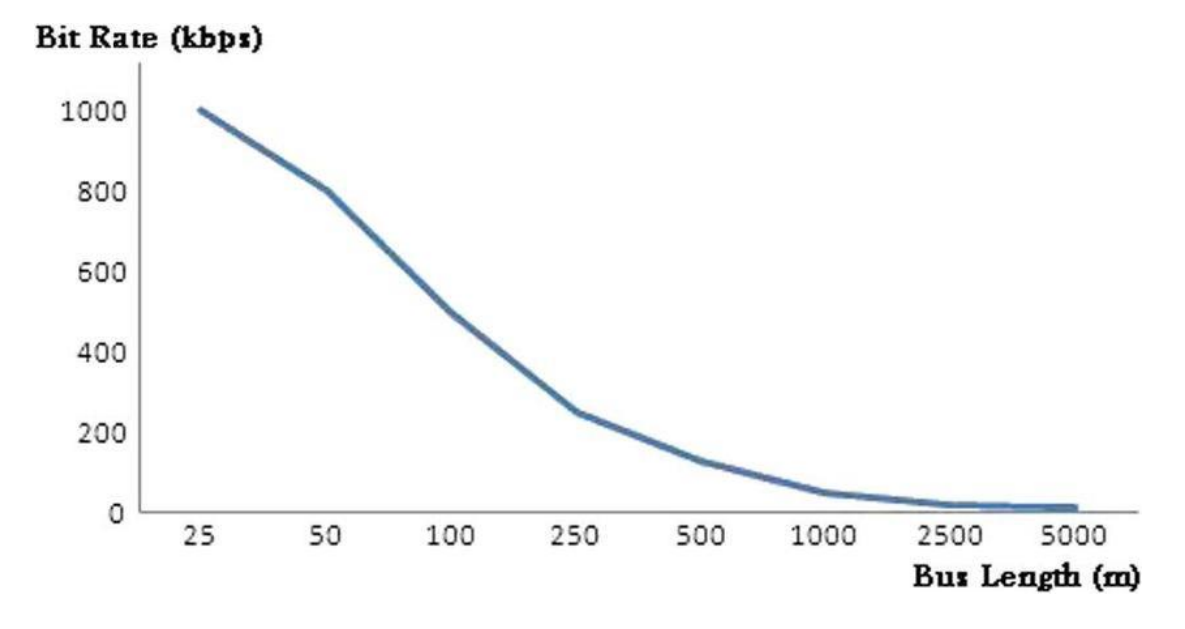

Διάγραμμα 1.1. Ρυθμός μετάδοσης δεδομένων συναρτήσει του μήκους σε ένα δίκτυο CAN Bus [6].

Παρατηρούμε ότι ο ρυθμός μετάδοσης μεγιστοποιείται για μικρά μήκη, κάτω των 25 μέτρων, με την τιμή του να ανέρχεται σε 1.000 kbps, ενώ σχεδόν μηδενίζεται για μήκη που ξεπερνούν τα 5 km.

Όπως ήδη ειπώθηκε, τα δίκτυα CAN υιοθετούν ένα μοντέλο διασύνδεσης ανοιχτού τύπου. Σε πλήρη συνάδεια με αυτό, χρησιμοποιείται ένα αντίστοιχο σύστημα επικοινωνίας το οποίο ονομάζεται CANopen. Το εν λόγω σύστημα επικοινωνίας βασίζεται στην προσέγγιση CAN και έχει ως βασικό χαρακτηριστικό την υψηλή ευελιξία όσον αφορά στη διαμόρφωση, χαρακτηριστικό που αποτελεί πλεονέκτημα των δικτύων CAN σύμφωνα με τα προηγούμενα.

Το CANopen αποφορτίζει τον υπεύθυνο για την ανάπτυξη του δικτύου από την ενασχόληση με δευτερεύσουσες πράξεις, όπως είναι ο χρονισμός των bit και η αποδοχή των κριτηρίων φιλτραρίσματος. Επιπρσόθετα, παρέχει τυποποιημένα αντικείμενα επικοινωνίας (Standardized Communication

Objects / COB) που αφορούν σε κρίσιμες διαδικασίες σε σχέση με τον παράγοντα του χρόνου, καθώς και δεδομένα για την καλύτερη διαχείριση του δικτύου.

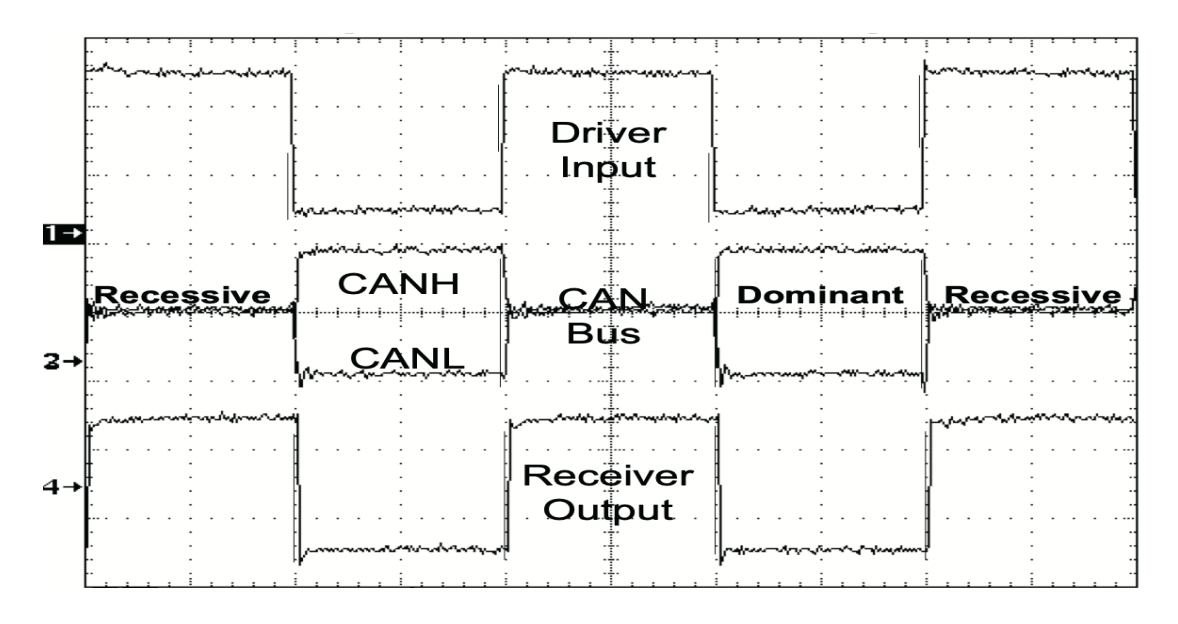

**Σχήμα 1.5.** Κυριάρχες και δευτερεύουσες καταστάσεις σε ένα δίκτυο CAN [4].

Εν γένει, το πρωτόκκολο CANopen ασκεί σημαντική επίδραση στα ακόλουθα κομβικά πεδία για ένα δίκτυο CAN [7]:

- Στον καθορισμό της διεύθυνσης και της δρομολόγησης.
- Στην εξασφάλιση της αξιοπιστίας από άκρο σε άκρο (end to end).
- Στο συγχρονισμό των συνεδριών.
- Στην κωδικοποίηση των δεδομένων με τυποποιημένο τρόπο και στην αναπαράσταση αυτών με τυπικές μεθόδους.
- Στον καλύτερο έλεγχο της συμπεριφοράς του δικτύου μέσω της παροχής αντικειμένων επικοινωνίας τα οποία οδηγούν στην επιλογή διατάξεων που μπορούν να επικοινωνήσουν βέλτιστα τις διακινούμενες πληροφορίες.
- Στον αποδοτικότερο έλεγχο για σφάλματα.

Στη βάση της παραπάνω ανάλυσης, παρατίθεται ο συνδυασμός λειτουργιών CANopen και CAN σε ένα δίκτυο επικοινωνίας.

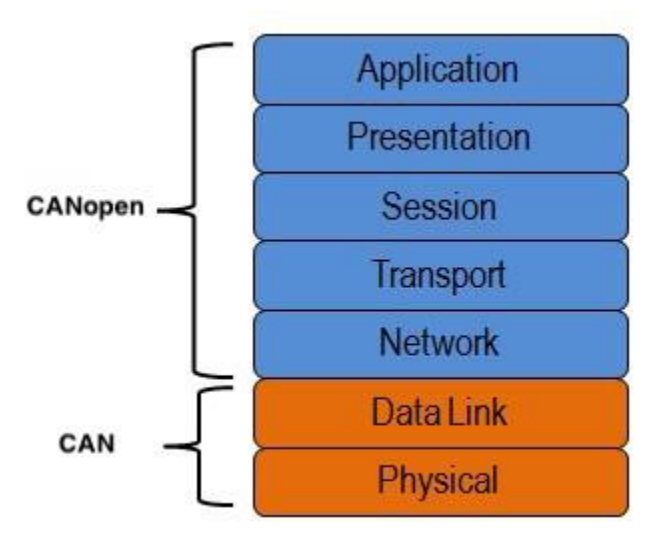

Σχήμα 1.7. Συνδυασμός λειτουργιών CANopen και CAN σε ένα δίκτυο επικοινωνίας [4].

Τέλος, θα πρέπει να καταδειχθεί ότι το CAN στην αρχική του μορφή περιείχε ένα αναγνωριστικό 11 – bit με δυνατότητα παροχής  $2^{11}$  = 2.048 διαφορετικών identifiers. Στην πορεία, το πρωτόκολλο εξελίχθηκε έτσι ώστε το αναγνωριστικό να γίνει 29 – bit με δυνατότητα ύπαρξης  $2^{29}$  = 537.000.000 διαφορετικών identifiers

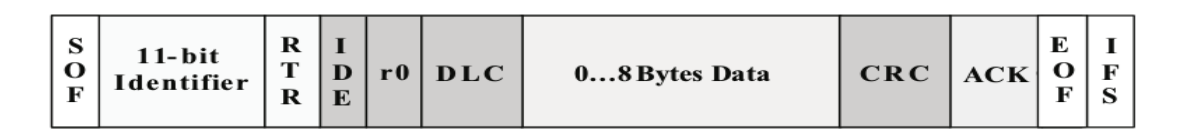

**Σχήμα 1.8.** Αρχικό CAN [3].

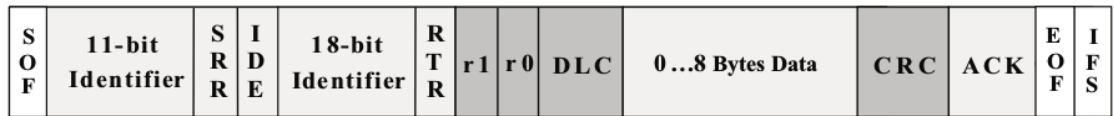

**Σχήμα 1.9.** Διευρυμένο CAN [3].

# **1.3. ΣΟ ΠΡΧΣΟΚΟΛΛΟ SAE J1939**

Το SAE J1939 αποτελεί ένα πρωτόκολλο προερχόμενο από την Ένωση των Μηχανικών Αυτοκίνησης (SAE / Society of Automotive Engineers). Μέσω του συγκεκριμένου πρωτοκόλλου καθορίζεται ο τρόπος με τον οποίο λαμβάνει χώρα η διάχυση της πληροφορίας σε ένα δίκτυο έτσι ώστε να είναι εφικτή η επικοινωνία της κεντρικής ηλεκτρονικής μονάδας ελέγχου (ECU) του συστήματος με τους διάφορους αισθητήρες αυτού από τους οποίους εκμαιεύει τις απαραίτητες πληροφορίες για τη διασφάλιση της ομαλής λειτουργίας του [8].

Η δομή και τα περιεχόμενα του προτύπου SAE J1939 αποτυπώνονται στην ακόλουθη σχηματική απεικόνιση.

| J1939           | <b>Top-Level Document</b>                                                                                                    |  |  |  |  |
|-----------------|----------------------------------------------------------------------------------------------------|--|--|--|--|
| J1939           | Describes the general standard as an overview                                                                                                |  |  |  |  |
| J1939-0x        | <b>Special Applications and Implementation Guidelines</b>                                                                                    |  |  |  |  |
| 05              | Marine Stern Drive Engine On-Board-Diagnostics implementation guideline                                                                      |  |  |  |  |
| 03              | On-Board-Diagnostics implementation guidelines                                                                                               |  |  |  |  |
| 02              | Agricultural communication                                                                                                    |  |  |  |  |
| 01              | On-highway communication                                                                                                    |  |  |  |  |
| J1939-8x        | <b>Network Management and Conformity</b>                                                                                                    |  |  |  |  |
| 84              | On-Board-Diagnostics conformity test for commercial vehicles                                                                                 |  |  |  |  |
| 82              | Conformity test for trucks and buses                                                                                                    |  |  |  |  |
| 81              | Network management - Dynamic address assignment and device names                                                                             |  |  |  |  |
| J1939-7x        | <b>Application</b>                                                                                                    |  |  |  |  |
| 76              | J1939 Functional Safety Communication Protocol                                                                                               |  |  |  |  |
| 75              | Application layer - Generators and electric drives                                                                                           |  |  |  |  |
| 74              | Application layer - Configurable messages                                                                                                    |  |  |  |  |
| 73              | Diagnostic layer                                                                                                    |  |  |  |  |
| 71              | Application layer (application descriptions and implementation aids)                                                                         |  |  |  |  |
| J1939-3x        | Bridge, Router, Gateway, Filter                                                                                                    |  |  |  |  |
| 31              | Network layer (bridges, router, gateways)                                                                                                    |  |  |  |  |
| J1939-2x        | <b>Data Link Layer</b>                                                                                                    |  |  |  |  |
| 21              | Data link layer (transport protocols, request, acknowledgement, etc.)                                                                        |  |  |  |  |
| J1939-1x        | <b>Description of Physical Layer</b>                                                                                                    |  |  |  |  |
| 16              | <b>Automatic Baud Rate Detection Process</b>                                                                                                 |  |  |  |  |
| 15              | Reduced physical layer, 250 kbit/s, twisted pair, unshielded                                                                                 |  |  |  |  |
| 14              | Physical layer, 500 kbit/s                                                                                                    |  |  |  |  |
| 13              | Off-board diagnostic connector                                                                                                    |  |  |  |  |
| 11              | Physical layer, 250 kbit/s, twisted pair, shielded                                                                                           |  |  |  |  |
| <b>J1939-DA</b> | <b>Digital Annex</b>                                                                                                    |  |  |  |  |
|                 | Database excerpt (electronic table) with all application-relevant data descriptions<br>(messages and signals, formerly in document J1939-71) |  |  |  |  |

**Σχήμα 1.10.** Δομή και περιεχόμενα πρωτοκόλλου SAE J1939 [8].

Η τοπολογία που χρησιμοποιεί το πρωτόκολλο SAE J1939 συνδέεται άμεσα με την προσέγγιση CAN, όπως αποδεικνύεται από τη σύγκριση του επόμενου σχήματος με το Σχήμα 1.4.

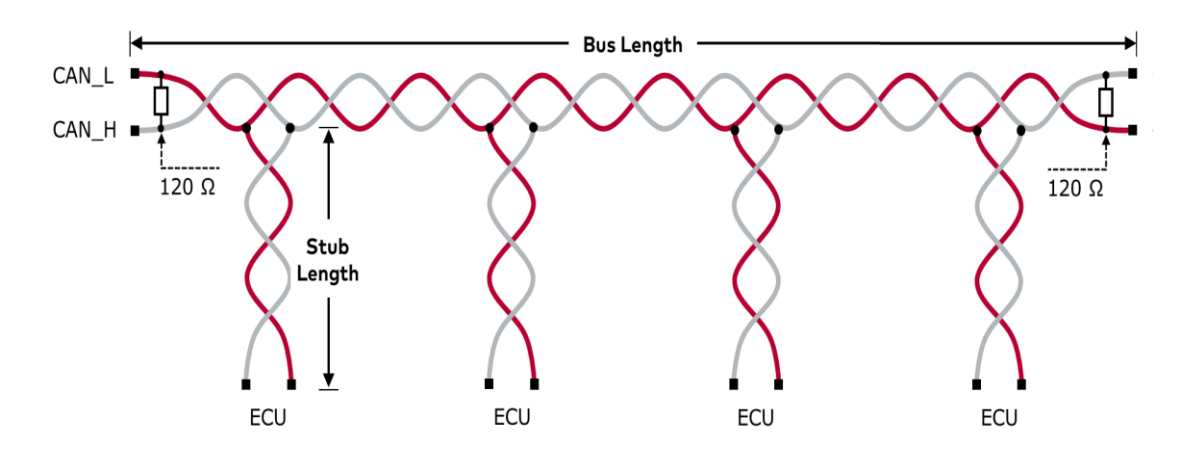

**Σχήμα 1.11.** Τοπολογία διαύλου στο πρωτόκολλο SAE J1939 [9].

Απαντώνται τρεις διαφορετικές κύριες εκφάνσεις του πρωτοκόλλου οι οποίες φέρουν διαφορετικά χαρακτηριστικά σε σχέση με κριτήρια όπως η θωράκιση των καλωδίων, ο ρυθμός μετάδοσης, η ποσότητα των ηλεκτρονικών μονάδων ελέγχου που μπορούν να προσαρμοστούν στο σύστημα, τα μήκη και οι αποστάσεις.

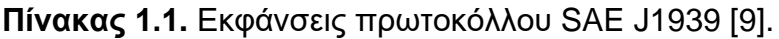

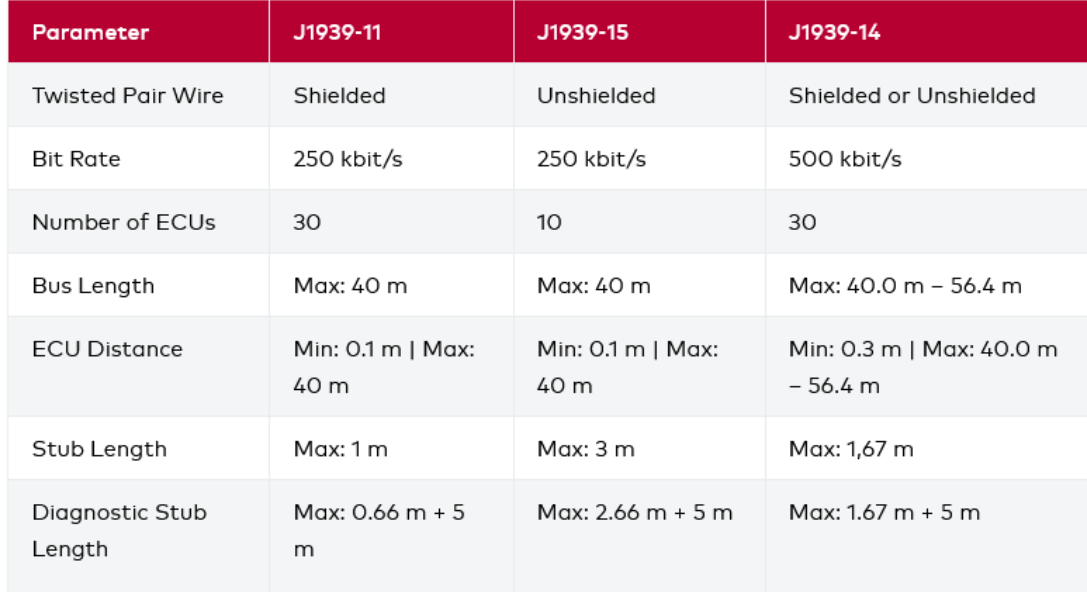

Η γενική διασύνδεση μεταξύ πρωτοκόλλου SAE J1939 και CAN είναι η επόμενη.

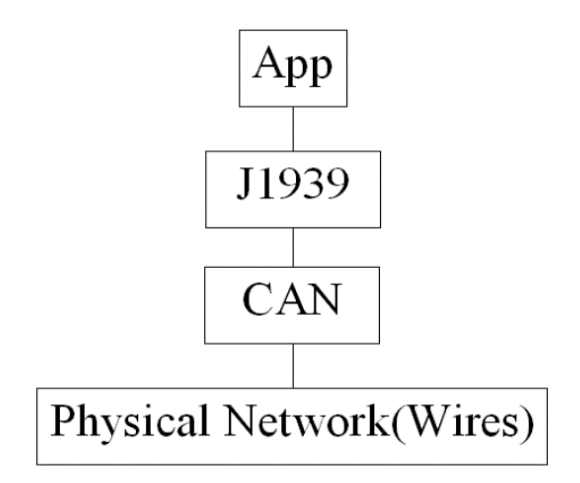

**Σχήμα 1.12.** Γενική διασύνδεση πρωτοκόλλου SAE J1939 με CAN [5].

Το πρωτόκολλο SAE J1939 χρησιμοποιεί ένα καλά καθορισμένο CAN API (CANpie) στη διεπαφή CAN και σε ένα τέτοιο πλαίσιο μπορεί να χρησιμοποιηθεί σε εφαρμογές που αφορούν σε οποιονδήποτε ελεγκτή CAN.

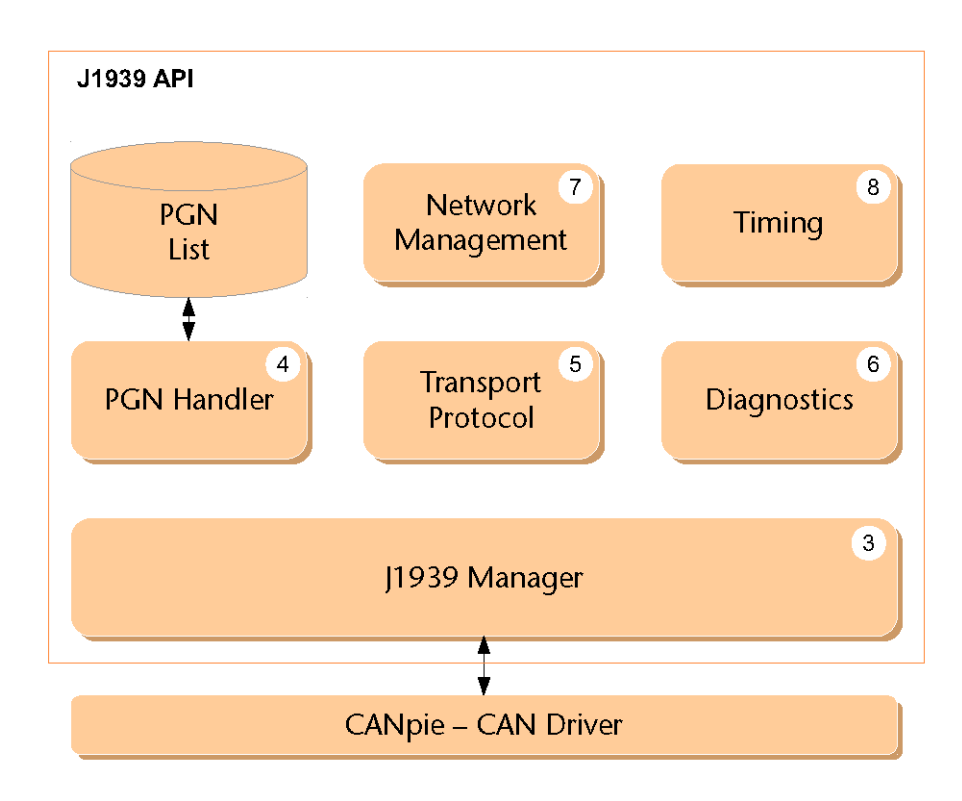

**Σχήμα 1.13.** SAE J1939 και CANpie [10].

Όπως ειπώθηκε, το CAN αποτελεί ένα πρωτόκολλο το οποίο βασίζεται στη χρήση μηνυμάτων. Στην περίπτωση της συνεργασίας μεταξύ CAN και SAE J1939, για την ανάγνωση και σύνταξη μηνυμάτων μεταξύ της στοίβας του πρωτοκόλλου J1939 και του διαύλου CAN, υπεύθυνος είναι ο δρομολογητής μηνυμάτων. Ανάλογα με την υπηρεσία J1939, υιοθετείται και ένα αντίστοιχο buffer, με αυτό να αποτελεί το μέσο που χρησιμοποιείται για την πρόσβαση στη διεπαφή CAN.

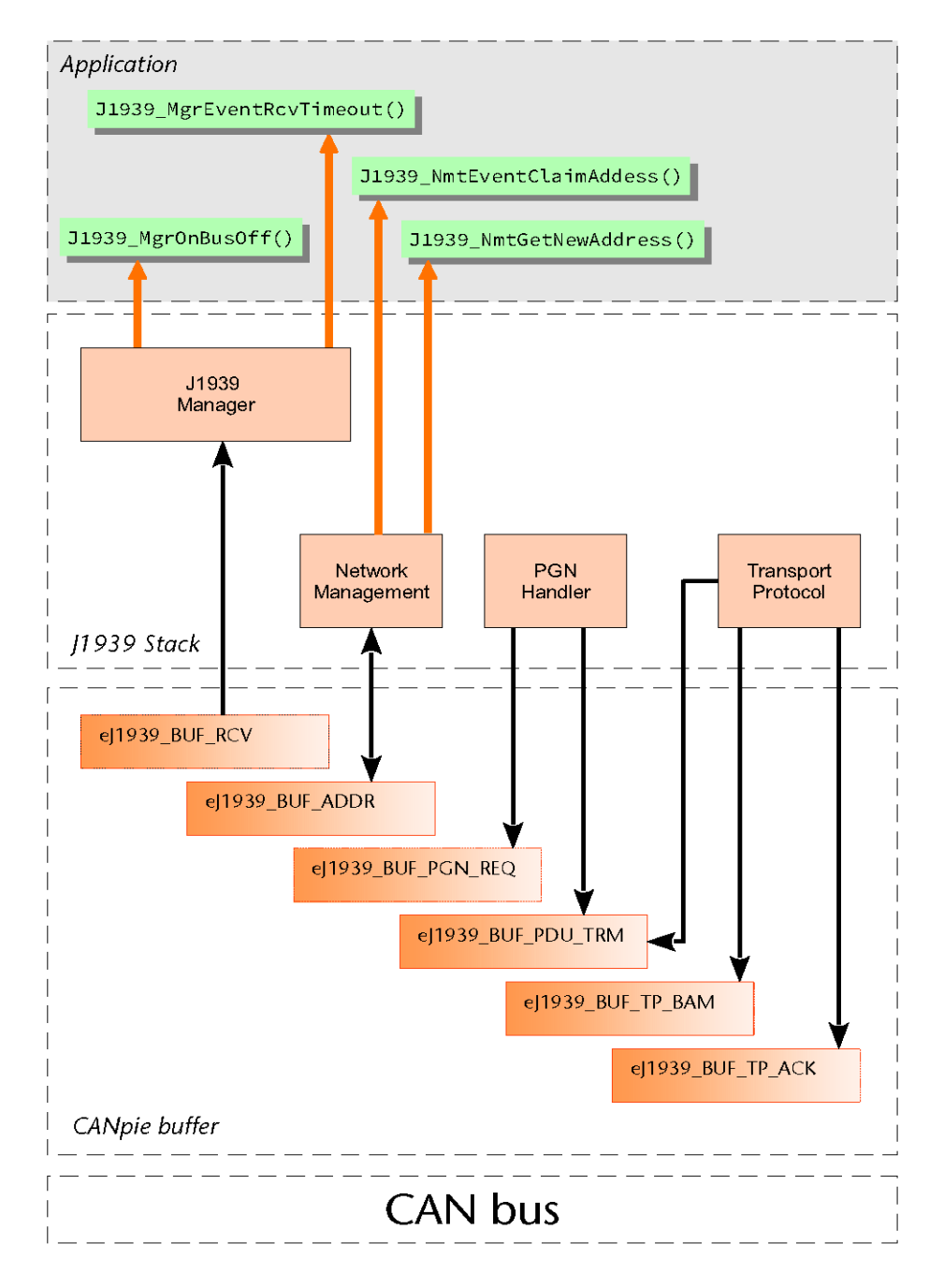

**Σχήμα 1.14.** CANpie buffers και διασύνδεση με τις υπηρεσίες J1939 [10].

Για τη μετάδοση δεδομένων με χρήση του πρωτοκόλλου J1939, οι ηλεκτρονικές μονάδες ελέγχου χρησιμοποιούν την έκδοση CAN 2.0B. Όλα τα μηνύματα αυτού του τύπου έχουν την ακόλουθη δομή.

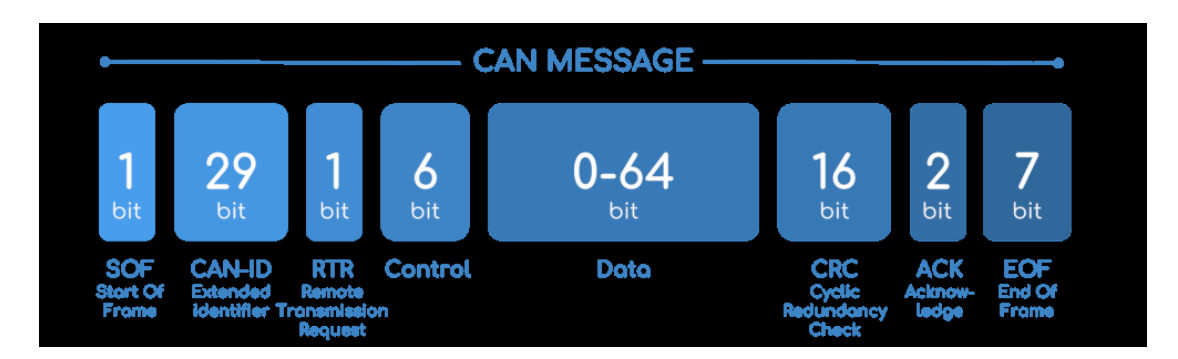

# **Σχήμα 1.15.** Δομή μηνύματος CAN [4].

## Εκκίνηση μηνύματος (SOF / Start of frame):

Το αυτόνομο, κυρίαρχο bit εκκίνησης του πλαισίου (Single Dominant Start of Frame) / μηνύματος, σηματοδοτεί την έναρξη της διαδικασίας μεταφοράς ενός μηνύματος. Μέσω αυτού ενεργοποιούνται και συγχρονίζονται οι κόμβοι στο δίαυλο επικοινωνίας οι οποίοι βρίσκονταν σε αδράνεια, για την εξυπηρέτηση του μηνύματος.

## <u>Ταυτότητα μηνύματος (Message ID):</u>

Στο συγκεκριμένο στάδιο, καθορίζεται η προτεραιότητα που θα δοθεί στο μήνυμα. Στα μηνύματα που αντιστοιχούν σε χαμηλότερες δυαδικές τιμές παρέχεται μεγαλύτερη προτεραιότητα. Σύμφωνα με την εξέλιξη του CAN, υιοθετείται η διευρυμένη δυνατότητα των 29 bit.

## Αίτημα απομακρυσμένης μετάδοσης (RTR / Remote Transmission Request):

Απαντάται αυτόνομο bit για την υποβολή αιτήματος απομακρυσμένης σύνδεσης. Στην περίπτωση που για την υποβολή αιτήματος απαιτείται η συλλογή πληροφοριών και από άλλη πηγή πληροφορίας (κόμβο), η δράση του εν λόγω bit κυριαρχεί. Το αίτημα απομακρυσμένης μετάδοσης λαμβάνεται από όλους τους κόμβους του δικτύου, αλλά ο αναγνωριστής (identifier) καθορίζει τον βασικό κόμβο για την μετάδοση του μηνύματος.

Θα πρέπει να τονιστεί ότι τα μεταδιδόμενα δεδομένα λαμβάνονται από όλους τους κόμβους και μπορούν να χρησιμοποιηθούν από οποιονδήποτε εξ' αυτών εφόσον υπάρχει ενδιαφέρον. Με αυτόν τον τρόπο εξασφαλίζεται η ολοκληρωμένη προσβασιμότητα στην πληροφορία στο σύνολο του δικτύτου.

#### Πεδίο ελέγχου (Control field):

Το πεδίο ελέγχου καθορίζει τον αριθμό των bytes που θα έχουν τα δεδομένα που θα ακολουθήσουν και αντιστοιχούν στην πληροφορία που πρέπει να διακινηθεί.

#### Κυκλικός έλεγχος πλεονασμού (CRC / Cyclic Redudancy Check):

Ο έλεγχος CRC περιλαμβάνει έναν κώδικα 16 bit. Τα πλαίσια δεδομένων CAN και τα πλαίσια απομακρυσμένης μετάδοσης περιλαμβάνουν μια δικλείδα ασφαλείας για την αποφυγή πλεονασματικών πράξεων που βασίζεται σε ένα πολυώνυμο CRC.

Επί της διαδικασίας, ο πομπός υπολογίζει ένα άθροισμα των μεταδιδόμενων bit και παρέχει το αποτέλεσμα εντός του πλαισίου CRC. Οι δέκτες, χρησιμοποιώντας το ίδιο πολυώνυμο, υπολογίζουν ένα αντίστοιχο άθροισμα bits όπως αυτό ανιχνεύεται από τις γραμμές μεταφοράς. Εν συνεχεία, τα δύο αυτά αθροίσματα συγκρίνονται.

Στην περίπτωση που τα αθροίσματα ταιριάζουν, το πλαίσιο θεωρείται αποδεκτό και η μετάδοση του μηνύματος μπορεί να λάβει χώρα, με τιμή χρήσης αυτή που προκύπτει από τον κόμβο λήψης ο οποίος κυριαρχεί αυτού του πομπού. Αν ανιχνευθεί απόκλιση μεταξύ των δύο αθροισμάτων, τότε αποστέλεται μήνυμα σφάλματος.

#### Δεδομένα (Data):

Στο συγκεκριμένο στάδιο, καθορίζεται η τιμή περιέχεται στο αναγνωριστικό αναφοράς. Είναι δυνατή η μετάδοση δεδομένων εφαρμογής μέχρι 64 bit.

Λαμβάνοντας υπόψη το μενάλο μένεθος αυτού, το πλαίσιο δεδομένων περιλαμβάνει πληροφορίες για πολλαπλές παραμέτρους. Οι μετρήσεις που

ελέγχονται χαρακτηρίζονται από μήκος 8 bit και εμπεριέχονται εντός του πλαισίου.

#### Αναγνωριστικό πεδίο (ACK / Acknowledge field):

Στην περίπτωση που το μήνυμα είναι ακριβές και χωρίς την ύπαρξη σφαλμάτων, ο κόμβος που λαμβάνει το μήνυμα αντικαθιστά το αρχικό bit με το κυριαρχικό bit και προχωρά η διαδικασία μετάδοσης του μηνύματος. Αντίθετα, αν ο κόμβος λήψης ανιχνεύσει την ύπαρξη σφάλματος, τότε παραμένει το αρχικό bit, το μήνυμα απορρίπεται και ο κόμβος μετάδοσης προχωρά στην επαναποστολή του μηνύματος μετά την επαναδιαπραγμάτευση αυτού.

Μέσω της διαδικασίας αυτής εξασφαλίζεται η ακεραιότητα των δεδομένων σε κάθε κόμβο και επομένως στο σύνολο του δικτύου. Το αναγνωριστικό εμπεριέχει 2 bit, με το ένα bit να αποτελεί αυτό της αναγνώρισης και το δεύτερο αυτό της οριοθέτησης του μηνύματος.

#### Πέρας μηνύματος (EOF / End of frame):

To EOF αποτελεί ένα πλαίσιο 7 – bit το οποίο σηματοδοτεί το πέρας του μηνύματος. Στην περίπτωση που στην κανονική λειτουργία εμφανιστούν διαδοχικά 5 bit του ίδιου λογικού επιπέδου, τότε τοποθετείται ένα bit αντίθετου λογικού επιπέδου εντός των δεδομένων.

Στην τεκμηρίωση που υιοθετεί το πρωτόκολλο J1939, τα μηνύματα αναγνωρίζονται μέσω της ομάδας παραμέτρων τους (PGN / Parameter Group Numbers). Τα PGN περιλαμβάνουν τα 18 από τα 29 συνολικά bit του αναγνωριστικού.

Ορισμένα από τα PGN είναι δεσμευμένα για αποκλειστική χρήση από κάθε αντίστοιχο κατασκευαστή, με τις τιμές τους να κυμαίνονται από 00FF00 έως 00FFF. Τα byte του τύπου 0xFF αντιστοιχούν σε δεδομένα τα οποία δεν είναι διαθέσιμα, ενώ τα byte τύπου 0xFE αντιστοιχούν σε λάθη.

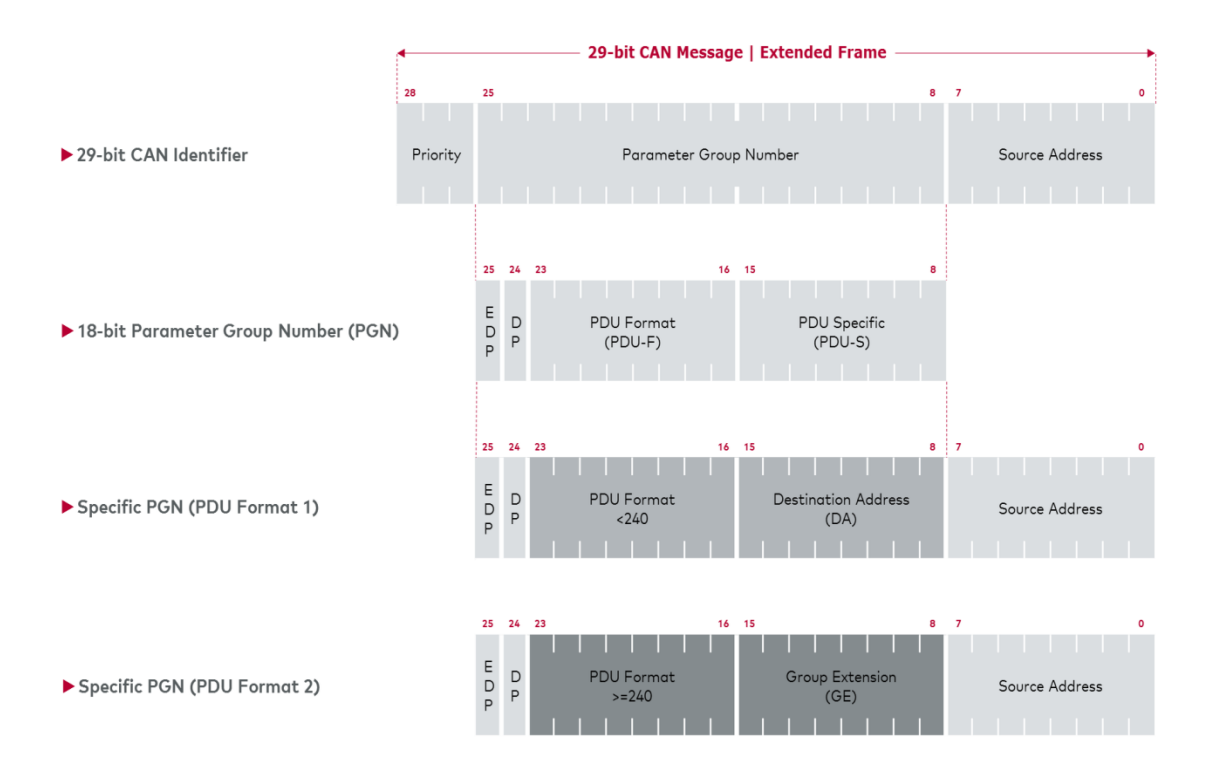

**Σχήμα 1.16.** J1939 και CAN για την αναγνώριση των μηνυμάτων [9].

Η ολοκληρωμένη μορφοποίηση CAN η οποία χρησιμοποιείται για τη διάχυση των μηνυμάτων σε ένα δίκτυο CAN είναι αυτή που απεικονίζεται στο επόμενο σχήμα.

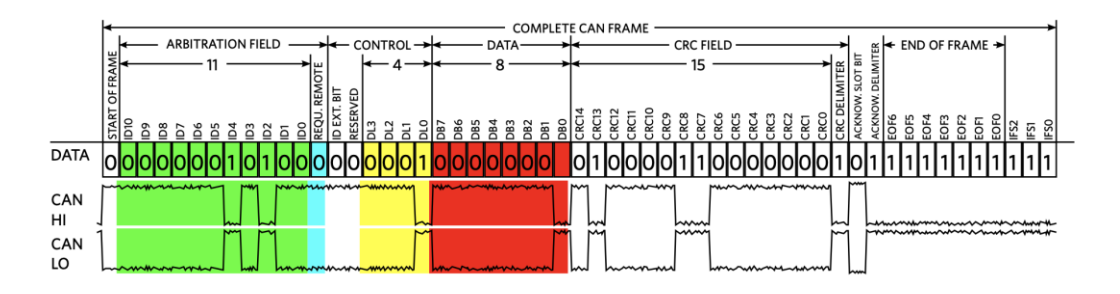

**Σχήμα 1.17.** Συνολική μορφοποίηση πλαισίου CAN για τη μετάδοση μηνυμάτων [4].

Όπως ήδη καταδείχθηκε, η διαχείριση σφαλμάτων αποτελεί ενσωματωμένη δυνατότητα στο πρωτόκκολο CAN. Στην ακόλουθη ανάλυση, θα αποτυπωθεί η προσέγγιση σε σχέση με τη διαχείριση σφαλμάτων που υιοθετείται.

Αν ληφθεί ένα μήνυμα που περιέχει σφάλματα, τότε αποστέλλεται ένα πλαίσιο σφάλματος. Αυτό αναγκάζει τον κόμβο μετάδοσης να αποστείλει εκ νέου το μήνυμα έως ότου αυτό ληφθεί σωστά. Στην περίτπωση που ο κόμβος αποστέλλει επαναλαμβανόμενα λανθασμένα μηνύματα, τότε, εφόσον ξεπεράσει το τιθέμενο όριο σφαλμάτων, αυτός αναγνωρίζεται ως ελαττωματικός και αφαιρείται από το δίκτυο μέσω του ελεγκτή του.

Το πλαίσιο σφάλματος αποτελείται από δύο διαφορετικούς τομείς. Τον τομέα αναγνώρισης του σφάλματος και τον τομέα οριοθέτησης του σφάλματος.

Υπό την οπτική του μηνύματος, υφίστανται δύο τύποι ελέγχου: ο έλεγχος CRC και ο έλεγχος του πλαισίου. Ο έλεγχος CRC αναλύθηκε προηγουμένως, ενώ μέσω του ελέγχου του πλαισίου ελέγχονται τα πεδία bit σε σχέση με την τυποποιημένη μορφοποίηση και το τυποποιημένο μέγεθος του πλαισίου.

Υπό την οπτική των bit, λαμβάνουν χώρα τρεις διαδικασίες ελέγχου: η επιβεβαίωση, η παρακολούθηση των bit και ο έλεγχος μέσω της εισαγωγής ενδιάμεσου bit [2]:

- Τα σφάλματα επιβεβαιώσης εντοπίζονται όταν ο πομπός δεν ανιχνεύει ένα κυρίαρχο bit. Αυτό οφείλεται στο γεγονός ότι υφίσταται ένα σφάλμα μετάδοσης το οποίο εντοπίζεται από το λήπτη του μηνύματος.
- Η παρακολούθηση των bit αφορά στον έλεγχο του επιπέδου του διαύλου για κάθε κόμβο όσον αφορά τόσο στα απεσταλμένα όσο και στα ληφθέντα bit. Εφόσον ένα στοιχείο bit εγγράφεται στο δίαυλο και διαβάζεται το αντίθετο αυτού, τότε αυτό αποτελεί ένδειξη σφάλματος. Τις μόνες εξαιρέσεις αποτελούν η περίπτωση το bit να αποτελεί στοιχείο που συμμετέχει σε διαδικασίες διαιτησίας (arbitration bit) και η περίπτωση να περαιώνεται η διαδικασία αντικατάστασης αρχικού bit από κυρίαρχο bit.
- Σύμφωνα με τα προηγούμενα, στην περίπτωση που στην κανονική λειτουργία εμφανιστούν διαδοχικά 5 bit του ίδιου λογικού επιπέδου, τότε τοποθετείται ένα bit αντίθετου λογικού επιπέδου εντός των δεδομένων. Το εν λόγω bit βοηθά στο να διακρίνονται τα σφάλματα

πλαισίου από τα EOF bits. Στην πλευρά λήψης, το εισερχόμενο αντίθετο bit αφαιρείται. Στην περίπτωση που το εισερχόμενο bit, παρά την αντίθετη επιθυμία, εισαχθεί ίδιο με τα 5 όμοια bit, τότε ανιχνεύεται σφάλμα από το σύνολο των κόμβων του δικτύου CAN και αποστέλλονται πλαίσια σφάλματος. Σε μια τέτοια βάση, το αρχικό μήνυμα θα πρέπει να αποσταλλεί εκ νέου. Εν γένει, η εισαγωγή bit είναι απαιραίτητη για το συγχρονισμό του δικτύου και για τη διασφάλιση ότι μια ροή δυαδικών ψηφίων δε θα εκλειφθεί λανθασμένα ως ένα πλαίσιο σφάλματος ή ως ένα πλαίσιο που σηματοδοτεί το πέρας του μηνύματος.

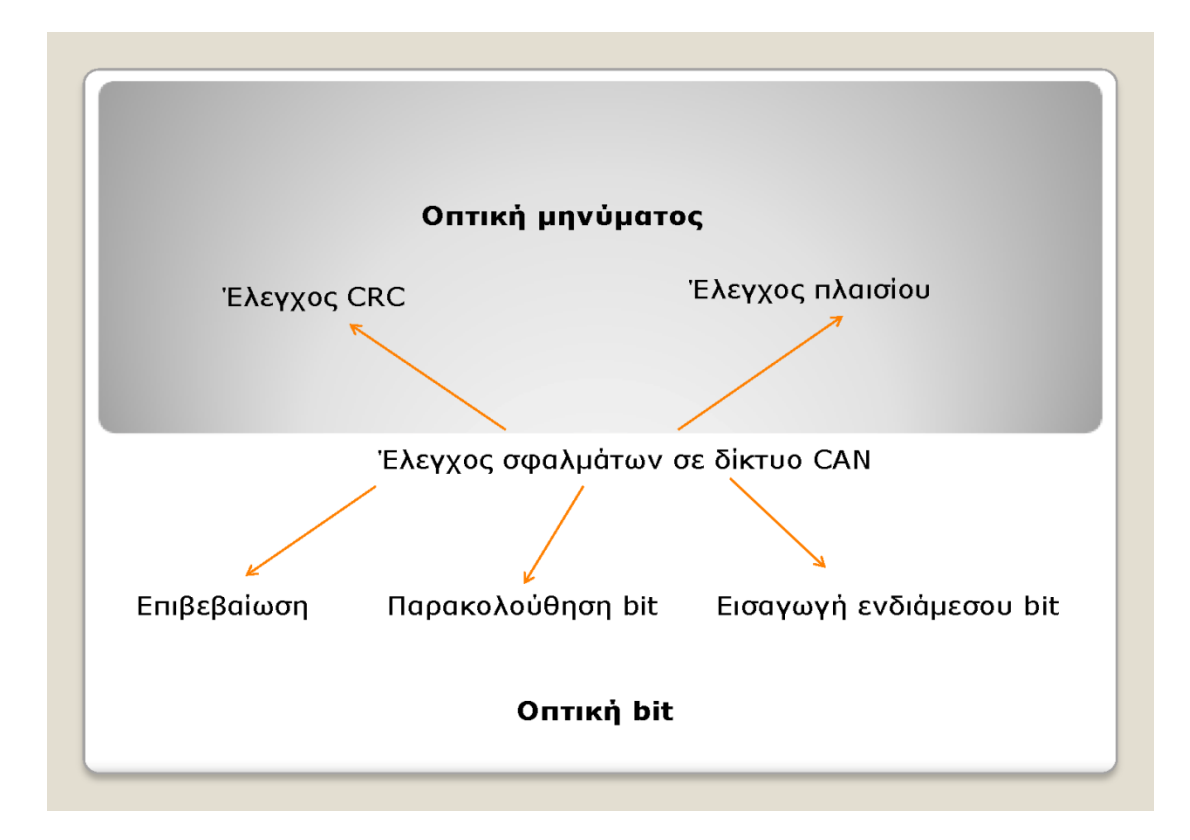

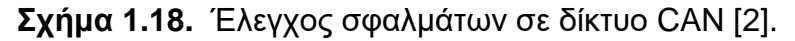

Άμεσα προηγουμένως, αναφέρθηκε η έννοια του arbitration bit και κατ' επέκταση η έννοια της διαιτησίας σε ένα δίκτυο CAN. Αυτή συνδέεται με τη βασική δυνατότητα ενός τέτοιου δικτύου για παροχή προτεραιότητας στα μηνύματα. Σε μια τέτοια βάση, βελτιστοποιείται η διαδικασία διαχείρισης των μηνυμάτων.

Εξειδικεύοντας, κομβικό χαρακτηριστικό σε ένα δίκτυο CAN αποτελεί η αντίθετη λογική κατάσταση που επικρατεί μεταξύ του διαύλου, της εσόδου και της εξόδου. Σε ένα δίκτυο, κατά κανόνα, το λογικό – υψηλό συνδέεται με το  $\{1\}$  και το λογικό – χαμηλό με το  $\{0\}$ . Αυτό δε συμβαίνει σε ένα δίκτυο CAN. Σε ένα τέτοιο δίκτυο, η διασύνδεση λαμβάνει χώρα όπως αποτυπώνεται στο επόμενο σχήμα έτσι ώστε να είναι δυνατή η απόδοση προτεραιότητας μεταξύ των μηνυμάτων.

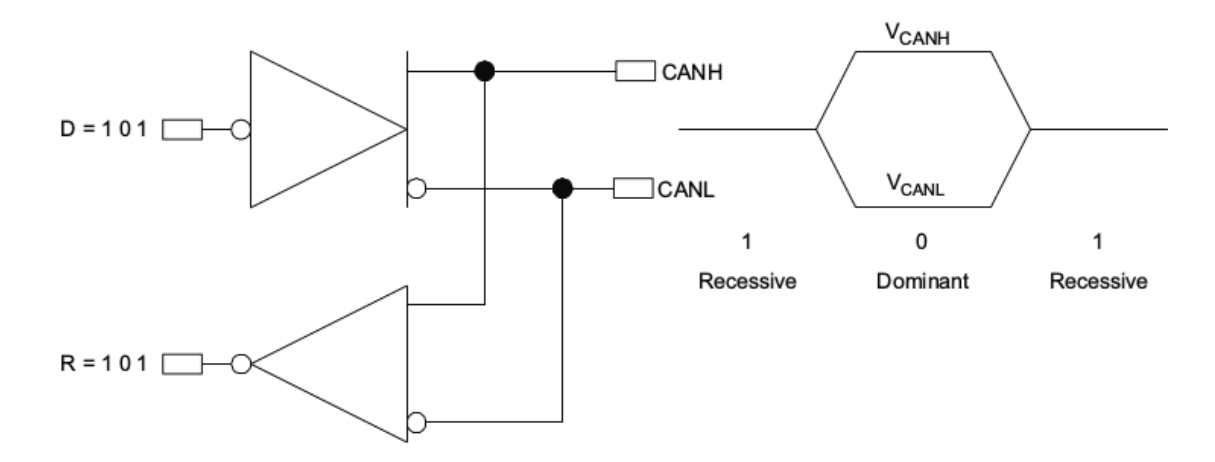

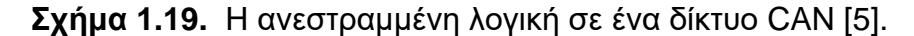

Η πρόσβαση στο δίαυλο αποτελεί μια διαδικασία event – driven δηλαδή τους οδηγούς πρόσβασης αποτελούν συμβάντα. Όταν δύο κόμβοι επιθυμούν την ίδια χρονική στιγμή να αποκτήσουν πρόσβαση στο δίαυλο, τότε ακολουθείται μια μη – καταστρεπτική διαδικασία (διαδικασία κατά την οποία τα μηνύματα υπόκεινται σε έλεγχο για το ποιο έχει προτεραιότητα χωρίς να καταστραφούν) μέσω της οποίας καθορίζεται ποιο μήνυμα θα μεταφερθεί πρώτο. Το μήνυμα που προσδιορίζεται ότι έχει μεγαλύτερη προτεραιότητα είναι και αυτό που αποκτά πρώτο πρόσβαση στο δίαυλο.

Όσο χαμηλότερη είναι η τιμή του identifier για ένα μήνυμα, τόσο υψηλότερη θέση καταλαμβάνει αυτό στη διαδικασία εξασφάλισης προτεραιότητας. Ένας identifier ο οποίος αποτελείται από μηδενικά εξασφαλίζει ισχυρότερη προτεραιότητα στο δίκτυο εξαιτίας του νενονότος ότι διατηρεί περισσότερο το δίαυλο σε κυρίαρχη κατάσταση. Πιο συγκεκριμένα, στην περίπτωση που δύο κόμβοι εκκινούν ταυτόχρονα μια διαδικασία

μετάδοσης ενός μηνύματος, τότε ο κόμβος του οποίου το τελευταίο αναγνωριστικό bit είναι {0} εξασφαλίζει προτεραιότητα στο δίκτυο σε σχέση με τον κόμβο που το αντίστοιχο αναγνωριστικό είναι {1} και συνεχίζει τη διαδικασία έως ότου ολοκληρώσει την αποστολή του μηνύματός του. Σε έναν δίαυλο CAN, έναν dominant / κυριαρχικό bit αντικαθιστά πάντα ένα recessive / υποχωρητικό bit.

Σε ένα δίκτυο CAN, κάθε κόμβος μετάδοσης παρακολουθεί και ελέγχει διαρκώς κάθε μέρος που αντιστοιχεί σε μετάδοση που υπάγεται σε αυτόν. Αυτή η δυνατότητα εξασφαλίζεται μέσω της διάταξης που υιοθετείται (βλέπε Σχήμα 1.19) στη βάση της οποίας οι ακροδέκτες εξόδου CANH και CANL του οδηγού συνδέονται εσωτερικά με την είσοδο του δέκτη. Ο βαθμός καθυστέρησης που παρατηρείται κατά τη μετάδοση ενός σήματος στον εσωτερικό βρόγχο, δηλαδή η καθυστέρηση μετάδοσης του σήματος από την είσοδο του οδηγού έως την έξοδο του δέκτη, αποτελεί το δείκτη αξιολόγησης της ποιότητας μετάδοσης του πομποδέκτη στο δίκτυο CAN.

Στο επόμενο σχήμα απεικονίζεται η διαδικασίας διαιτησίας που μιοθετείται σε ένα δίκτυο CAN.

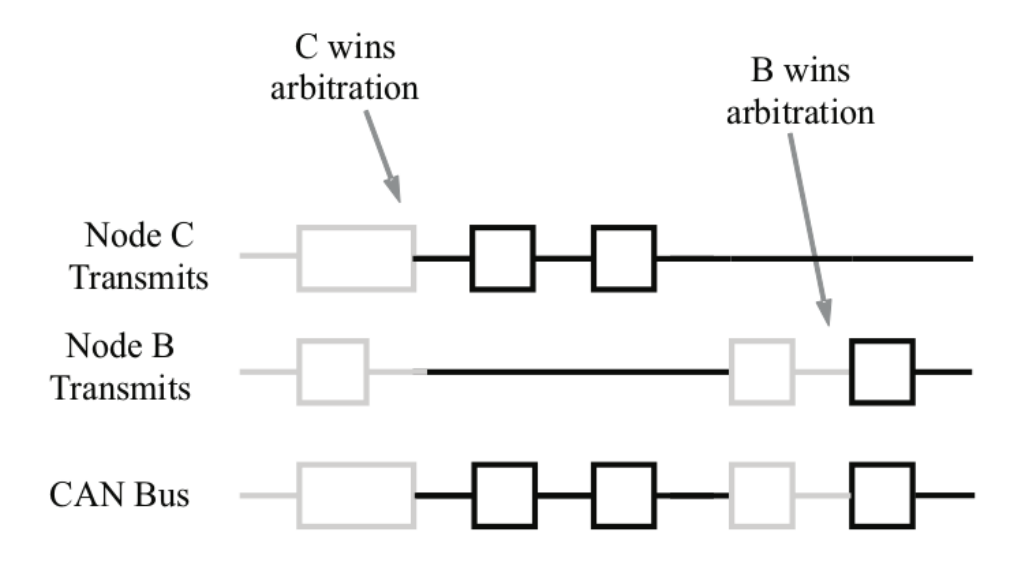

**Σχήμα 1.20.** Η διαδικασία διαιτησίας σε ένα δίκτυο CAN [5].

Όπως ειπώθηκε, κάθε κόμβος σε ένα δίκτυο CAN παρακολουθεί διαρκώς της μεταδόσεις του. Καθώς το dominant / κυριαρχικό bit του κόμβου C αντικαθιστά το recessive / υποχωρητικό bit του κόμβου B και επομένως το μήνυμα του κόμβου C αποκτά προτεραιότητα, ο κόμβος Β αντιλαμβάνεται ότι η κατάσταση που διαμορφώνεται στο δίκτυο δεν εναρμονίζεται με το μεταδιδόμενο bit αυτού. Σε ένα τέτοιο πλαίσιο, ο κόμβος Β σταματά τη διαδικασία μετάδοσης του μηνύματός του, με τον κόμβο C να συνεχίζει κανονικά την αποστολή του δικού του μηνύματος. Μόλις ολοκληρωθεί η αποστολή του μηνύματος από τον κόμβο C, ο κόμβος B επανέρχεται εκ νέου για να διεκδικήσει προτεραιότητα για την αποστολή του δικού του μηνύματος.

#### **1.4. ΣΥΓΚΕΝΤΡΩΤΙΚΕΣ ΚΡΙΣΕΙΣ ΓΙΑ ΤΟ CAN**

Συγκεντρωτικά, η χρήση του CAN με τα συνοδευτικά πρωτόκολλα, διατάξεις και τρόπους λειτουργίας που το διέπουν, όπως αυτά περιγράφηκαν στα προηγούμενα, ενδείκνυται για εφαρμογές οι οποίες χαρακτηρίζονται από ισχυρές απαιτήσεις για αποστολή μεγάλων ποσοτήτων σύντομων μηνυμάτων. Λαμβάνοντας υπόψη ότι η λειτουργία του CAN βασίζεται στον παράγοντα της προτεραιότητας, η χρήση δικτύων CAN είναι κατάλληλη για συστήματα όπου τα δεδομένα εδράζονται σε περισσότερες της μιας διευθύνσεις και η εξασφάλιση της ακεραιότητας των δεδομένων κατά τη μεταφορά τους είναι αδιαπραγμάτευτη.

Η δυνατότητα για περιορισμό των σφαλμάτων στα δίκτυα CAN αποτελεί κομβικό πλεονέκτημα για αυτά. Οι κόμβοι που αποδεικνύονται ελαττωματικοί απομακρύνονται μέσω μιας αυτοματοποιημένης διαδικασίας από το δίκτυο με αποτέλεσμα να αποκλείεται το γεγονός ένας απλός κόμβος γα προκαλέσει την κατάρρευση όλου του δικτύου. Επιπρόσθετα, διασφαλίζεται ότι εύρος ζώνης του δικτύου είναι διαρκώς ικανό και διαθέσιμο να εξυπηρετήσει την αποστολή σημαντικών μηνυμάτων.

Τέλος, η αυξημένη ευελιξία που χαρακτηρίζει τα δίκτυα CAN αποτελεί άλλο ένα βασικό πλεονέκτημα για αυτά. Η δυνατότητα που υπάρχει για προσθήκη κόμβων στο δίκτυο ακόμα και όταν αυτό βρίσκεται σε κατάσταση λειτουργίας εξασφαλίζει τη συνεχή και χωρίς διακοπές λειτουργία του δικτύου. Ταυτόχρονα, εξασφαλίζεται η δυνατότητα για διαμόρφωση του δικτύου με δυναμικό τρόπο ανάλογα με τις συνθήκες και τις απαιτήσεις που διαμορφώνονται κάθε φορά.

# **2. ΚΕΦΑΛΑΙΟ 2**

# **RASPBERRY PI ΚΑΙ MCP 2515**

#### **2.1. RASPBERRY PI**

#### **2.1.1. Διζαγωγή ζηο RASPBERRY PI**

Το Raspberry Pi αποτελεί έναν μικρό υπολογιστή ο οποίος διακρίνεται για το μικρό του μέγεθος. Αναπτύχθηκε στο Ηνωμένο Βασίλειο από το Raspberry Pi Foundation με σκοπό την πιο αποδοτική εκμάθηση της επιστήμης των ηλεκτρονικών υπολογιστών στους μαθητές των σχολείων. Το εν λόγω ίδρυμα αποτελεί μια φιλανθρωπική εταιρεία η οποία ιδρύθηκε το έτος 2009 με σκοπό την προαγωγή της μελέτης του βασικού επιστημονικού κλάδου των υπολογιστών στα σχολεία [11].

Η ιδέα για την ανάπτυξη του Raspberry Pi έχει απαρχές στο 2006, όταν μια ερευνητική ομάδα που εργαζόταν στο εργαστήριο των υπολογιστών του πανεπιστημίου του Cambridge ανίχνευσε το χαμηλό ενδιαφέρον των φοιτητών πάνω στη πληροφορική καθώς και τις αναιμικές γνώσεις και δεξιότητες αυτών στο εν λόγω πεδίο. Η ομάδα αναζήτησε εναλλακτικές λύσεις για την αντιμετώπιση του εν λόγω ζητήματος και κατέληξε ότι μια ενδεδειγμένη λύση θα ήταν η ανάπτυξη ενός μικρού και οικονομικά προσιτού υπολογιστή. Μέσω της ανάπτυξης ενός τέτοιο συστήματος, θεωρήθηκε ότι θα ήταν δυνατή η πιο αποτελεσματική και αποδοτική διδαχή της πληροφορικής στους μαθητές στα σχολεία και η ενίσχυση του ενδιαφέροντος αυτών για την πληροφορική, με άμεση επίπτωση και στο υπόβαθρο που θα δημιουργείται για την μετέπειτα ένταξή τους στα πανεπιστημιακά ιδρύματα.

Η ερευνητική ομάδα προχώρησε στο σχεδιασμό αρκετών διαφορετικών αρχικών πρωτοτύπων για το Raspberry Pi, με σημαντικό τροχοπέδη για την επιτυχή υλοποίηση του εγχειρήματος να αποτελούν οι περιορισμοί εξαιτίας του υψηλού κόστους και της χαμηλής ισχύος των επεξεργαστών της εποχής προοριζομένων για κινητές συσκευές. Η μετέπειτα ραγδαία εξέλιξη που

επιτελέστηκε στο πεδίο των κινητών συσκευών οδήγησε σε σημαντική μείωση του κόστους των διατάξεων που σχετίζονταν με αυτές, με ταυτόχρονη τη σημαντική βελτίωση των επιδόσεών τους, με αποτέλεσμα πλέον να είναι εφικτή η υλοποίηση του Raspberry Pi.

Το 2009, η ίδρυση του Raspberry Pi Foundation αποτελεί και την απαρχή της δημιουργίας και ανάπτυξης του Raspberry Pi, το οποίο εξελίσσεται συνεχώς και γνωρίζει μεγάλη επιτυχία στις διάφορες εφαρμογές μέχρι και σήμερα.

#### **2.1.2. Η αρχιτεκτονική ARM**

Οι ARM (Advanced RISC Machine) αποτελούν μια οικογένεια αρχιτεκτονικών οι οποίες χαρακτηρίζονται από την ύπαρξη μειωμένου σετ εντολών (RISC) και χρησιμοποιούνται στο πεδίο των επεξεργαστών. Αυτό το μειωμένο σετ εντολών οδηγεί στην ανάγκη για ύπαρξη μικρότερου αριθμού τρανζίστορ σε σύγκριση με τις τυπικές αρχιτεκτονικές που χρησιμοποιούν πιο πολύπλοκα σετ εντολών (CISC).

Σε αυτή την απλότητα των αρχιτεκτονικών ARM οφείλονται και τα συγκριτικά πλεονεκτήματα που τις χαρακτηρίζουν. Η χρήση τους οδηγεί σε μειωμένο κόστος, σε ανάπτυξη χαμηλότερων θερμοκρασιών κατά τη λειτουργία των συστημάτων και σε μειωμένη κατανάλωση ενέργειας [12]. Αυτά τα στοιχεία αποτελούν επιθυμητά χαρακτηριστικά στο πεδίο των φορητών συσκευών που λειτουργούν με μπαταρία, όπως κινητά τηλέφωνα, φορητοί υπολογιστές και τάμπλετ, καθώς και σε διατάξεις σαν αυτές που περιγράφονται στην παρούσα εργασία.

Μέχρι σήμερα έχουν αναπτυχθεί σειρές εντολών 16 – bit και 32 – bit, με την υποστήριξη πλέον να έχει επεκταθεί και για διευθύνσεις και αριθμητικά δεδομένα 64 – bit μέσω της αρχιτεκτονικής ARMv8 – A. Η εν λόγω αρχιτεκτονική αποτέλεσε σταθμό στην αρχιτεκτονική των ARM μιας και μέσω αυτής δημιουργήθηκε η δυνατότητα για ενσωμάτωση δυνατοτήτων 64 – bit.

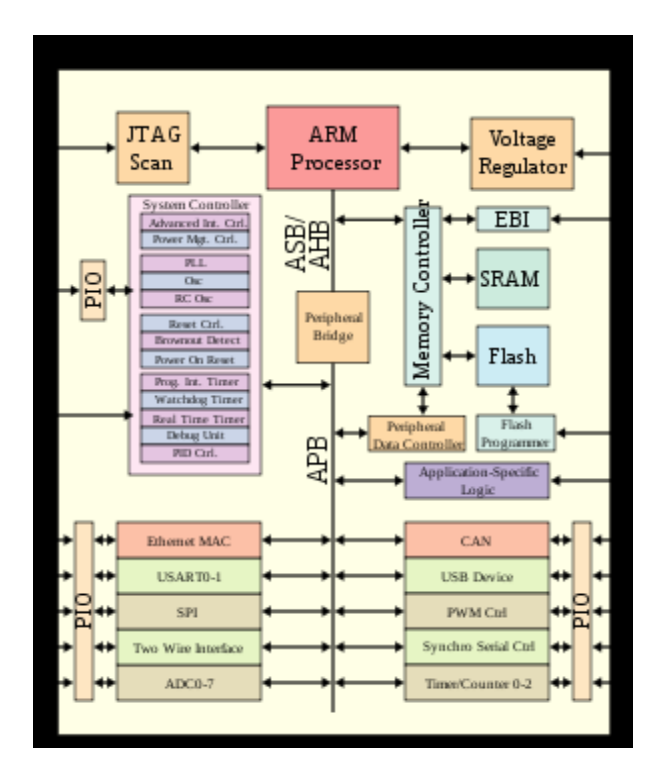

Σχήμα 2.1. Επεξεργαστής βασισμένος σε αρχιτεκτονική ARM [12].

| Registers across CPU modes |                     |            |                     |                     |                     |                     |  |  |
|----------------------------|---------------------|------------|---------------------|---------------------|---------------------|---------------------|--|--|
| usr                        | <b>sys</b>          | <b>SVC</b> | abt                 | und                 | irq                 | fiq                 |  |  |
|                            | R <sub>0</sub>      |            |                     |                     |                     |                     |  |  |
| R <sub>1</sub>             |                     |            |                     |                     |                     |                     |  |  |
| R <sub>2</sub>             |                     |            |                     |                     |                     |                     |  |  |
| R3                         |                     |            |                     |                     |                     |                     |  |  |
| R <sub>4</sub>             |                     |            |                     |                     |                     |                     |  |  |
|                            | R <sub>5</sub>      |            |                     |                     |                     |                     |  |  |
| R <sub>6</sub>             |                     |            |                     |                     |                     |                     |  |  |
| R7                         |                     |            |                     |                     |                     |                     |  |  |
|                            | R8 fiq              |            |                     |                     |                     |                     |  |  |
|                            | R9 fiq              |            |                     |                     |                     |                     |  |  |
|                            | R <sub>10</sub> fig |            |                     |                     |                     |                     |  |  |
|                            | <b>R11</b>          |            |                     |                     |                     |                     |  |  |
|                            | R <sub>12</sub> fig |            |                     |                     |                     |                     |  |  |
|                            | R <sub>13</sub>     | R13 svc    | R <sub>13</sub> abt | R <sub>13</sub> und | R <sub>13</sub> irq | R <sub>13</sub> fig |  |  |
|                            | R <sub>14</sub>     | R14 svc    | R <sub>14</sub> abt | R <sub>14</sub> und | R <sub>14</sub> irq | R <sub>14_fiq</sub> |  |  |
| <b>R15</b>                 |                     |            |                     |                     |                     |                     |  |  |
| <b>CPSR</b>                |                     |            |                     |                     |                     |                     |  |  |
|                            |                     | SPSR svc   |                     | SPSR abt SPSR und   | SPSR_irq            | SPSR_fiq            |  |  |

Σχήμα 2.2. Καταχωρήσεις στις λειτουργίες CPU στην αρχιτεκτονική ARM [12].

#### **2.1.3. Hardware και software ηος Raspberry Pi**

Η γενική προσέγγιση πάνω στην οποία αναπτύχθηκε το Raspberry Pi βασίζεται στην ύπαρξη ενός κεντρικού επεξεργαστή κατάλληλου για την αποτελεσματική περαίωση εφαρμογών πολυμέσων προοριζομένων για κινητές συσκευές, με προσάρτηση στη βάση λοιπών στοιχείων που θα εμπλουτίζουν τις δυνατότητες του συνολικού συστήματος. Τέτοια στοιχεία είναι οι θύρες USB, η δυνατότητα τοποθέτησης κάρτας SD, η παροχή δυνατότητων Ethernet, η ύπαρξη θύρας RCA κλπ.

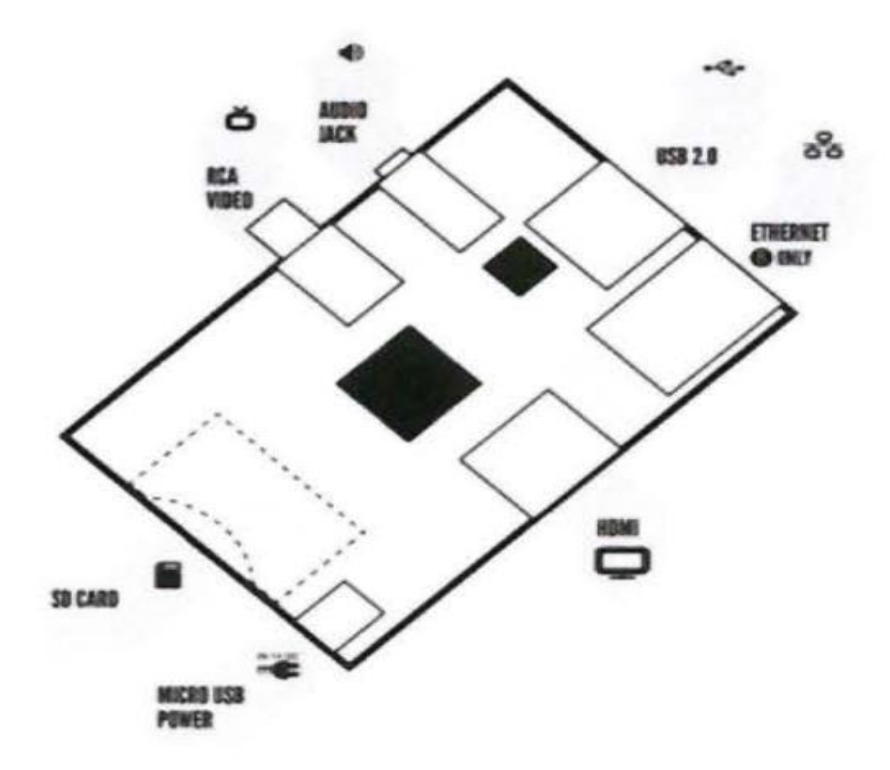

## **Σχήμα 2.3.** Γενική προσέγγιση Rasbperry Pi [11].

Η ανάπτυξη των διαφόρων μοντέλων Raspberry Pi βασίζεται σε τύπους chip που εξελίσσονται συνεχώς έτσι ώστε να εξασφαλίζεται η εναρμόνιση του Raspberry Pi με τις συνεχώς αυξανόμενες απαιτήσεις και ανάγκες [13].

## Broadcom BCM2835:

Ο τύπος Broadcom BCM2835 υιοθετήθηκε στα μοντέλα Raspberry Pi 1 – A / A+ / B / B+, Raspberry Pi Zero, Raspberry Pi Zero W και Raspberry Pi Compute Module 1. Το chip βασίζεται σε έναν μονοπύρηνο επεξεργαστή ARM 1176JZF – S.

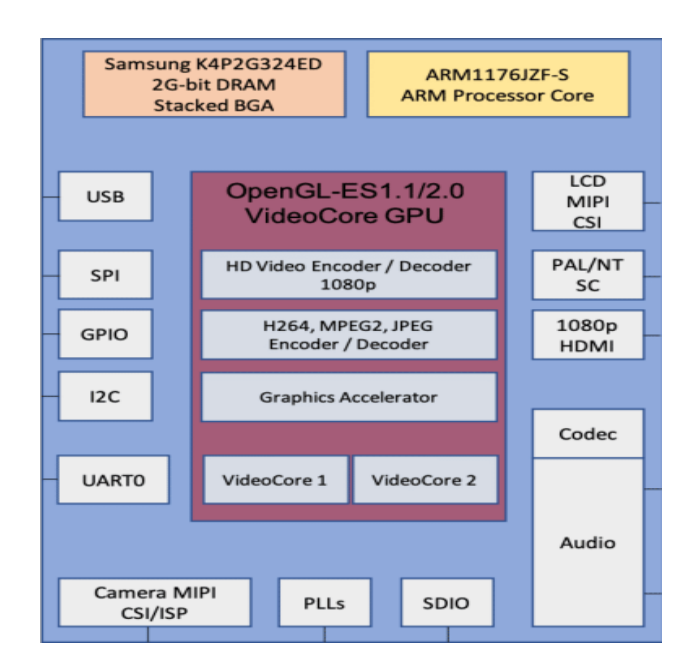

**σήμα 2.4.** Block diagram chip BCM2835 [14].

# Broadcom BCM2836:

Το chip BCM2836 χρησιμοποιήθηκε στο Raspberry Pi 2 B. Η αρχιτεκτονική προσέγγιση του εν λόγω chip είναι πανομοιότυπη με αυτή του ΒCM2835. Η διαφοροποίηση μεταξύ των δύο έγκειται στην αντικατάσταση του επεξεργαστή ARM 1176JZF – S με έναν τετραπύρηνο Cortex – A7 (ARMv7).

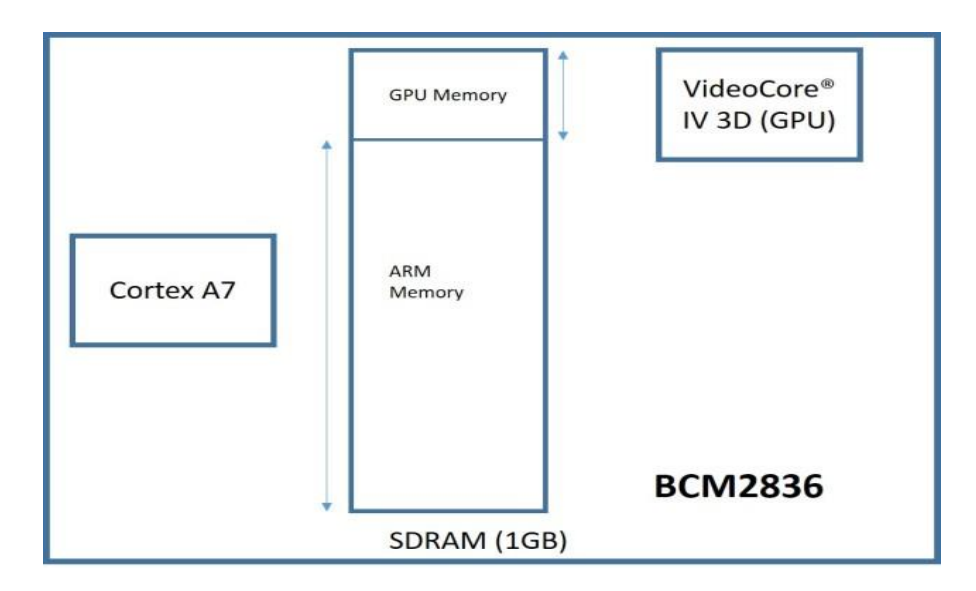

**Σχήμα 2.5.** Δομή chip BCM2836 [15].

## Broadcom BCM2837:

Το chip BCM2837 χρησιμοποιήθηκε στα μοντέλα Raspberry Pi 3 B, στα τελευταία μοντέλα Raspberry Pi 2 Β και στο μοντέλο Raspberry Pi Compute Module 3. Η αρχιτεκτονική του chip είναι παρόμοια με αυτή του BCM2836. Η διαφορά μεταξύ των δύο τύπων chip έγκειται στην αντικατάσταση του επεξεργαστή ARMv7 από τον επίσης τετραπύρηνο ARM Cortex – A53 (ARMv8).

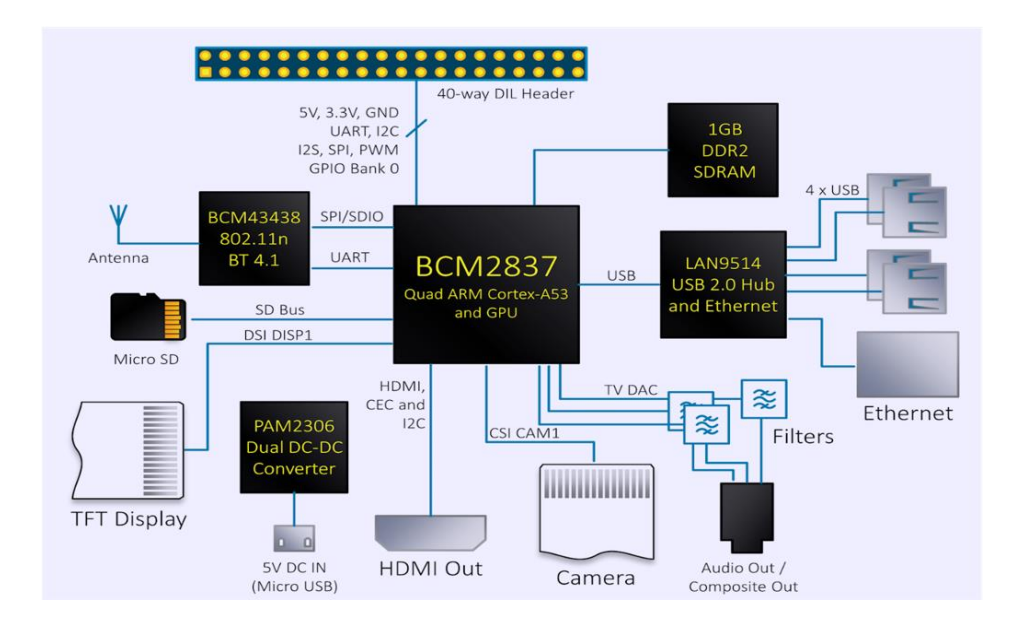

# **σήμα 2.6.** Block diagram chip BCM2837 [16].

## Broadcom BCM2837B0:

Το chip BCM2837B0 υιοθετήθηκε στα μοντέλα Raspberry Pi 3 A+ / B+ καθώς και στο μοντέλο Raspberry Pi Compute Module 3+. Το chip διαφοροποιείται ελαφρώς του BCM2837 στη βάση του γεγονότος ότι περιλαμβάνει μια διάταξη διανομέα θερμότητας μέσω του οποίου εξασφαλίζεται καλύτερη διαχείριση της θερμότητας. Μέσω αυτής της δυνατότητας, επιτυνχάνονται πιο αποδοτικές συχνότητες λειτουρνίας, πιο ακριβή επίπεδα ελέγχου καθώς και πιο αποτελεσματική παρακολούθηση της θερμοκρασίας του chip. Μέσω του εν λόγω chip, τα + μοντέλα καθίστανται ταχύτερα κατά 17% από τα αντίστοιχα βασικά μοντέλα Raspberry Pi 3.

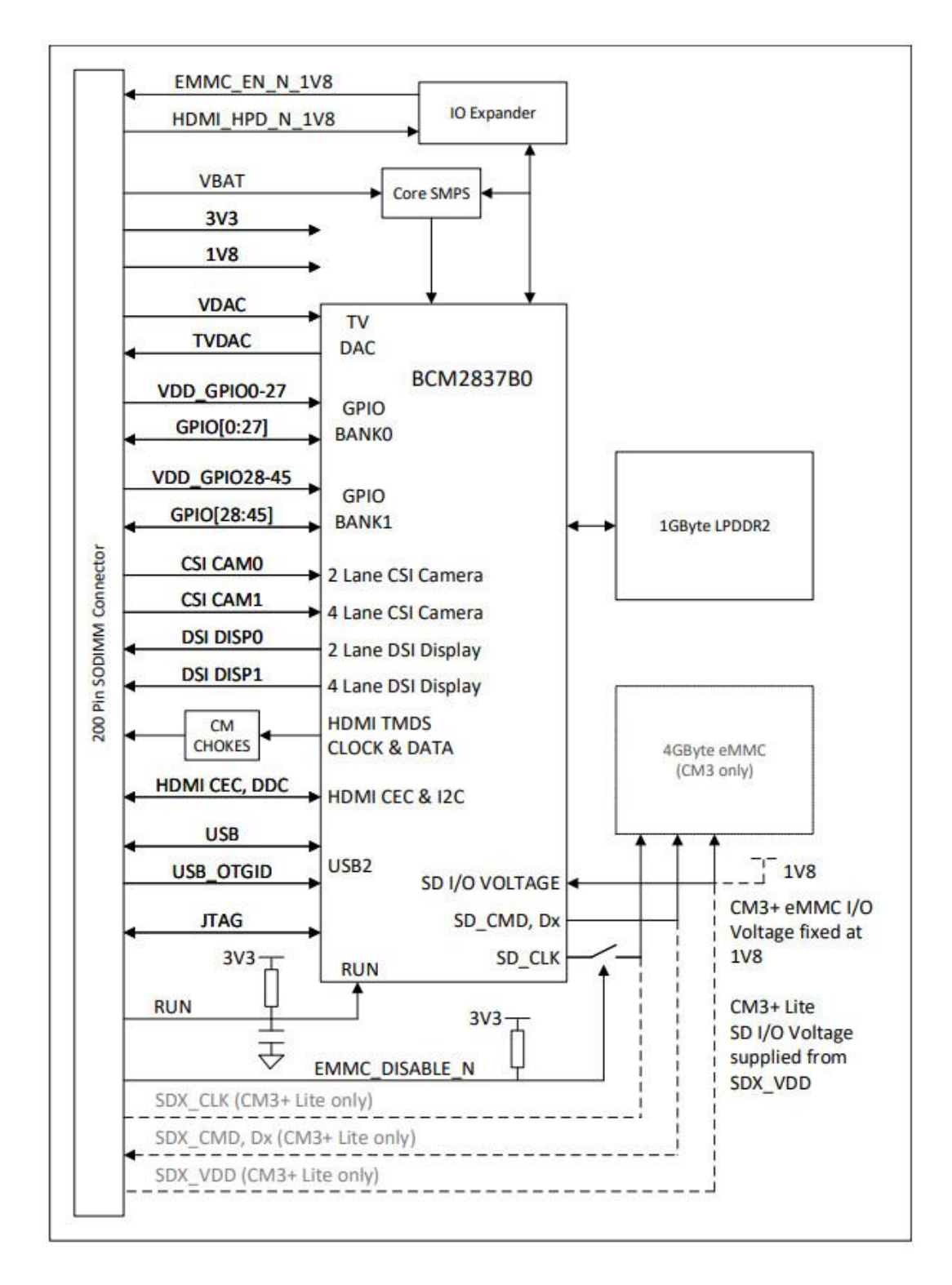

**σήμα 2.7.** Block diagram chip BCM2837B0 [17].
#### Broadcom BCM2711:

Το συγκεκριμένο chip χρησιμοποιήθηκε στα μοντέλα Raspberry Pi 4 B καθώς και στα μοντέλα Raspberry Pi 400 και Raspberry Pi Compute Module 4 και. Το chip θεωρείται μια σημαντική αναβάθμιση σε σχέση με τα αντίστοιχα που χρησιμοποιήθηκαν στα προηγούμενα μοντέλα Raspberry Pi. Όσον αφορά στον επεξεργαστή, ο σχεδιασμός συνεχίζει να βασίζεται σε αυτόν του ΒCM2837 αλλά χρησιμοποιείται πλέον μια πολύ ισχυρή τετραπύρηνη δομή ARM τύπου A72.

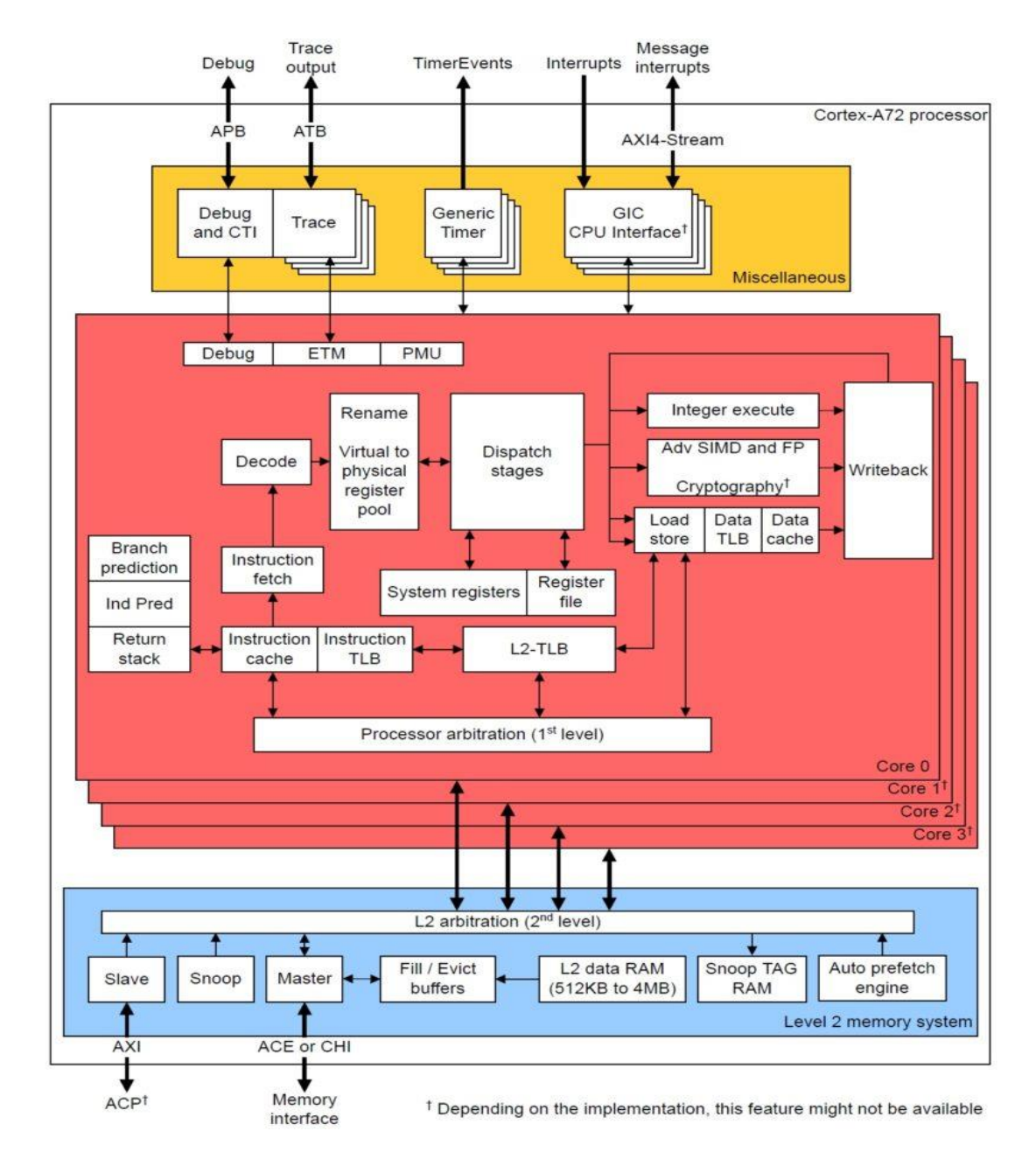

**σήμα 2.8.** Block diagram ARM A72 [18].

Το BCM2711 παρέχει ένα πολύ βελτιωμένο σύνολο χαρακτηριστικών GPU σε σχέση με τους προκατόχους τους στα οποία περιλαμβάνονται:

- Η ταχύτερη είσοδος και έξοδος δεδομένων λόγω της ενσωμάτωσης μιας διασύνδεσης PCIe η οποία συνδέει τις θύρες USB 2 και USB 3 και ενός εγγενώς συνδεδεμένου (natively attached) ελεγκτή Ethernet.
- Η δυνατότητα για διευθυνσιοδότηση περισσότερης μνήμης σε σύγκριση με τα SoCs που χρησιμοποιούνταν σε προηγούμενες εκδόσεις.

Τέλος, συνεχίζει να χρησιμοποιεί την τεχνολογια διάχυσης της θερμότητας που χρησιμοποιήθηκε πρώτη φορά στο chip BCM2837B0 για την καλύτερη διαχείριση της θερμότητας.

# RP3A0:

To Raspberry Pi RP3A0 αποτελεί το πρώτο Σύστημα in – Package της εταιρείας (SiP / System – in – Package). Περιλαμβάνει ένα chip Broadcom ΒCM2710A1, το οποίο αποτελεί ένα μπλοκ πυριτίου το οποίο εμπεριέχεται εντός του chip BCM2837, μαζί με DRAM 512 MB. Χρησιμοποιείται στο μοντέλο Raspberry Pi Zero 2 W.

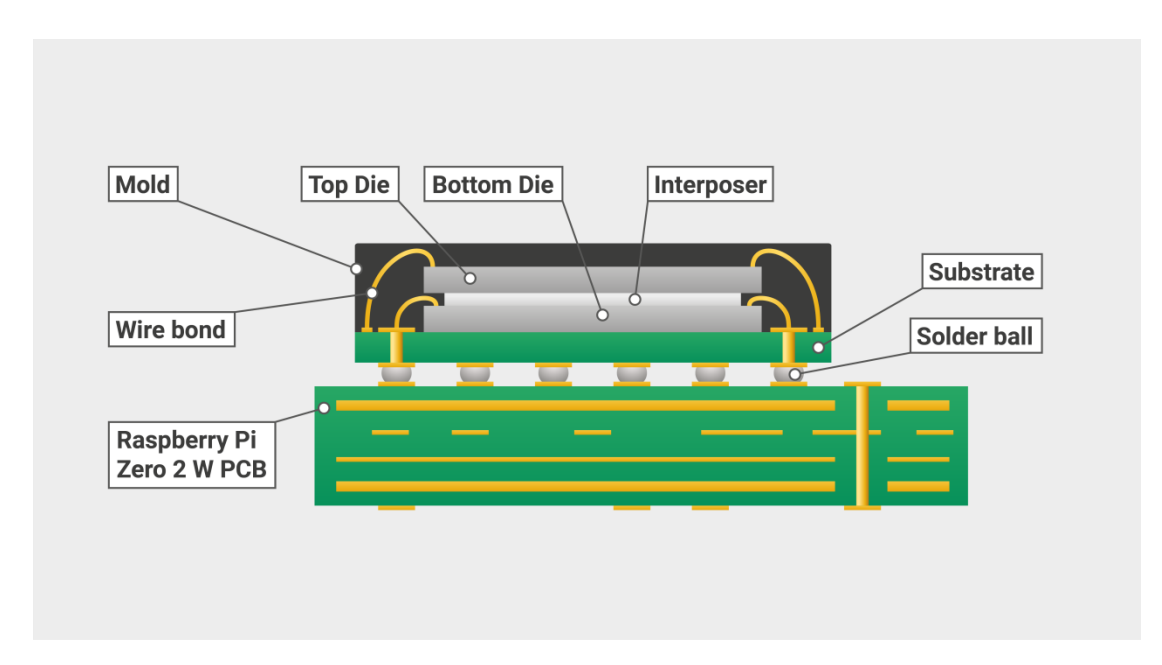

**σήμα 2.9.** Raspberry Pi RP3A0 [13].

Το RP3A0 περιλαμβάνει έναν επεξεργαστή 64 bit ARM Cortex A53 συγχρονισμένο στο 1GHz που μπορεί να συγχρονιστεί μέχρι τα 1,2 GHz.

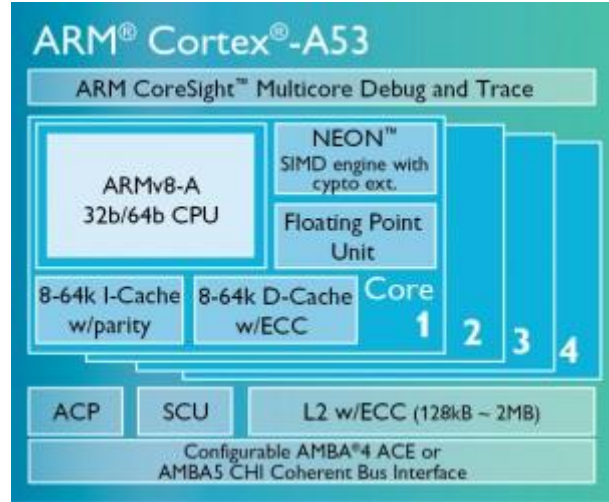

# **σήμα 2.10.** ARM Cortex A53 [19].

Όσον αφορά στο software, κατά το σχεδιασμό του Raspberry Pi υπήρχε πρόβλεψη για την ανάπτυξη ενός συστήματος το οποίο θα λειτουργεί με χρήση πολύ ελαφριών λειτουργικών συστημάτων. Σε μια τέτοια βάση, το υπολογιστικό σύστημα χρησιμοποιεί κυρίως λειτουργικά συστήματα τα οποία βασίζονται στον πυρήνα Linux.

Η ομάδα ανάπτυξης του Raspberry Pi έχει καταφέρει να δημιουργήσει έναν εύχρηστο οδηγό εγκατάστασης προγραμμάτων για τα υπολογιστικά σύστηματα, τον λεγόμενο NOOBS (New Out of Box System). Μέσω αυτού, απλοποιείται σημαντικά η εγκατάσταση λειτουργικών συστημάτων στα διάφορα μοντέλα Raspberry Pi. Η εγκατάσταση μπορεί να γίνει και με τη χρήση του Raspberry Pi Imager, όπου λαμβάνει χώρα η εγκατάσταση του λειτουργικού συστήματος σε μια κάρτα microSD. Μέσω της κάρτας, το λειτουργικό σύστημα καθίσταται στη συνέχεια έτοιμο προς χρήση στον υπολογιστή Raspberry Pi για τον οποίο προορίζεται.

Το επίσημο λογισμικό των υπολογιστικών συστημάτων Raspberry Pi αποτελεί το Raspberry Pi OS (παλαιότερα αποκαλούμενο ως Raspbian) το οποίο υποστηρίζεται με επίσημο τρόπο και από την ομάδα ανάπτυξης του υπολογιστικού συστήματος. Το εν λόγω λειτουργικό σύστημα βασίζεται στην αρχιτεκτονική του Debian.

Τα λειτουργικά συστήματα που είναι διαθέσιμα σήμερα για τα διάφορα λειτουργικά συστήματα Raspberry Pi είναι τα επόμενα [20]:

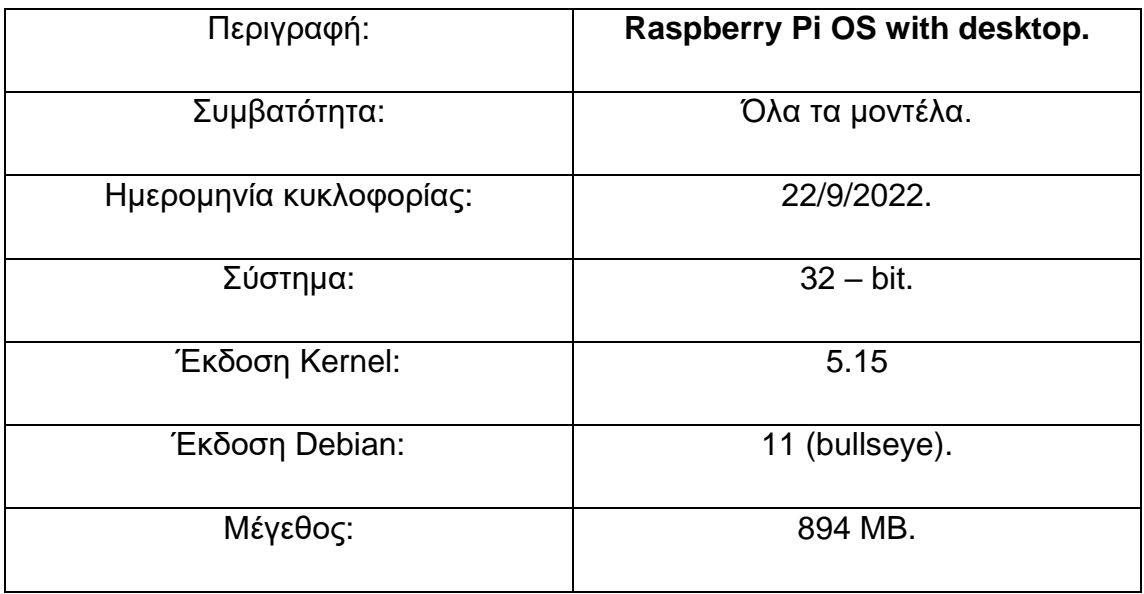

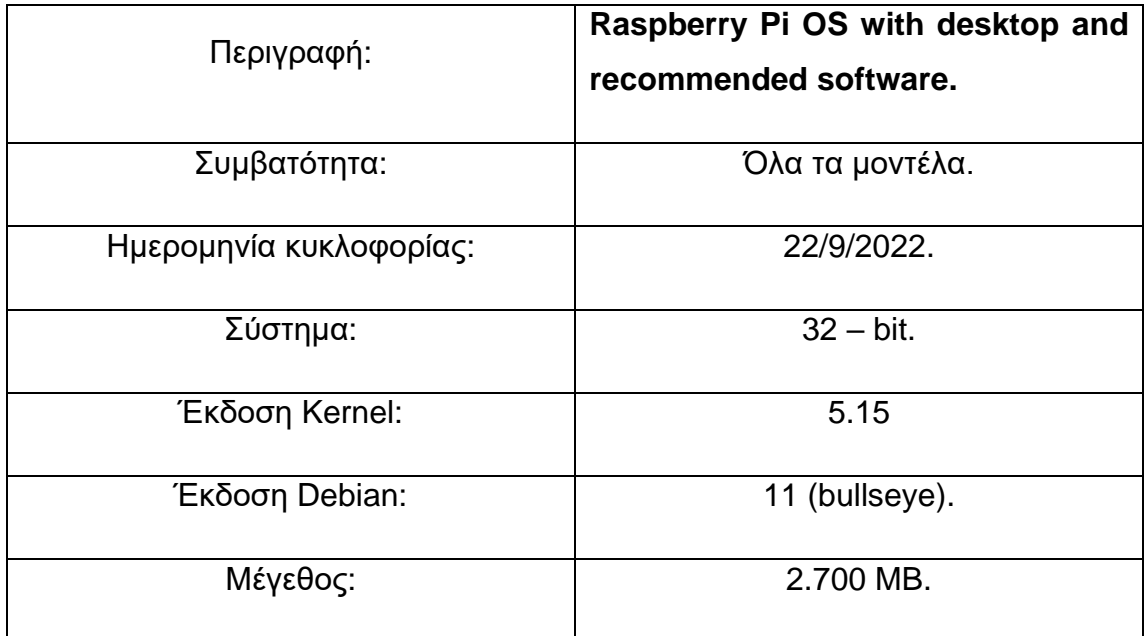

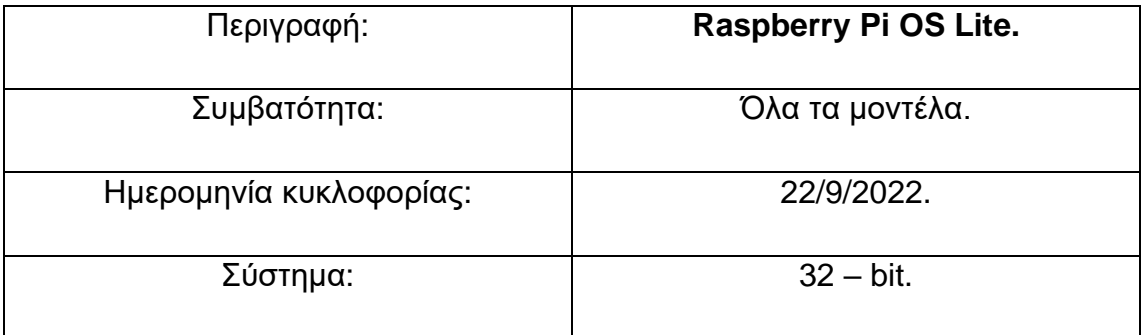

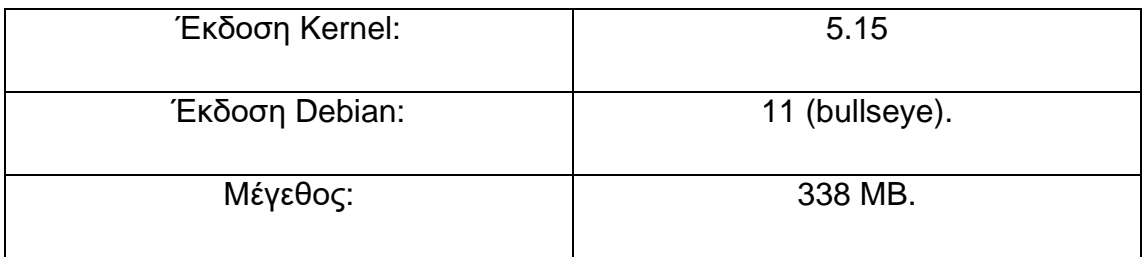

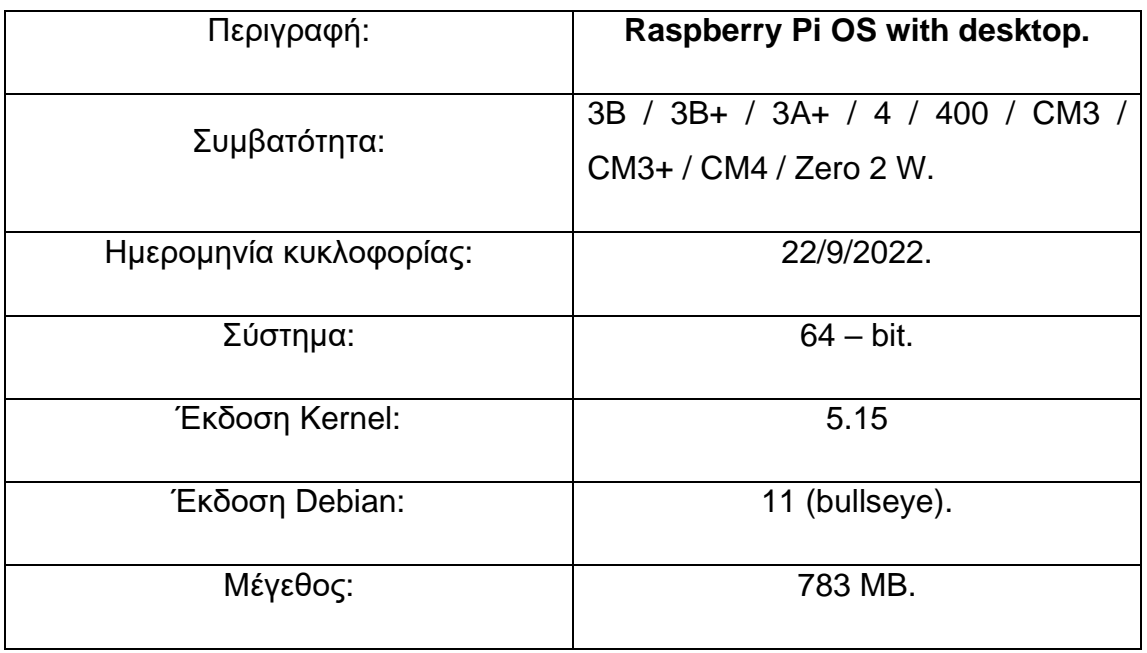

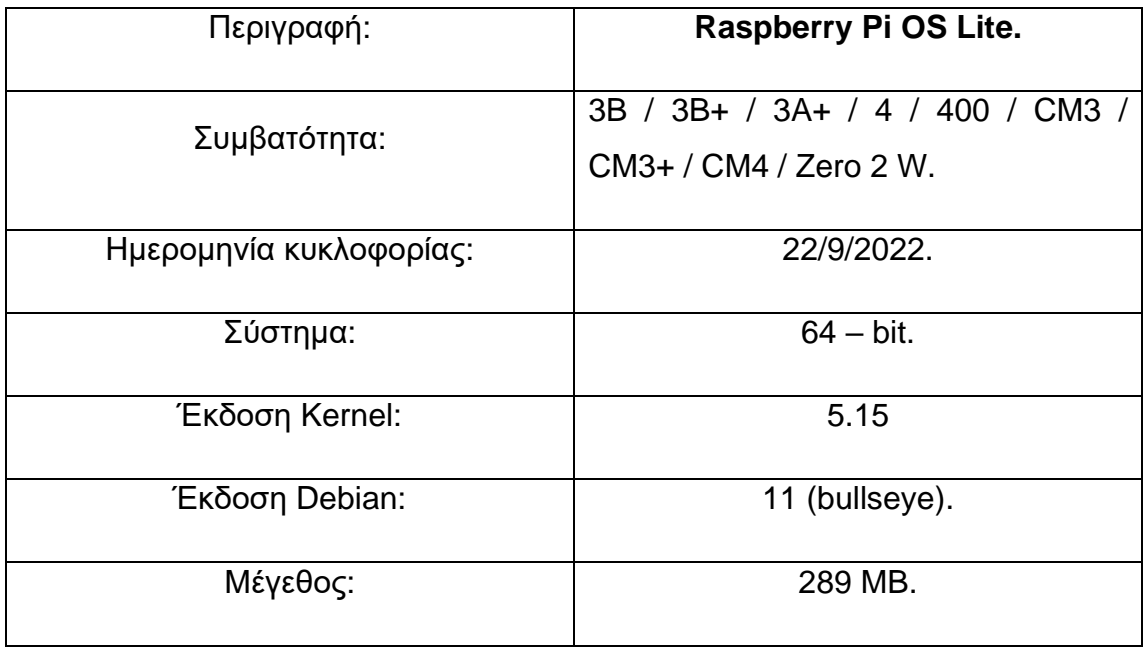

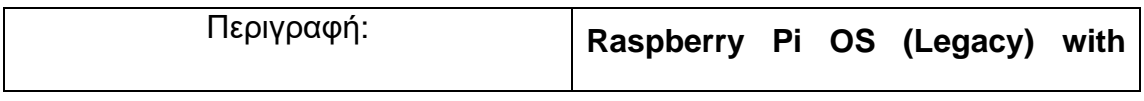

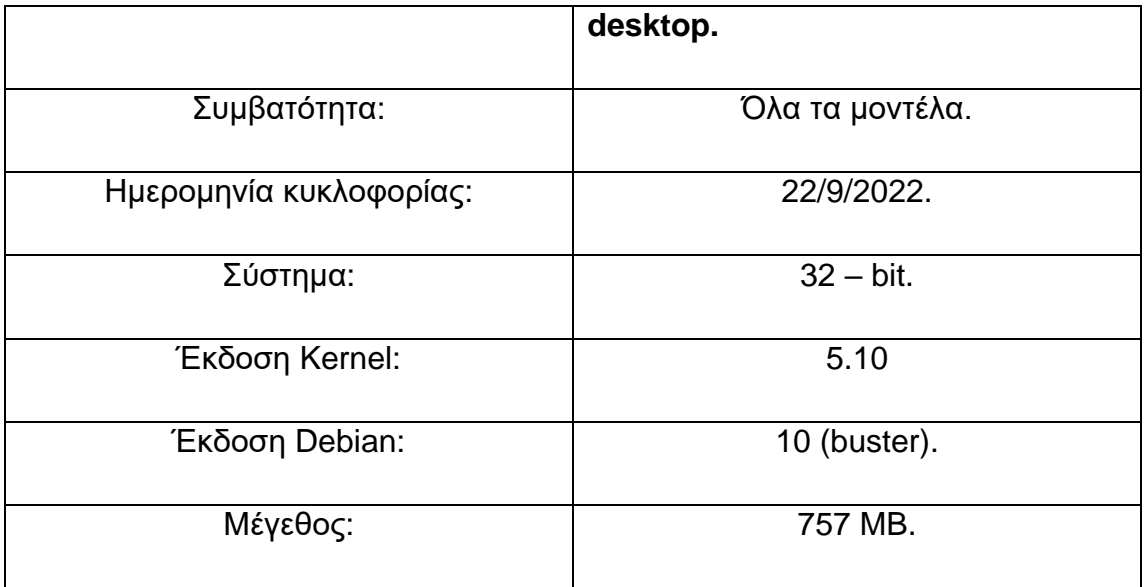

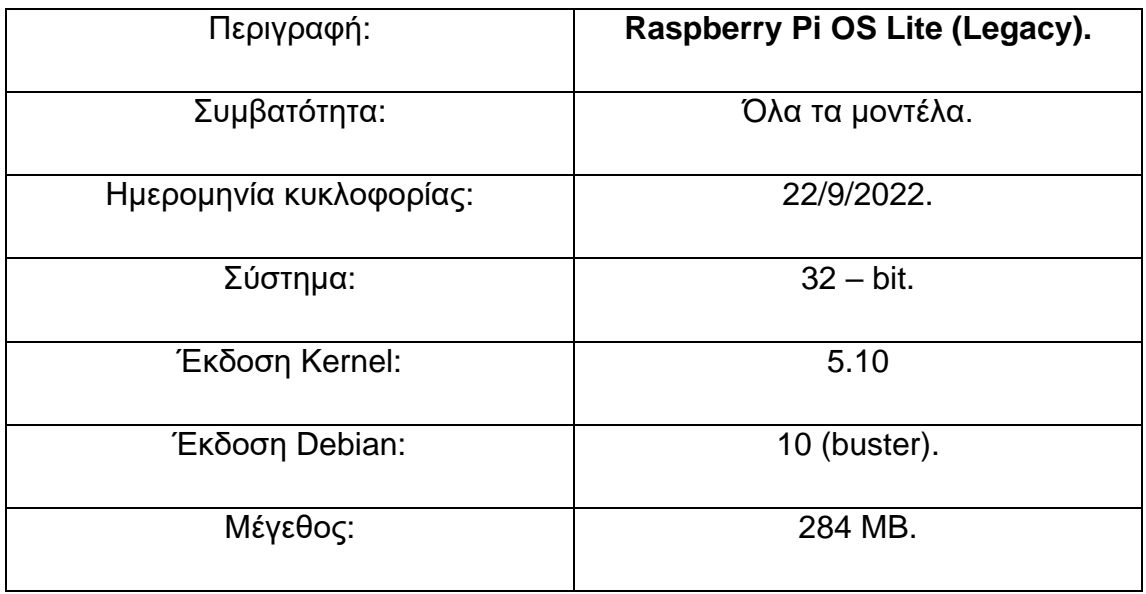

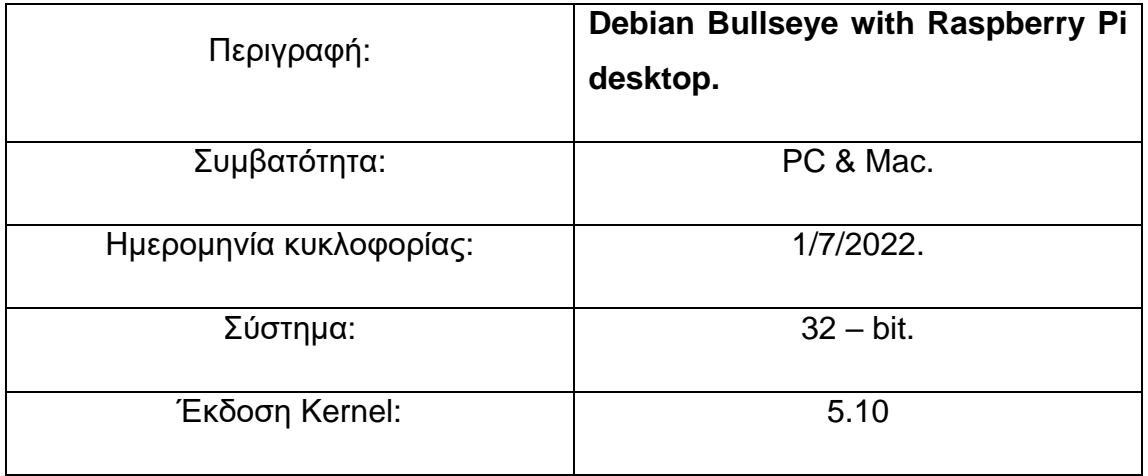

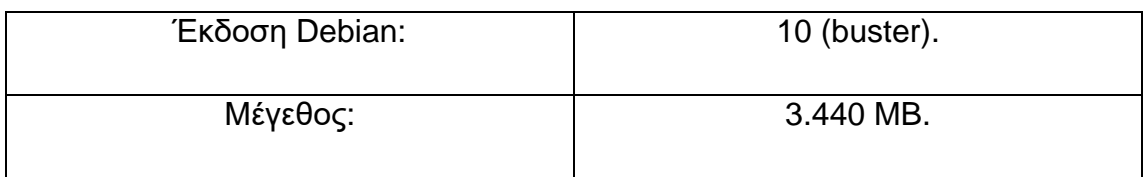

# **2.1.4. Mονηέλα Raspberry Pi και Raspberry Pi 4**

Σε κάθε γενιά Raspberry Pi, διακρίνονται μοντέλα κατηγορίας A, A+, B και Β+, μερικά εξ' αυτών ή και μόνο μια κατηγορία. Η κατηγορία Α περιλαμβάνει τα πιο λιτά μοντέλα και η κατηγορία Α+ τα πιο ενισχυμένα μοντέλα της κατηγορίας Α. Τα μοντέλα Α και Α+, λόγω και της μικρότερης πολυπλοκότητάς τους, είναι μικρότερων διαστάσεων και λιγότερο ενεργοβόρα από τα μοντέλα των κατηγοριών Β και Β+. Τα μοντέλα των κατηγοριών Β και Β+ έχουν μεγαλύτερες δυνατότητες και είναι πιο ακριβά από τα μοντέλα Α και Α+, με τα μοντέλα της κατηγορίας Β+ να αποτελούν τα πιο ισχυρά και με μεγαλύτερες δυνατότητες μοντέλα Raspberry Pi.

Στον επόμενο πίνακα αποτυπώνονται συγκριτικά τα πιο χαρακτηριστικά μοντέλα Raspberry Pi της πρώτης, δεύτερης και τρίτης γενιάς.

**Πίνακας 2.1.** Σύγκριση χαρακτηριστικότερων μοντέλων Raspberry Pi 1<sup>ης</sup>, 2<sup>ης</sup> και 3<sup>ης</sup> γενιάς [21].

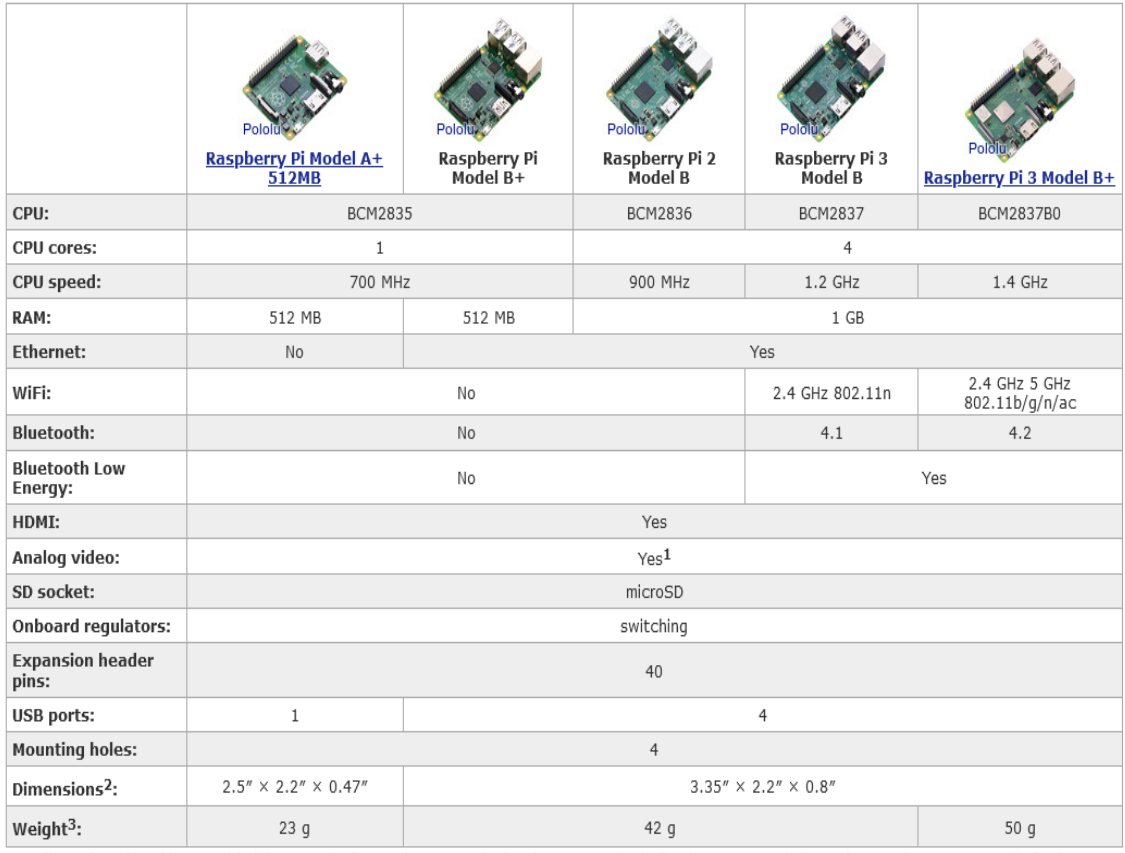

1 Audio and analog video provided by a single four-pole 3.5 mm jack. This 3.5 mm jack also has its own dedicated low-noise power supply for improved audio.

2 Length and width measurements are for the PCB only; several of the connectors extend past the edge of the board. 3 Weight does not include microSD cards.

#### Raspberry Pi 4:

Το Raspberry Pi 4 αποτελεί την πιο πρόσφατη και επομένως πιο εξελιγμένη εκδοχή Raspberry Pi με επίθημα Β. Περιλαμβάνει τον πιο ισχυρό επεξεργαστή σε σύγκριση με τα μοντέλα που έχουν λανσαριστεί μέχρι σήμερα, παροχή ενέργειας μέσω USB – C, υποστήριξη υψηλής ανάλυσης, θύρες USB 2 (2) και USB 3 (2), Ethernet υψηλών ταχυτήτων και δυνατότητα επιλογής RAM μεταξύ 1GB, 2GB, 4GB και 8 GB.

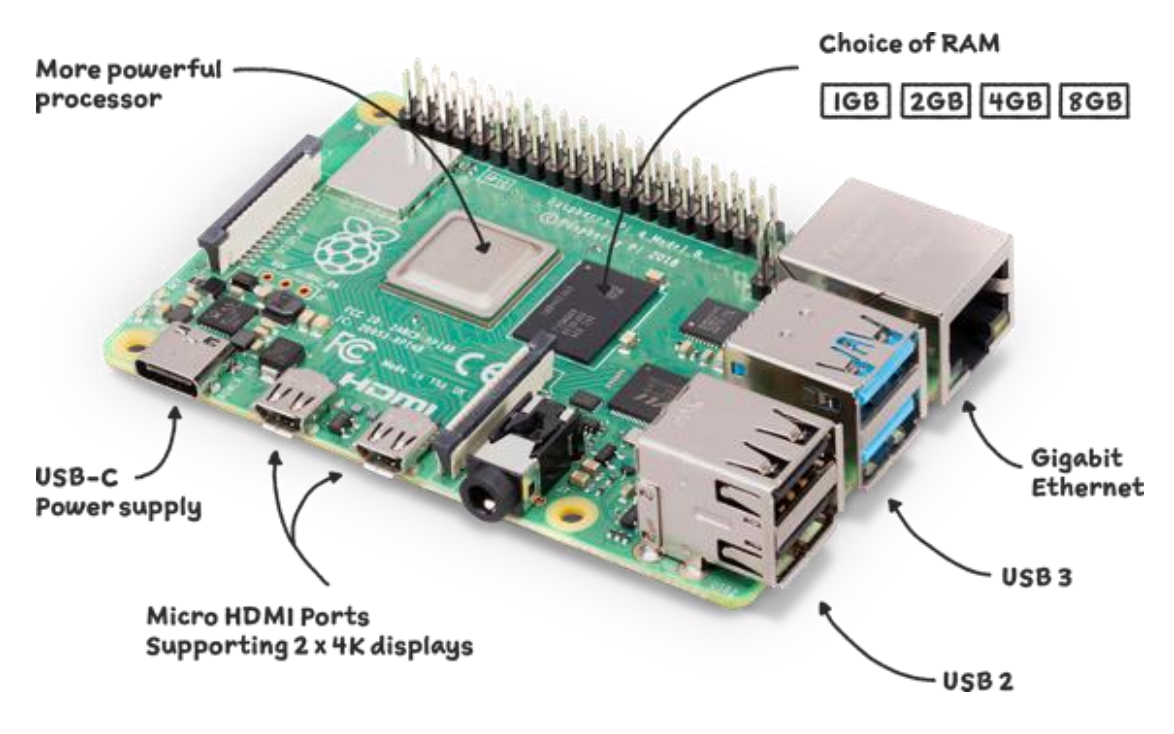

# **σήμα 2.11.** Raspberry Pi 4 [22].

Μέσω του Raspberry Pi 4 B, υπάρχουν οι δυνατότητες:

- Ταυτόχρονης χρήσης 2 οθονών με ανάλυση 4Κ.
- Περαίωσης περισσότερων εργασιών ταυτόχρονα με μικρότερη αναλογικά κατανάλωση ενέργειας σε σχέση με τα προηγούμενα μοντέλα.
- Γρήγορης σύνδεσης στο διαδίκτυο μέσω της ύπαρξης Gigabit Ethernet.
- Επιλογής RAM ανάλογα με τις ιδιαίτερες ανάγκες του κάθε χρήστη.
- Μεταφοράς δεδομένων 10 φορές πιο γρήγορα από τα προηγούμενα μοντέλα μέσω των θυρών USB 3.

Η πλήρης περιγραφή των τεχνικών χαρακτηριστικών του Raspberry Pi 4 αποτυπώνεται στον ακόλουθο πίνακα.

**Πίνακας 2.3.** Τεχνικά χαρακτηριστικά Raspberry Pi 4 [23].

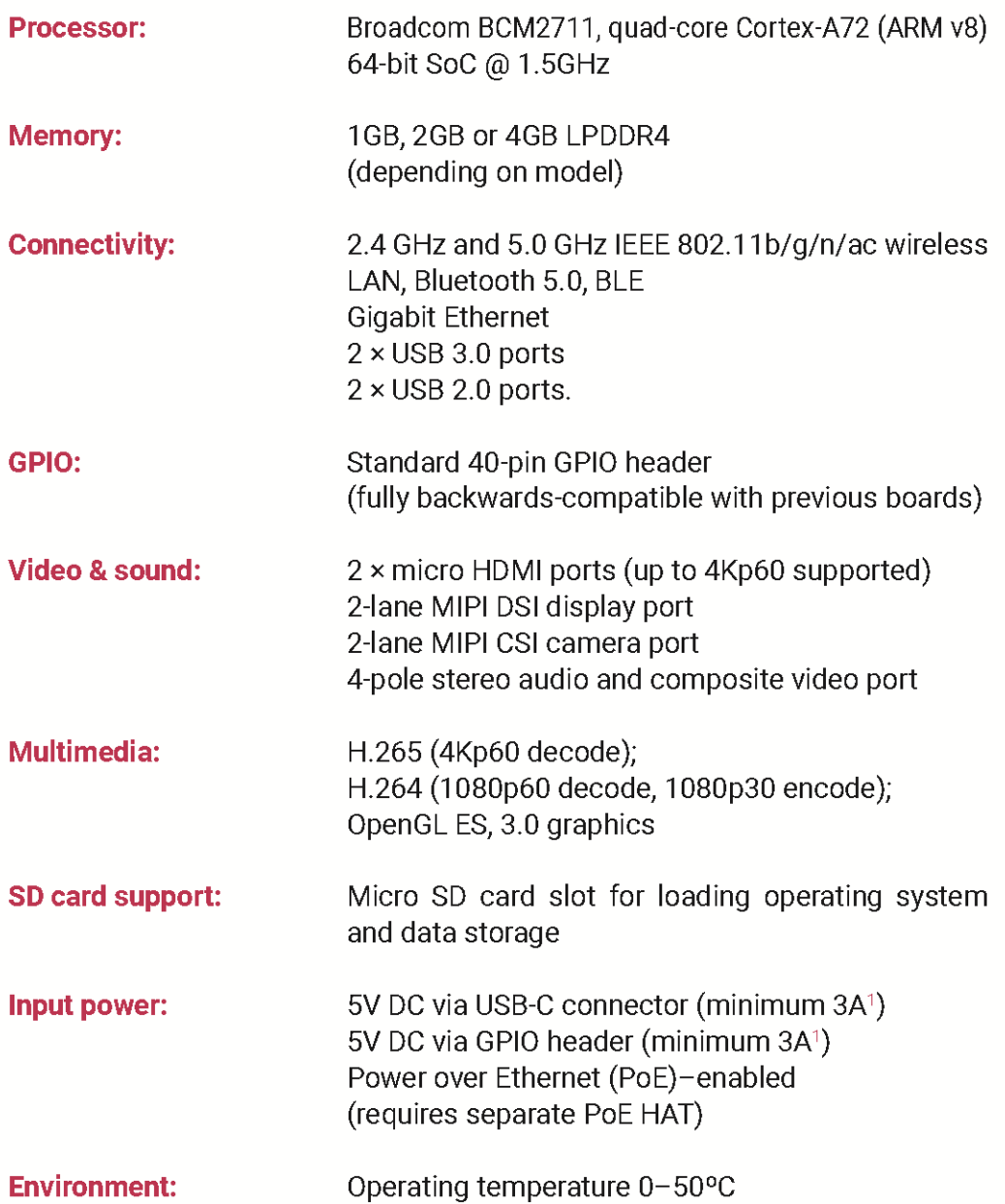

Η φυσική περιγραφή του Raspberry Pi 4 Β με ταυτόχρονη αποτύπωση όλων των διαστάσεων που χαρακτηρίζουν τη συνολική δομή και τα επιμέρους στοιχεία της διάταξης, είναι η ακόλουθη:

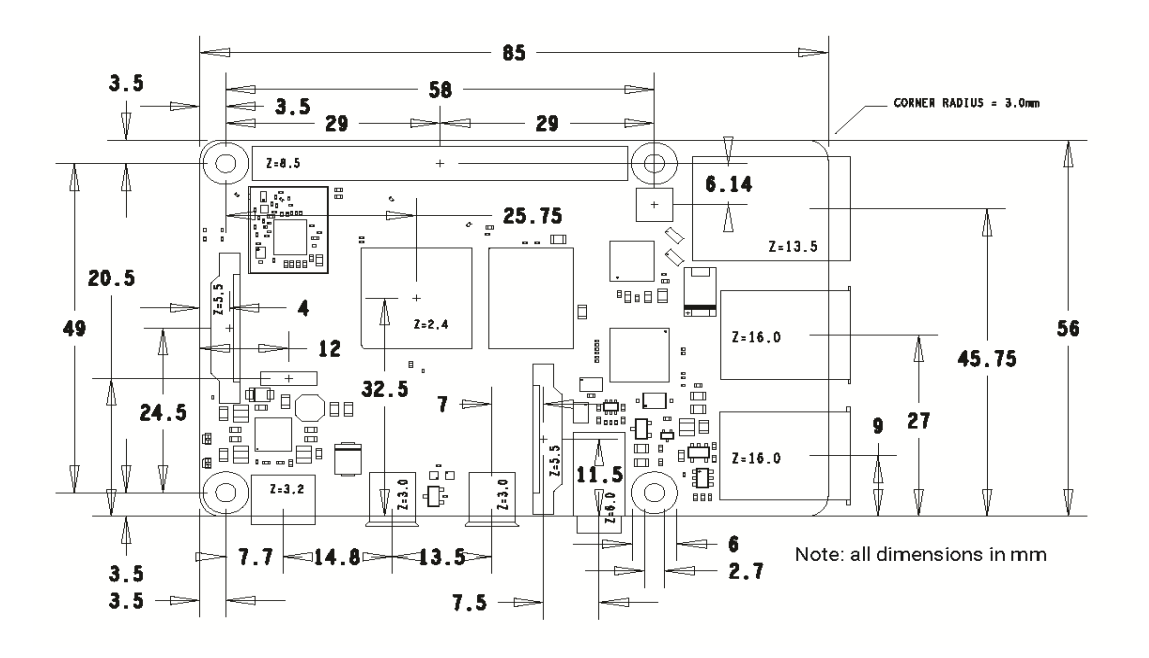

**Σχήμα 2.12.** Φυσική περιγραφή Raspberry Pi 4 [23].

Η ενισχυμένη απόδοση του Raspberry Pi 4 σε σχέση με τους προκατόχους του αποδεικνύεται από τις ακόλουθες συγκριτικές αξιολογήσεις.

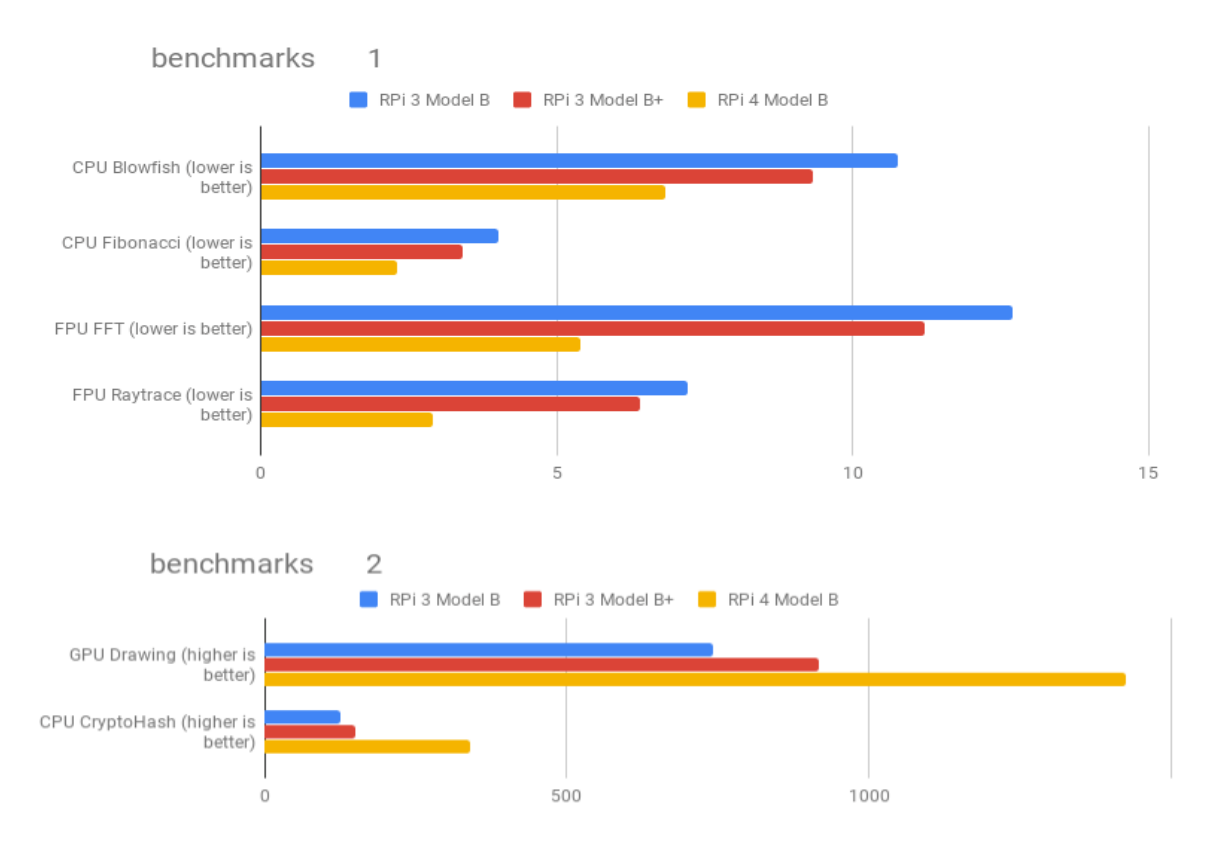

Διάγραμμα 2.1. Συγκριτική αξιολόγηση απόδοσης Raspberry Pi 4 B και Raspberry Pi 3 B / B+ [24].

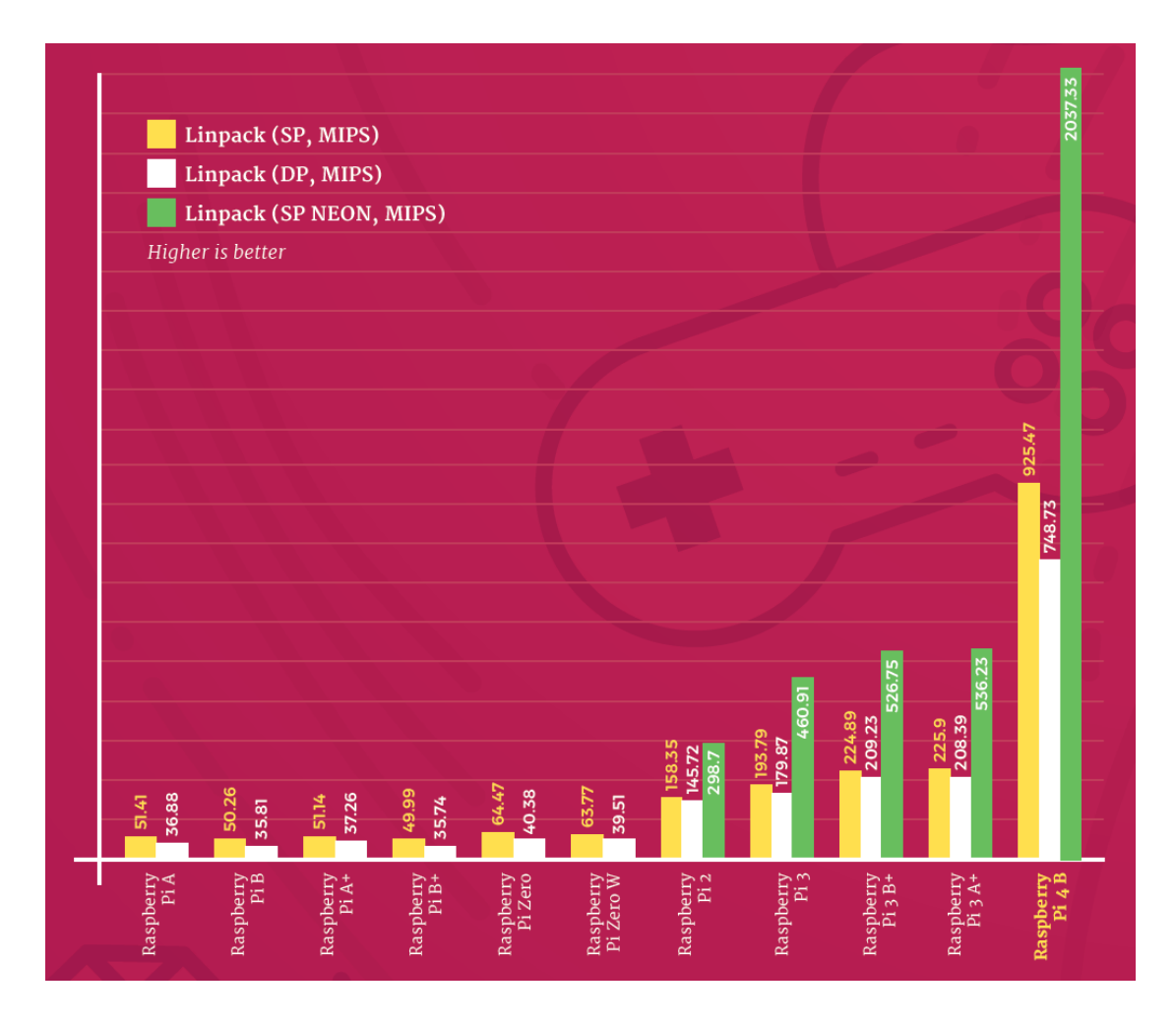

**Διάγραμμα 2.2.** Συγκριτική αξιολόγηση – Linpack [25].

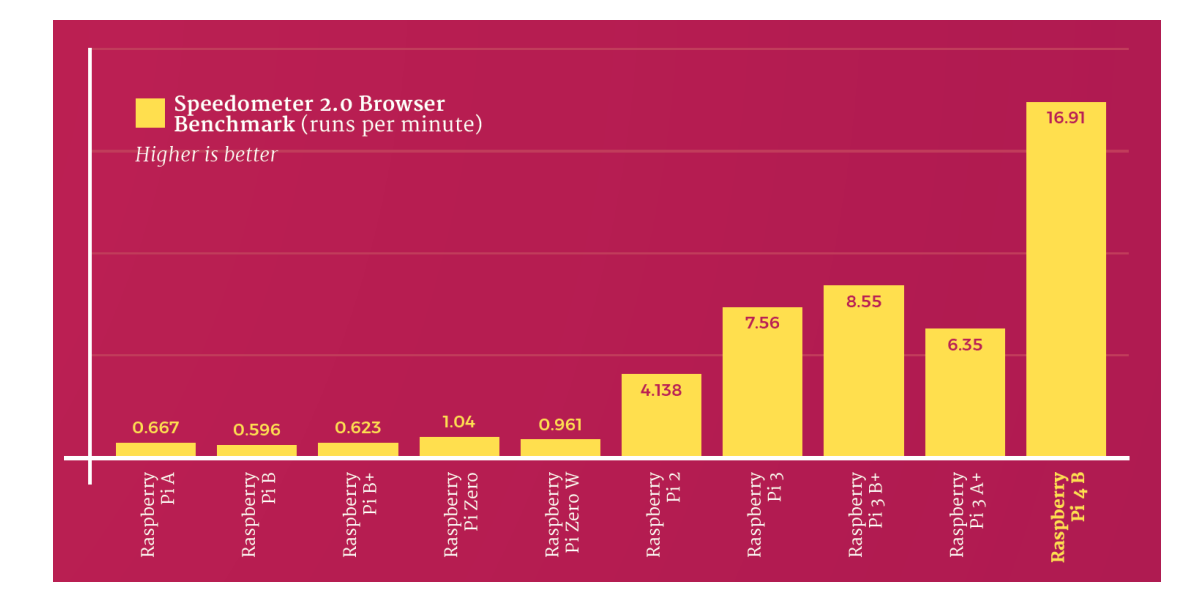

**Διάγραμμα 2.3.** Συγκριτική αξιολόγηση – Ταχύτητα περιήγησης [25].

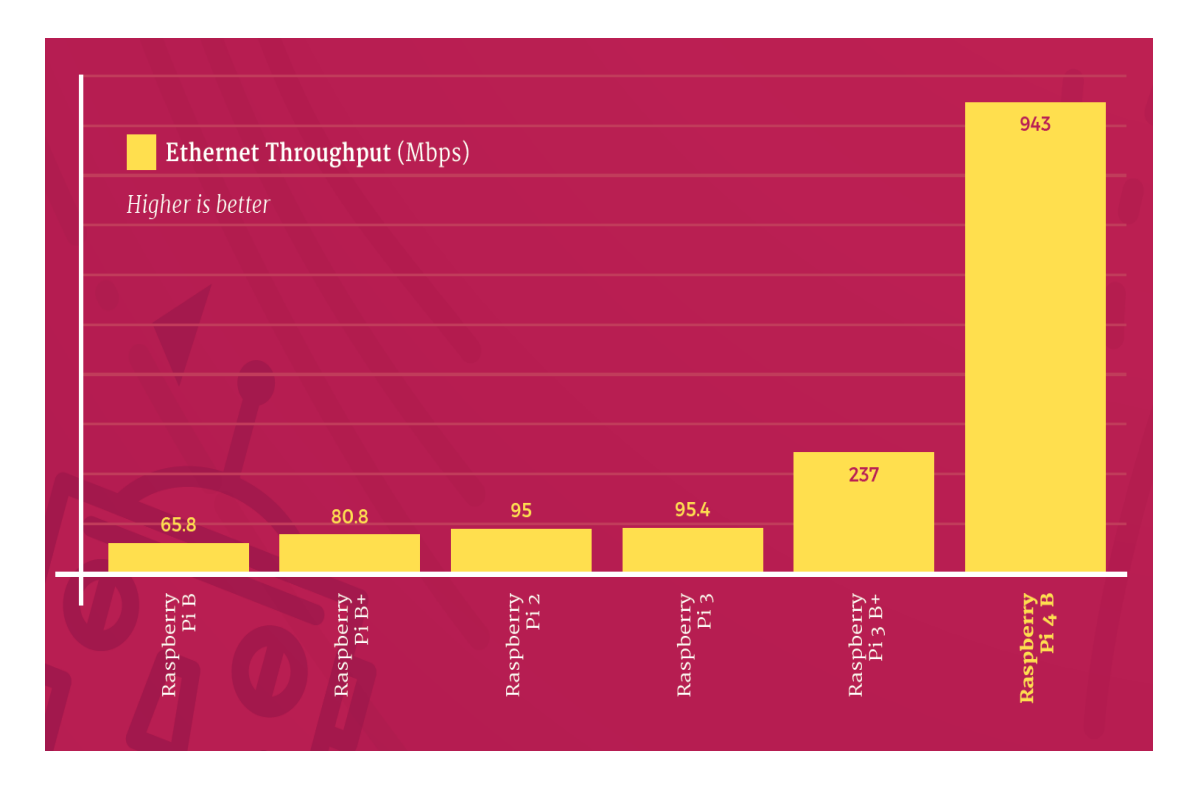

**Διάγραμμα 2.4.** Συγκριτική αξιολόγηση – Ταχύτητα Ethernet [25].

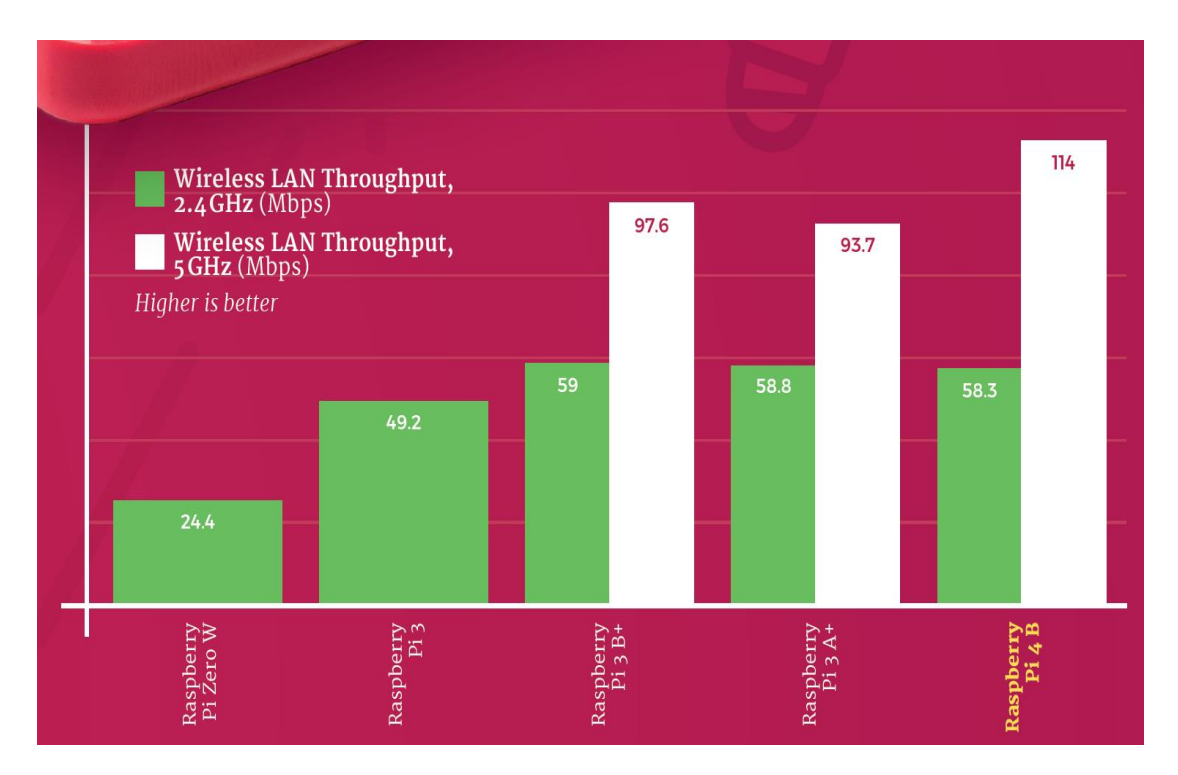

**Διάγραμμα 2.5.** Συγκριτική αξιολόγηση – Ταχύτητα ασύρματης σύνδεσης [25].

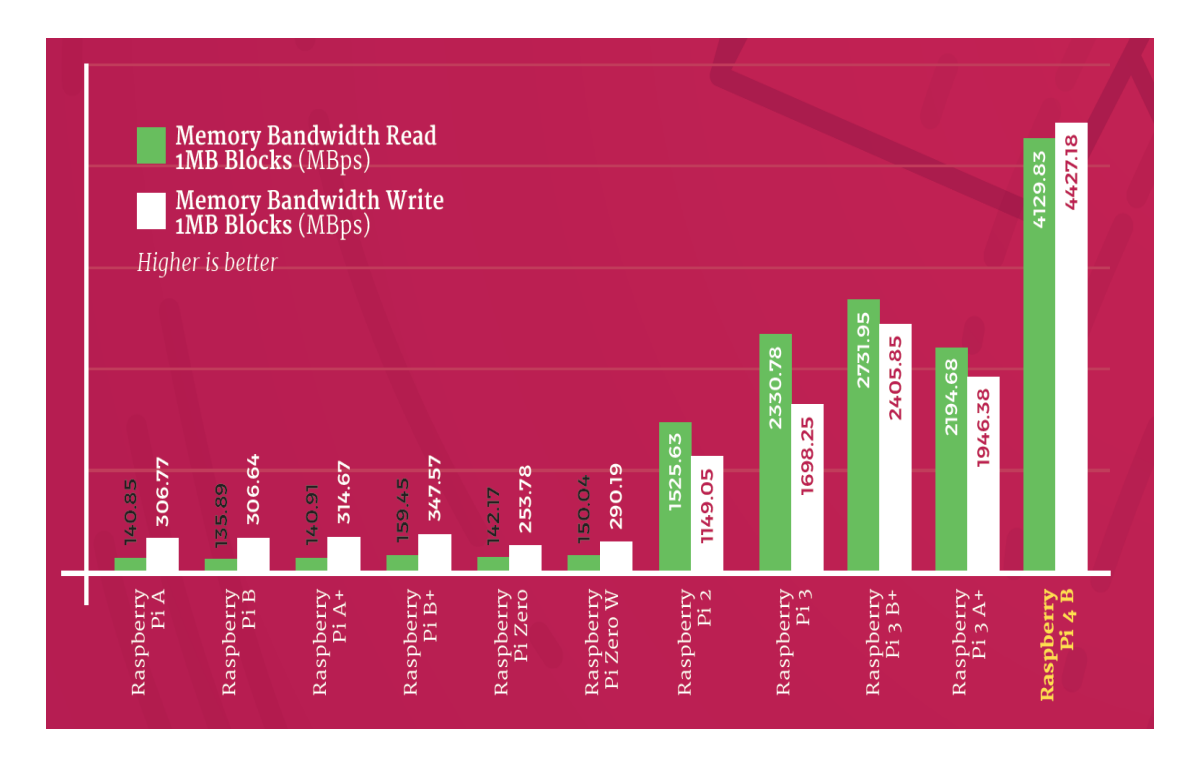

**Διάγραμμα 2.6.** Συγκριτική αξιολόγηση – Εύρος ζώνης μνήμης [25].

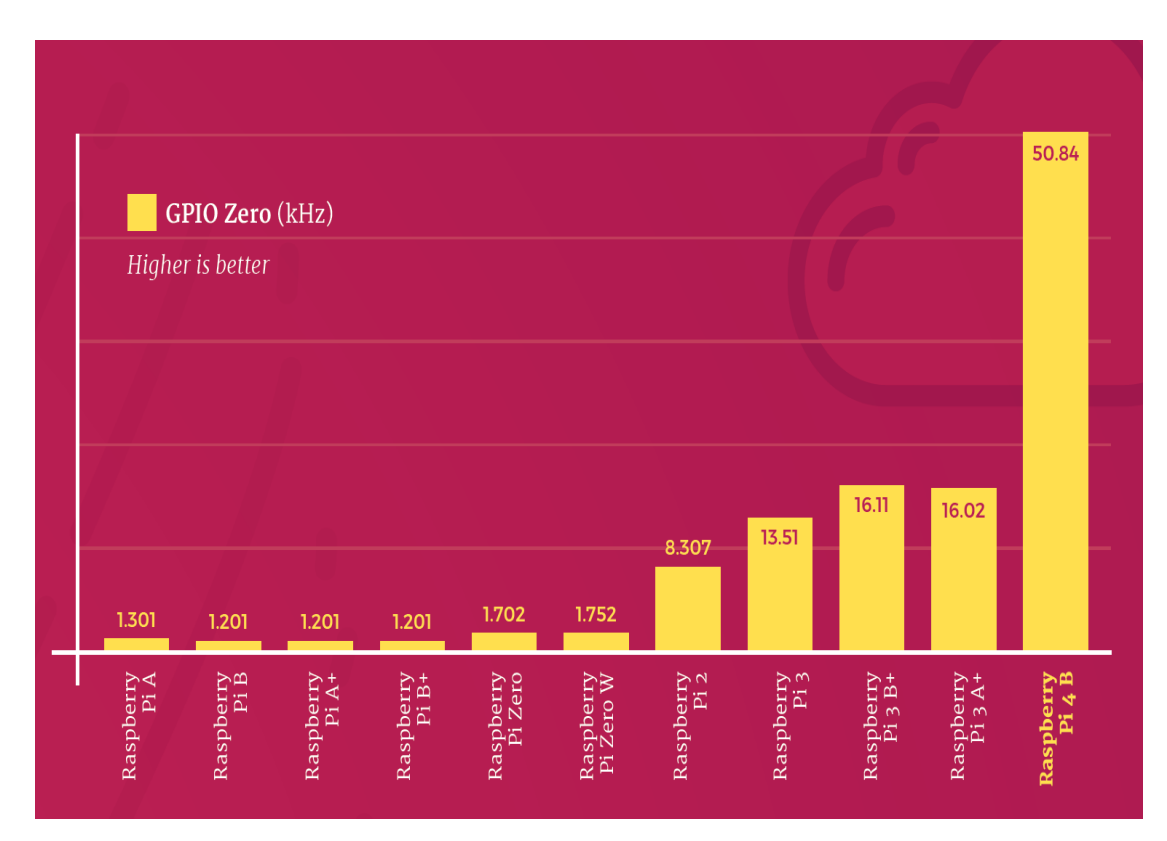

**Διάγραμμα 2.7.** Συγκριτική αξιολόγηση – Python GPIO Zero [25].

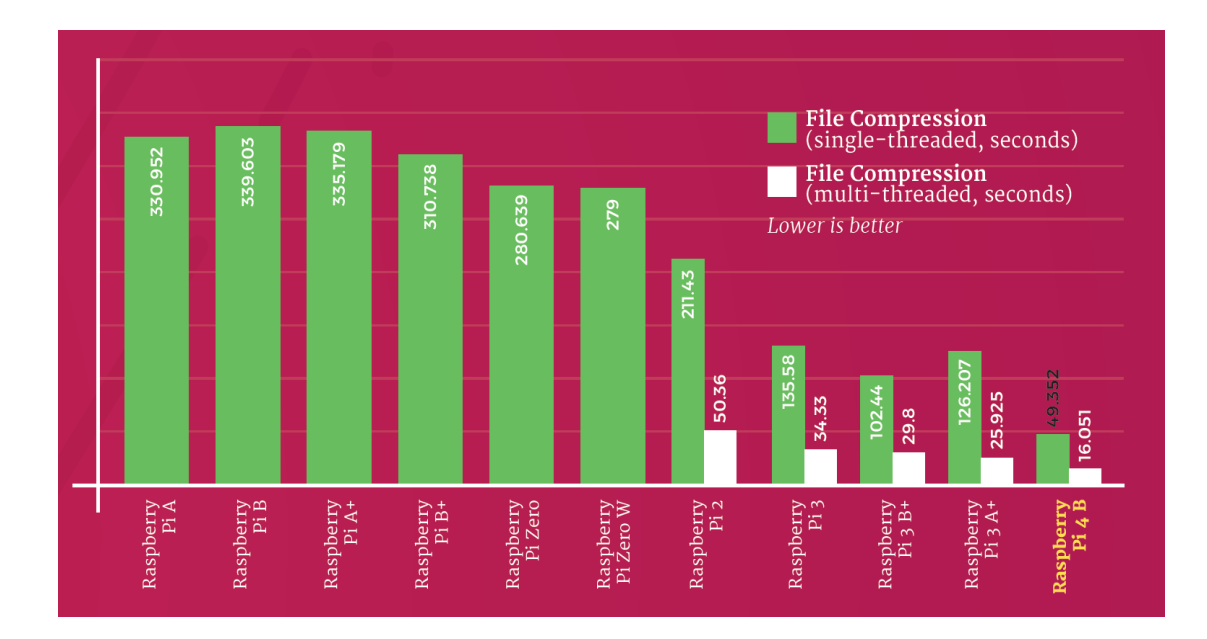

**Διάγραμμα 2.8.** Συγκριτική αξιολόγηση – Ταχύτητα συμπίεσης αρχείων [25].

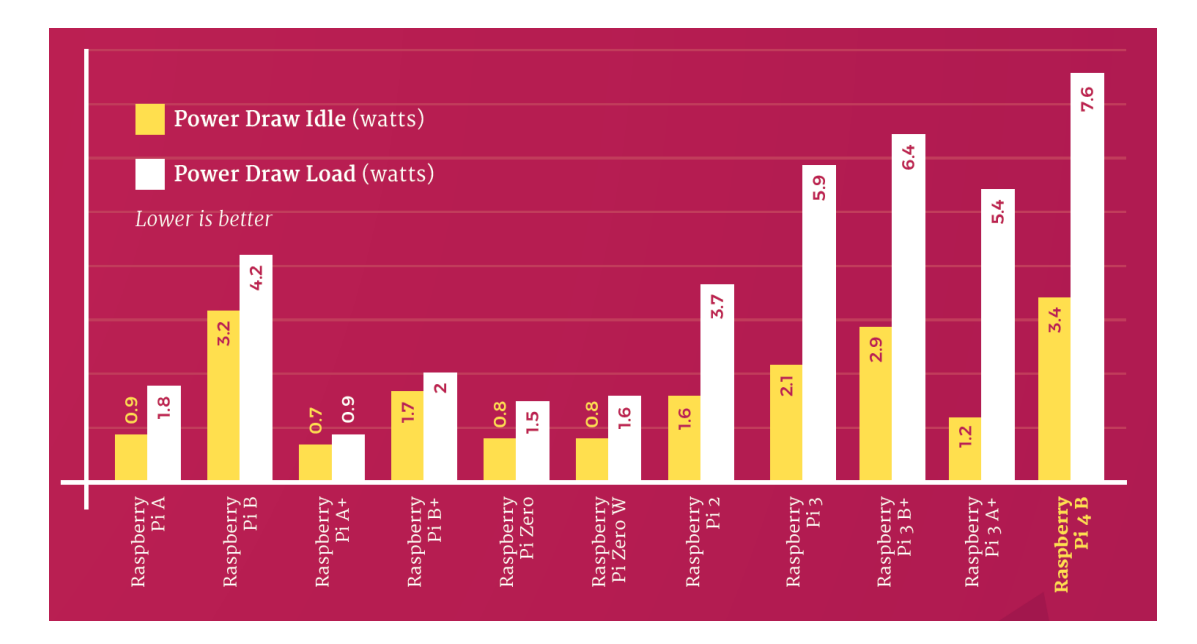

**Διάγραμμα 2.9.** Συγκριτική αξιολόγηση – Απαίτηση ισχύος [25].

Από τα διαγράμματα 2.1 – 2.7 αποδεικνύεται η σαφώς μεγαλύτερη απόδοση του Raspberry Pi 4 σε σχέση με τους προκατόχους του. Υψηλότερη απόδοση κατά κανόνα αντιστοιχεί και σε μεγαλύτερη απαίτηση για κατανάλωση ισχύος, όπως αποδεικνύεται και από το διάγραμμα 2.8. Με μια συνδυαστική ανάλυση των παραπάνω διαγραμμάτων, μπορεί να καταδειχθεί κριτικά ότι τα επίπεδα απόδοσης που επιτυγχάνει το Raspberry Pi 4 υπερσκελίζουν την όποια απαίτηση για υψηλότερη κατανάλωση ισχύος.

#### **2.2. Η ΤΕΧΝΟΛΟΓΙΑ MCP2515**

Η τεχνολογία MCP2515 αποτελεί ένα αυτόνομο ελεγκτή δικτύων CAN ο οποίος εναρμονίζεται με τις προδιαγραφές CAN μέσω της έκδοσης 2.0B. Μπορεί να υποστηρίξει τη λήψη και μετάδοση τόσο τυπικών όσο και εκτεταμένης έκτασης μηνυμάτων, αλλά και απομακρυσμένα πλαίσια.

Το MCP2515 διαθέτει δύο μάσκες (acceptance masks) και έξι φίλτρα (acceptance filters) για το έλεγχο των μηνυμάτων και το φιλτράρισμα αυτών. Με αυτό τον τρόπο, αποφεύγεται η διακίνηση ανεπιθύμητων μηνυμάτων και επομένως ενισχύεται η αποδοτικότητα με ταυτόχρονη εξοικονόμηση κόστους στα δίκτυα CAN. Για τη διασύνδεση του MCP2515 χρησιμοποιούνται μικροελεγκτές (MCUs) και μια τυπική βιομηχανική σειριακή περιφερειακή διεπάφη (SPI).

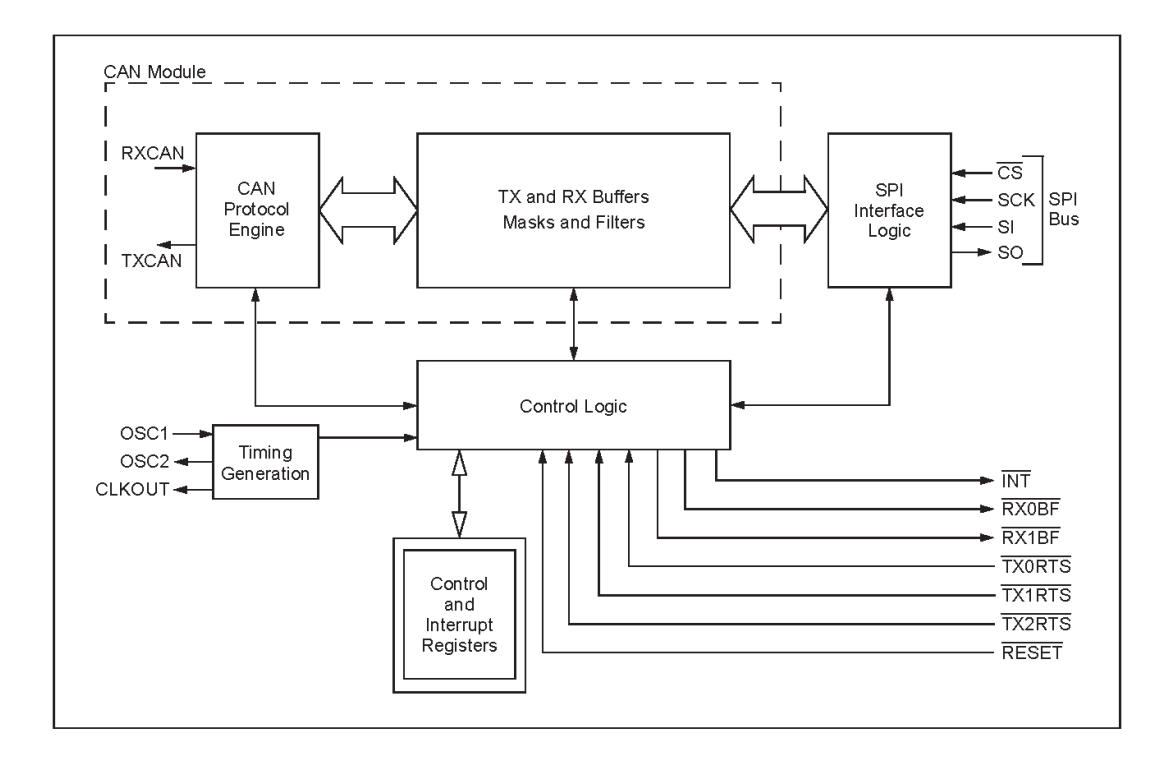

#### **σήμα 2.13.** Block diagram MCP2515 [26].

Η τεχνολογία μπορεί να υποστηριχθεί από τρια διαθέσιμα πακέτα η περινραφή των οποίων ακολουθεί.

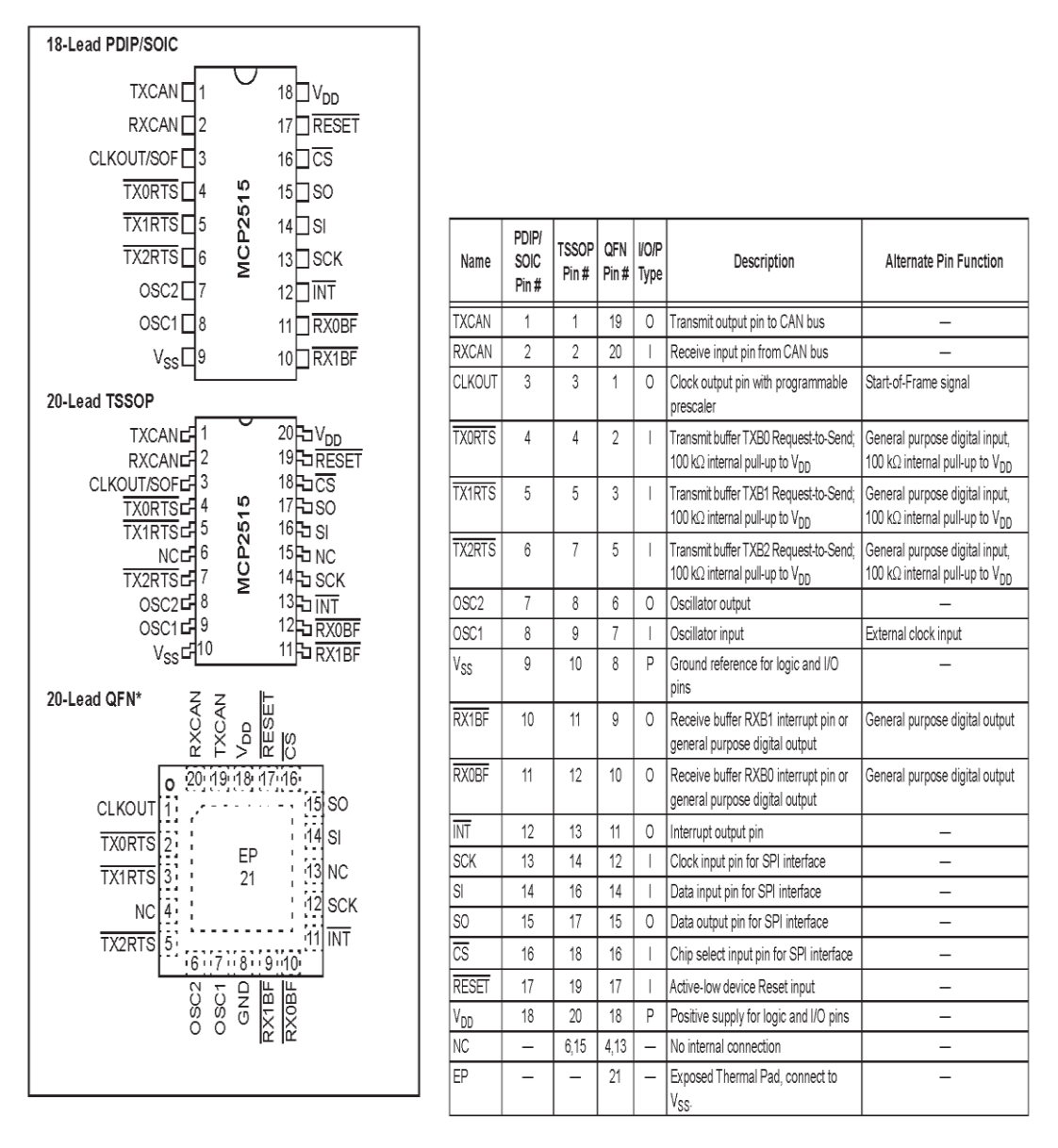

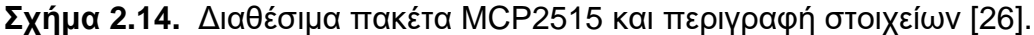

Το λογικό κύκλωμα έλεγχου σε μια διάταξη MCP2515, ελέγχει τη ρύθμιση και τη λειτουργία του MCP2515 μέσω της διασύνδεσης με άλλα κυκλώματα έτσι ώστε να είναι εφικτή η διαβίβαση πληροφοριών και ο έλεγχος. Για την εξασφάλιση μεγαλύτερης ευελιξίας στο σύστημα απαντώνται σε αυτό ακροδέκτες διακοπής (interrupt pins). Υπάρχει ένας ακροδέκτης διακοπής πολλαπλών χρήσεων (όπως και ακροδέκτες διακοπής συγκεκριμένης λειτουργίας) για καθέναν από τους λήπτες καταχώρησης μέσω των οποίων υποδεικνύεται η εγκυρότητα ενός μηνύματος και επομένως η καταλληλότητά του για να φορτωθεί και να προχωρήσει η διαδικασία μετάδοσής του. Η υιοθέτηση των επιπρόσθετων ακροδεκτών διακοπής συγκεκριμένης

λειτουργίας είναι προαιρετική. Μέσω του ακροδέκτη διακοπής πολλαπλών χρήσεων και της κατάστασης των καταχωρητών, όπως αυτή προσδιορίζεται μέσω της διεπαφής SPI, είναι δυνατή η ανίχνευση για το αν ένα έγκυρο μήνυμα έχει ληφθεί.

Προχωρώντας, υπάρχει η δυνατότητα για χρήση τριών pins για την εκκίνηση της άμεσης μετάδοσης ενός μηνύματος το οποίο έχει ήδη καταχωρηθεί σε έναν από τους τρεις διαθέσιμους καταχωρητές μετάδοσης. Η χρήση των εν λόγω pins είναι προαιρετικη μιας και η εκκίνηση της άμεσης μετάδοσης μπορεί να επιτευχθεί και μέσω των καταχωρητών ελέγχου οι οποίοι έχουν πρόσβαση στη διαδικασία μέσω της διεπαφής SPI.

Η μονάδα CAN είναι αυτή που διαχειρίζεται το σύνολο των λειτουργιών. Κάθε μήνυμα προς μετάδοση ελέγχεται για τυχόν λάθη και εν συνεχεία ταιριάζει με τα φίλτρα που έχει ορίσει ο χρήστης έτσι ώστε να κριθεί αν τελικά θα μεταφερθεί σε έναν από τους δύο διαθέσιμους buffers λήψης. Ο τρόπος σύνδεσης ενός MCP2515 σε μια προσέγγιση CAN είναι ο επόμενος.

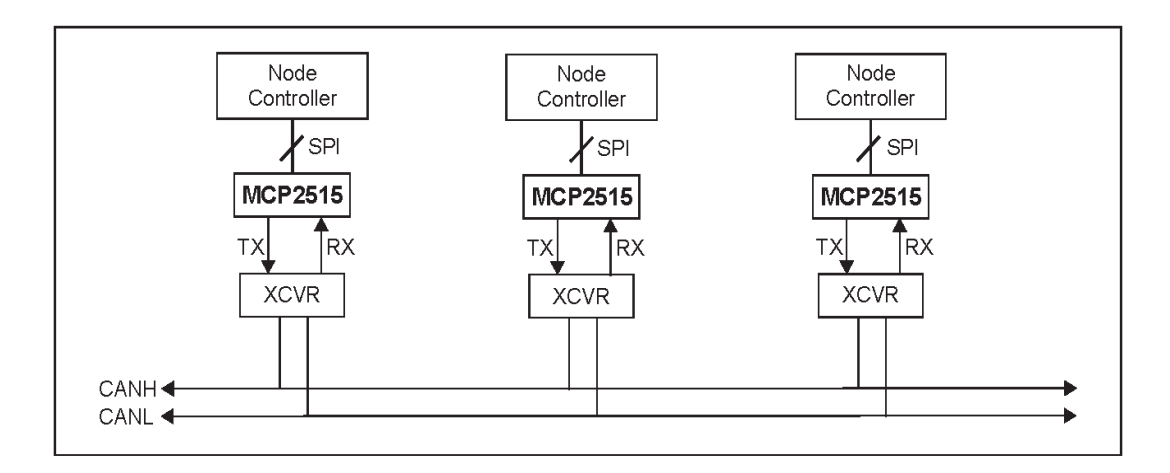

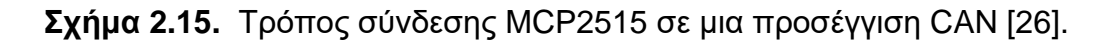

Το MCP2515 διαθέτει τρεις buffers μετάδοσης και δύο buffers λήψης. Επίσης, όπως ήδη αναφέρθηκε, διαθέτει δύο μάσκες αποδοχής (μια για κάθε buffer λήψης) και έξι φίλτρα αποδοχής. Ο τρόπος διασύνδεσης αυτών στο σύστημα φαίνεται στην ακόλουθη σχηματική απεικόνιση.

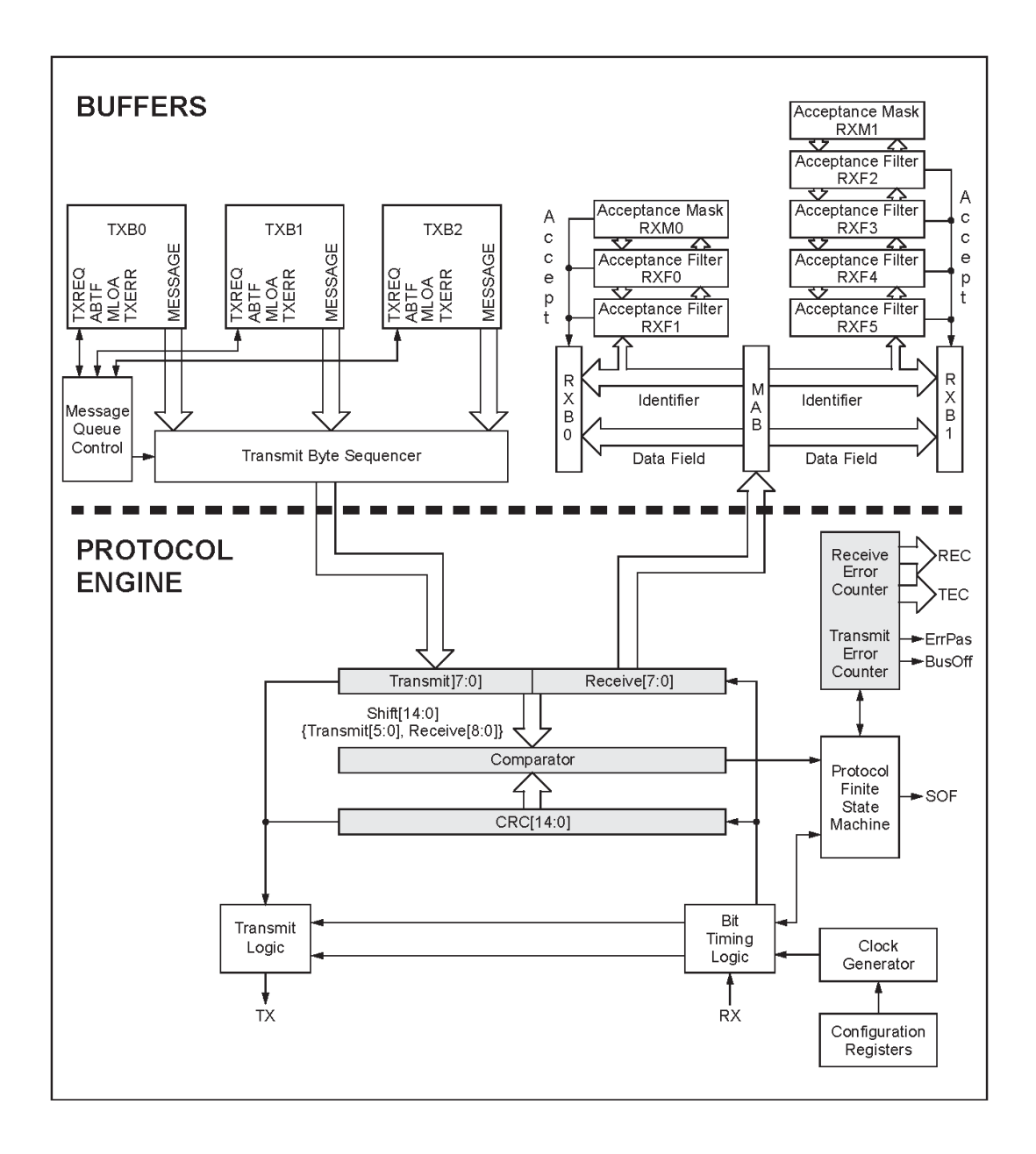

**Σχήμα 2.16.** Buffers, μάσκες αποδοχής, φίλτρα αποδοχής στο MCP2515 και τρόπος σύνδεσής τους στο συνολικό σύστημα [26].

Όσον αφορά στη διαδικασία μετάδοσης ενός μηνύματος, αν αυτή εκκινεί μέσω της διεπαφής SPI, τότε το bit TXREC (που αφορά στον έλεγχο της εγγραφής και σχετίζεται με το buffer) μπορεί να ρυθμιστεί την ίδια στιγμή με τα bit προτεραιότητας (TXPx). Στην περίπτωση που η μετάδοση ολοκληρωθεί επιτυχημένα, το bit TXREC καθαρίζεται, ενώ στην περίπτωση αποτυχημένης μετάδοσης του μηνύματος, το εν λόγω bit παραμένει σε ρύθμιση. Η MCU μπορεί να προβάλλει αίτημα ακύρωσης της αποστολής ενός μηνύματος στον αντίστοιχο buffer, μέσω της εκκαθάρισης του αντίστοιχου bit TXREC.

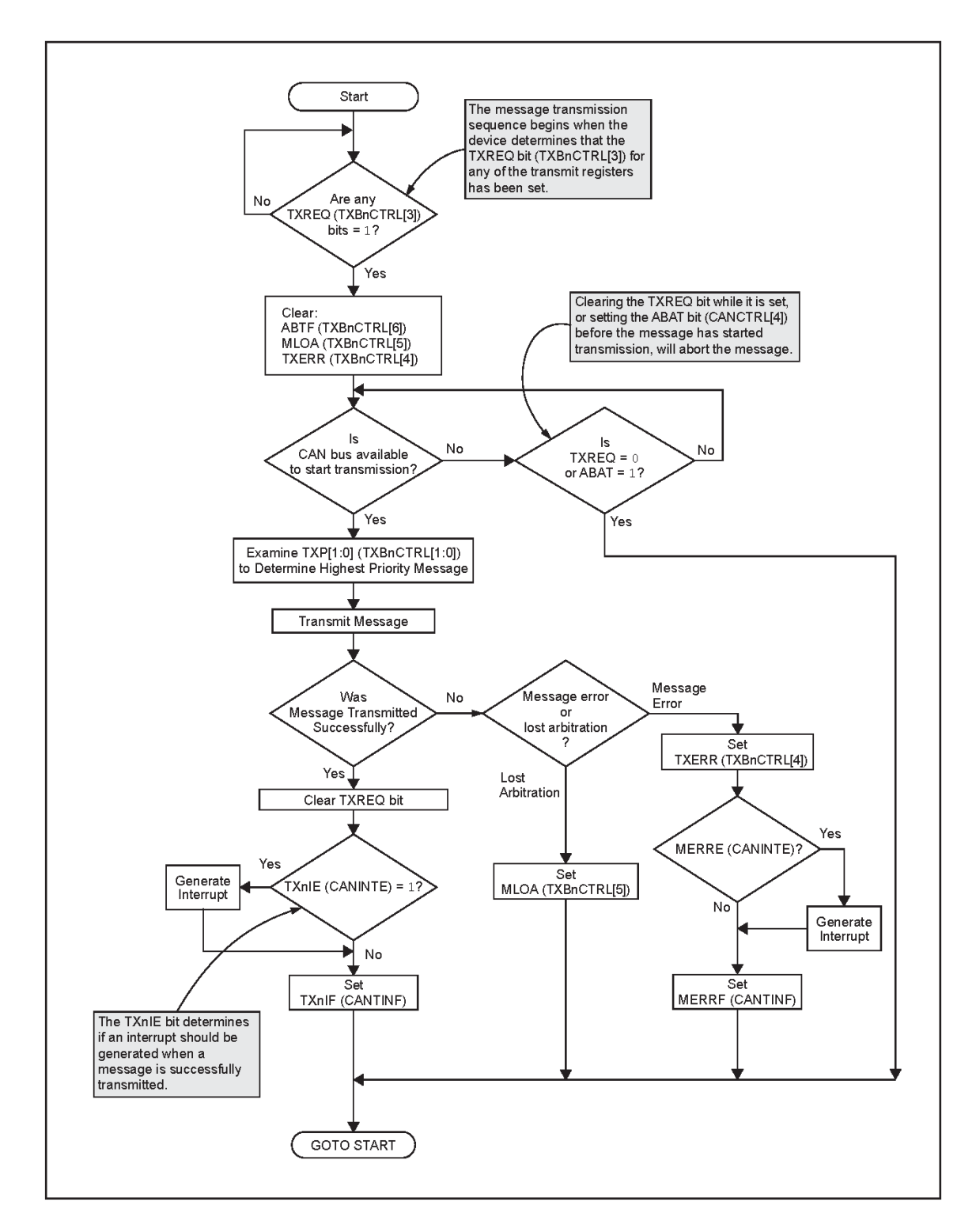

Σχήμα 2.17. Διάγραμμα ροής διαδικασίας μετάδοσης μηνυμάτων στο MCP2515 [26].

Η διαδικασία μέσω της οποίας λαμβάνει χώρα η λήψη ενός μηνύματος περιγράφεται στο επόμενο σχήμα.

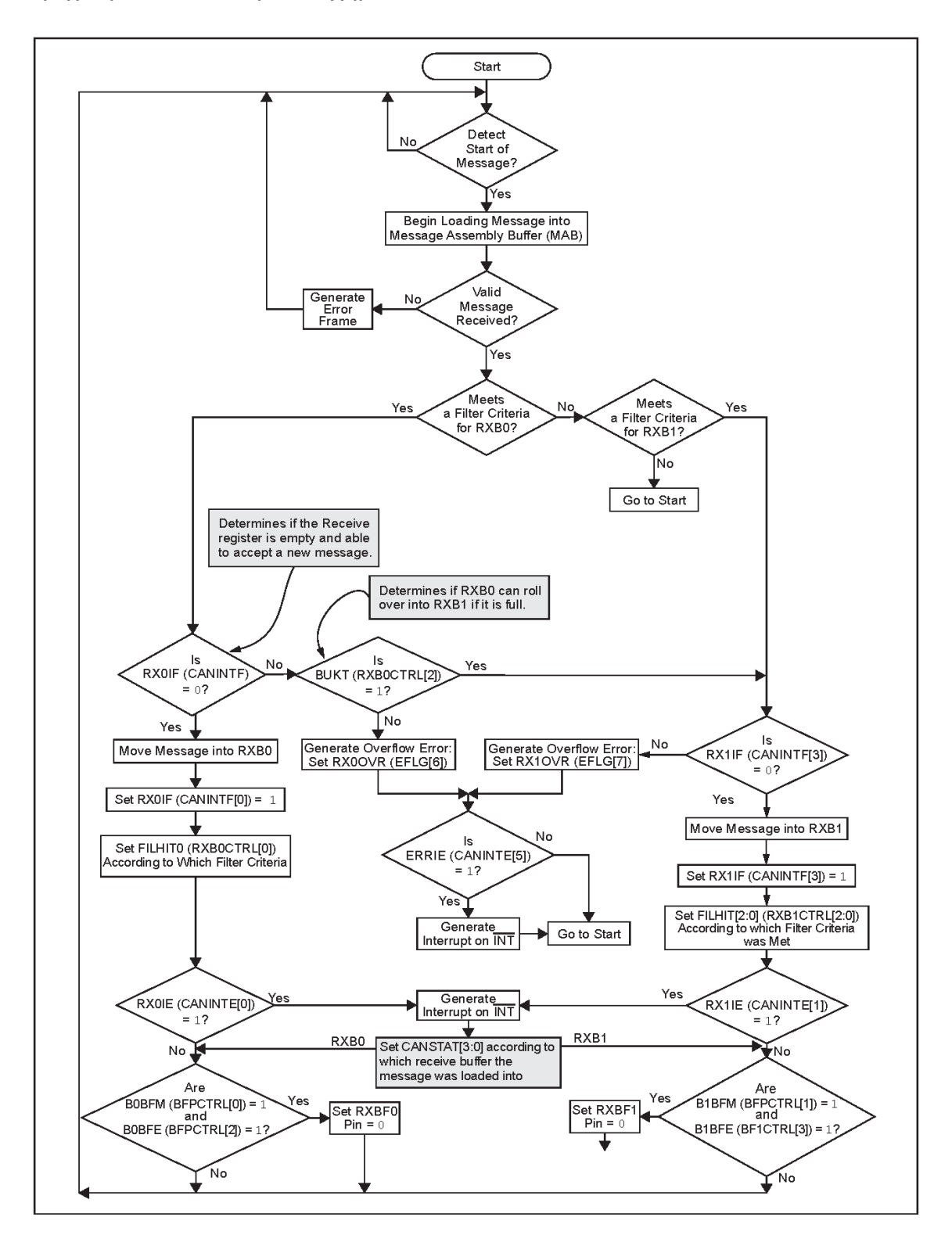

**Σχήμα 2.18.** Διάγραμμα ροής διαδικασίας λήψης μηνυμάτων στο MCP2515 [26].

Η επιμέρους διαδικασία μέσω της οποίας λαμβάνει χώρα η αποδοχή ενός μηνύματος μέσω των μασκών και των φίλτρων αποδοχής απεικονίζεται στην ακόλουθη σχηματική αποτύπωση.

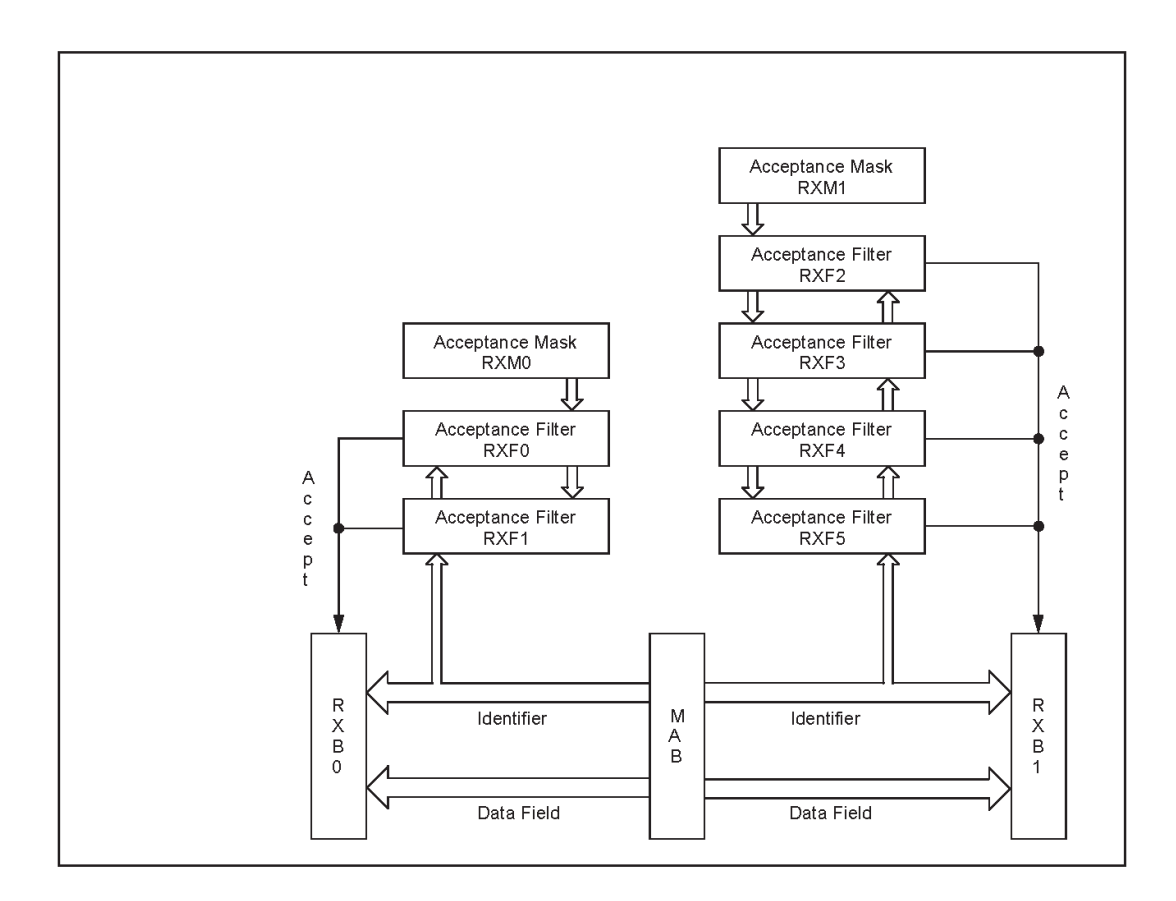

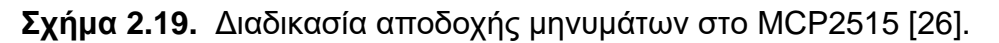

Ο τρόπος με τον οποίο εφαρμόζονται οι μάσκες και τα φίλτρα αποδοχής στα πλαίσια CAN είναι ο ακόλουθος.

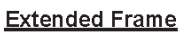

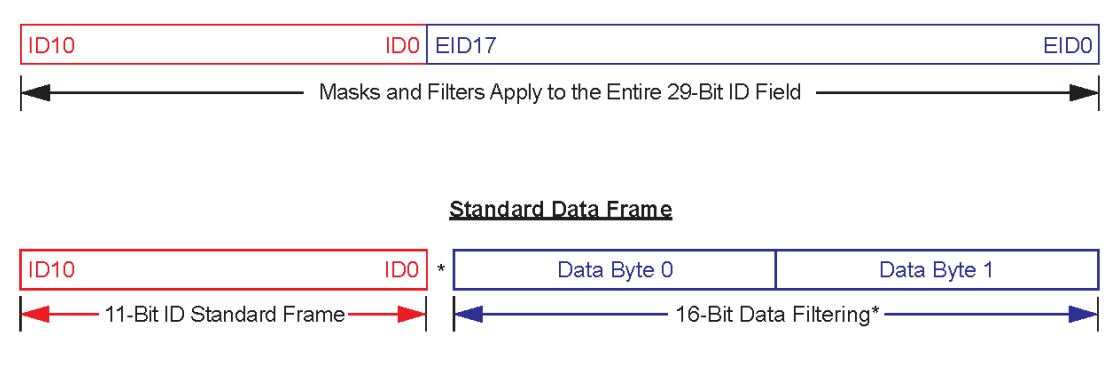

Σχήμα 2.20. Εφαρμογή μασκών και φίλτρων αποδοχής MCP2515 στα πλαίσια CAN [26].

# Η λειτουργία τους λαμβάνει χώρα με τον εξής τρόπο.

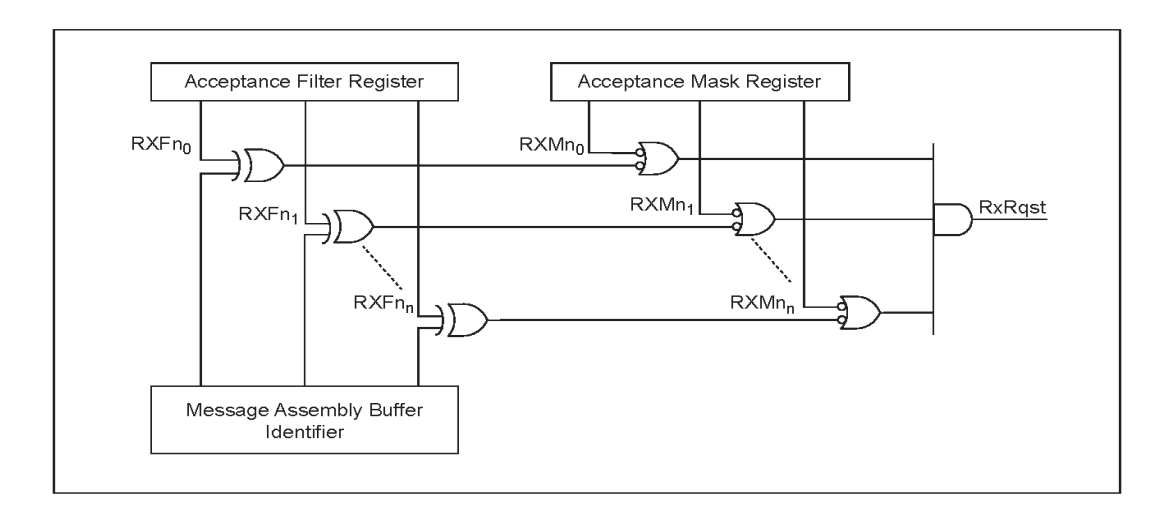

**Σχήμα 2.21.** Τρόπος λειτουργίας μασκών και φίλτρων αποδοχής MCP2515 [26].

Τέλος, το MCP2515 διαθέτει δύο μετρητές σφάλματος. Το μετρητή σφάλματος λήψης (REC) και το μετρητή σφάλματος μετάδοσης (TEC). Οι τιμές που μετρούν οι δύο αυτοί μετρητές διαβάζονται από τη MCU. Όταν και οι δύο μετρητές υποδεικνύουν σφάλμα κάτω από το όριο αποδοχής των 127 τότε ενεργοποιείται η αποτροπή μετάδοσης του μηνύματος. Επίσης, ενεργοποιείται η λειτουργία ανάκτησης bus – off όταν η μέτρηση TEC δίνει τιμή που ξεπερνά το όριο bus – off το οποίο ανέρχεται στην τιμή 255.

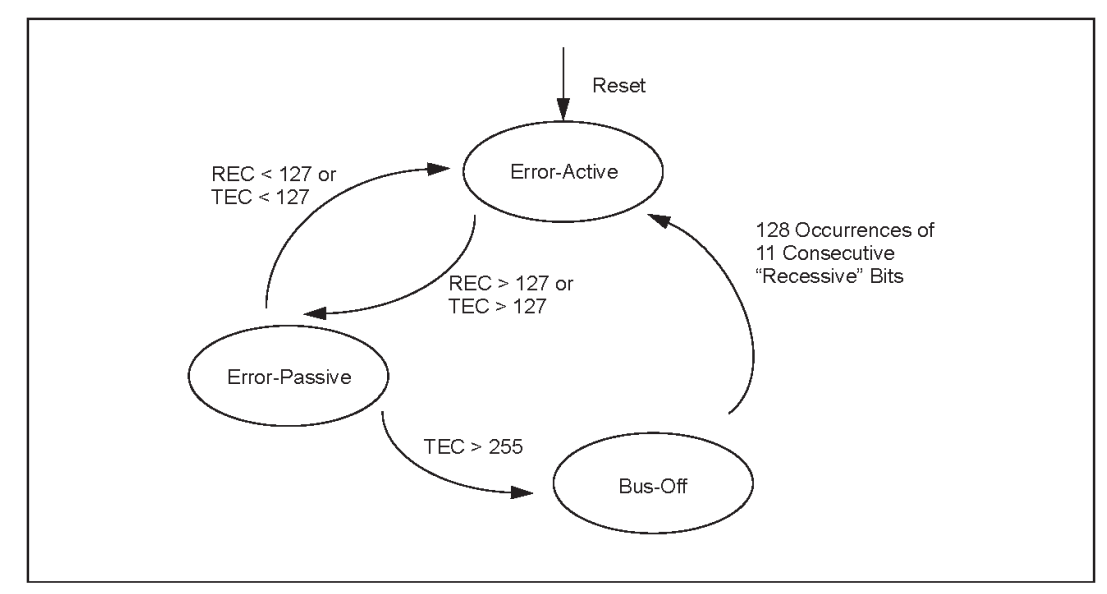

Σχήμα 2.22. Καταστάσεις σφάλματος στο MCP2515 [26].

# **ΓΛΧΔ ΠΡΟΓΡΑΜΜΑΣΙΜΟΤ JULIA / PYTHON ΚΑΙ ΑΡΧΕΙΑ DBC**

#### 3.1. Η ΓΛΩΣΣΑ ΠΡΟΓΡΑΜΜΑΤΙΣΜΟΥ JULIA

Η γλώσσα προγραμματισμού Julia [27] αποτελεί μια ευέλικτη και δυναμική γλώσσα η οποία είναι κατάλληλη για την πραγματοποίηση επιστημονικών και αριθμητικών υπολογισμών. Ακολουθεί τη σύγχρονη τάση στις γλώσσες προγραμματισμού στη βάση των οποίων αυτές θα πρέπει να προσφέρουν ένα ενιαίο περιβάλλον επαρκές ώστε να προσφέρει τόσο παραγωγικές δυνατότητες για καινοτομία όσο και δυνατότητες για αποτελεσματική εργασία πάνω σε εφαρμογές έντασης απόδοσης

Όσον αφορά στην απόδοσή της, αυτή είναι συγκρίσιμη με τις αντίστοιχες αποδόσεις που χαρακτηρίζουν τις παραδοσιακές γλώσσες προγραμματισμού στατικού τύπου. Η υψηλή απόδοση καθώς και γαρακτηριστικά όπως η δυνατότητα για πολυ – επίπεδη επικοινωνία επιτυγχάνονται μέσω του συνδυασμού δεδομένων just – in – time (JIT) και τεκμηριωμένης λειτουργίας, που υλοποιούνται μέσω της χρήσης LLVM.

Η Julia αποτελεί μια γλώσσα προγραμματισμού που συνδυάζει εντατική λειτουργία, λειτουργική αποδοτικότητα και προσανατολισμό στον αντικειμενοστρεφή προγραμματισμό. Παρέχει τη δυνατότητα για εύκολη χρήση και εκφραστικότητα ακόμα και στην περίπτωση απαιτητικών αριθμητικών υπολογισμών, όπως συμβαίνει και στην περίπτωση πιο διαδεδομένων μέσων προγραμματισμού όπως είναι οι γλώσσες Python και R καθώς και το υπολογιστικό πρόγραμμα Matlab. Επίσης, υποστηρίζει εφαρμογές γενικού προγραμματισμού. Για την επίτευξη αυτών των δυνατοτήτων, η γλώσσα προγραμματισμού Julia ενσωματώνει στο περιεχόμενό της στοιχεία που εμπεριέχουν οι μαθηματικές γλώσσες προγραμματισμού.

60

Συγκεντρωτικά, τα πλεονεκτήματα της γλώσσας προγραμματισμού Julia είναι τα ακόλουθα:

- Αποτελεί δωρέαν και ακοικτού κώδικα γλώσσα προγραμματισμού με άδεια από το Τεχνολογικό Ιντιστούτο της Μασαχουσέτης (MIT / Massachusetts Institute of Technology).
- Τα στοιχεία που ορίζονται από το χρήση χαρακτηρίζονται από ταχύτητα και συμπαγή δομή εφάμιλλες των στοιχείων που είναι ενσωματωμένα στο περιβάλλον της γλώσσας.
- Δε χρειάζεται να λάβει χώρα διανυσματοποίηση του κώδικα προγραμματισμού για επίτευξη υψηλότερης απόδοσης μιας και ο χωρίς διανυσματοποίηση κώδικας εξασφαλίζει επαρκείς ταχύτητες για την πραγματοποίηση των εφαρμογών για τις οποίες προορίζεται.
- Είναι κατάλληλη τόσο νια παράλληλους όσο και νια κατανεμημένους υπολογισμούς.
- Χαρακτηρίζεται από ενιαίο και ισχυρό σύστημα.
- Το περιβάλλον είναι ελκυστικό και οι εφαρμογές είναι ευέλικτες και με υψηλές δυνατότητες επεκτασιμότητας.
- Αποτελεσματική υποστήριξη για Unicode.
- Υψηλή διαχειριστική ικανότητα.
- Δυνατότητα ενσωμάτωσης μακρο εντολών τύπου Lisp καθώς και άλλων εγκαταστάσεων μετα – προγραμματισμού.
- Οι εφαρμογές call C λειτουργούν απευθείας χωρίς την ανάγκη για υιοθέτηση ειδικών APIs ή άλλων στοιχείων.

#### 3.2. Η ΓΛΩΣΣΑ ΠΡΟΓΡΑΜΜΑΤΙΣΜΟΥ ΡΥΤΗΟΝ

Η γλώσσα προγραμματισμού Python [28] αποτελεί μια γλώσσα που χαρακτηρίζεται από απλότητα όσον αφορά στο συντακτικό της, από υψηλή αναγνωρισιμότητα, από φορητότητα καθώς και από ένα σύνολο σύγχρονων γαρακτηριστικών που την καθιστούν μιας ευρέως χρησιμοποιούμενη νλώσσα.

Πιο συνκεκριμένα, ανήκει στην κατηνορία των νλωσσών προστακτικού (imperative) προγραμματισμού και έχει τη δυνατότητα υποστήριξης τόσο του αντικειμενοστρεφούς όσο και του διαδραστικού προγραμματιστικού υποδείγματος. Παρέχει δυνατότητες GC (garbage collection) και εν γένει αποτελεί μια δυναμική γλώσσα προγραμματισμού γενικού σκοπού, κατάλληλη για υψηλού επιπέδου εφαρμογές.

Κύρια χαρακτηριστικά της γλώσσας Python αποτελούν η αναγνωρισιμότητα του κώδικα που υιοθετεί καθώς και η ευκολία χρήσης της. Το συντακτικό που χρησιμοποιείται παρέχει τη δυνατότητα στους προγραμματιστές να αναπτύξουν τον κώδικά τους σε λιγότερο εύρος γραμμών σε σύγκριση με άλλες διαδεδομένες γλώσσες όπως η Java ή η C++. Προχωρώντας, η ύπαρξη αυξημένου αριθμού διαθέσιμων βιβλιοθηκών διευκολύνει σημαντικά τις τυπικές εργασίες που περαιώνονται μέσω της Python και κάνει πιο εύκολη τη διαδικασία εκμάθησης αυτής.

Από την άλλη, η γλώσσα προγραμματισμού Python, όπως όλες οι γλώσσες προγραμματισμού, διακρίνεται και από κάποια μειονεκτήματα. Το γεγονός ότι ανήκει στις interpreted (διερμηνευόμενες) και όχι στις compiled (μεταγλωττιζόμενες) την καθιστά πιο αργή σε σχέση με αυτές. Απόρροια αυτού του βασικού μειονεκτήματος είναι η μη καταλληλότητα της Python για εφαρμογές όπως είναι η γραφή λειτουργικών συστημάτων. Θα πρέπει βεβαία να σημειωθεί ότι οι διερμηνευτές της Python είναι διαθέσιμοι προς εγκατάσταση για ένα μεγάλο εύρος λειτουργικών συστημάτων ενώ ο κώδικάς της χαρακτηρίζεται από τη δυνατότητα πακεταρίσματος σε εκτελέσιμα προγράμματα αυτόνομου χαρακτήρα για ένα σημαντικό αριθμό από τα πιο δημοφιλή και ευρέως διαδεδομένα λειτουργικά συστήματα.

62

Περιεκτικά, τα πλεονεκτήματα της γλώσσας προγραμματισμού Python συνοψίζονται στα επόμενα:

- Αναπτύσσεται ως λογισμικό ανοικτού κώδικα με άδεια από το Python Software Foundation.
- Αποτελεί μια γλώσσα υψηλού επιπέδου και γενικής χρήσης.
- Απλότητα συντακτικού.
- Ισχυρή αναγνωρισιμότητα και αποδοχή.
- Σημαντικές και πολυ επίπεδες δυνατότητες.
- Μπορεί να χρησιμοποιηθεί από όλα τα επίπεδα προγραμματιστών, από αρχάριους έως υψηλής εμπειρίας.
- Υποστήριξη διαθέσιμη σε αυξημένο βαθμό.

## **3.3. ΑΡΧΕΙΑ .DBC**

Τα αρχεία .dbc [29] αποτελούν αρχεία μετάφρασης που βασίζονται στο ASCII (American Standard Code for Information Interchange). Χρησιμοποιούνται για την αναγνώριση ονομάτων καθώς και για τον καθορισμό των πληροφοριών σε δεδομένα που μεταδίδονται σε ένα πλαίσιο CAN. Για οποιοδήποτε στοιχείο το οποίο αναγνωρίζεται ως CAN, ένα αρχείο .dbc μπορεί να αναγνωρίσει ορισμένα ή το σύνολο των αρχείων που εμπεριέχονται σε αυτό και αφορούν στο πλαίσιο CAN.

Εν γένει, τα αρχεία .dbc αποτελούν ένα απλό αρχείο κειμένου το οποίο εμπεριέχει πληροφορίες που είναι αναγκαίες για την αποκωδικοποίηση ακατέργαστων πληροφοριών και δεδομένων ενός διαύλου CAN. Μετά την αποκωδικοποίηση, οι πληροφορίες αυτές ανάγονται σε φυσικές τιμές ή σε μορφή που μπορεί να αναγνωστεί από τον άνθρωπο.

63

# ΣΧΕΔΙΑΣΗ ΟΛΟΚΛΗΡΩΜΕΝΟΥ ΣΥΣΤΗΜΑΤΟΣ ΕΠΙΚΟΙΝΩΝΙΑΣ ΧΑΜΗΛΟΥ ΚΟΣΤΟΥΣ

#### **4.1. ΣΚΟΠΟΣ ΚΑΙ ΕΠΙΜΕΡΟΥΣ ΣΤΟΧΟΙ ΠΡΑΚΤΙΚΟΥ ΜΕΡΟΥΣ**

Σκοπός του πρακτικού μέρους της εργασίας είναι η σχεδίαση ενός ολοκληρωμένου συστήματος επικοινωνίας χαμηλού κόστους, με ταυτόχρονη δυνατότητα καταγραφής δεδομένων που αφορούν στη λειτουργία του πειραματικού κινητήρα HIPPO – 2 ο οποίος είναι εγκατεστημένος στο Εργαστήριο Ναυτικής Μηχανολογίας της σχολής Ναυπηγών Μηχανολόγων Μηχανικών του Εθνικού Μετσόβιου Πολυτεχνείου.

Το σύστημα έχει δοκιμαστεί και παρέχει τη δυνατότητα για απόκτηση δεδομένων και για ζωντανή παρακολούθηση μέσω qui (graphic user interface) σε πραγματικό χρόνο.

Η συλλογή δεδομένων επιτυγχάνεται μέσω μιας εγκατάστασης που περιλαμβάνει έναν πομποδέκτη MCP2515 ο οποίος τρέχει σε έναν υπολογιστή μονής πλακέτας Raspberry Pi.

Επιμέρους στόχους του πρακτικού μέρους αποτελούν:

- Η κατανόηση της αρχιτεκτονικής του διαύλου CAN καθώς και των πρωτοκόλλων CAN – OPEN και SAE J1939.
- Η βελτιστοποίηση του συστήματος έτσι ώστε να λειτουργεί όσο το δυνατόν πιο αποτελεσματικά στον υπολογιστή μονής πλακέτας Raspberry Pi, λαμβάνοντας υπόψη την περιορισμένη επεξεργαστική ισχύ αυτού.

# **4.2. ΠΕΡΙΓΡΑΦΗ ΤΗΣ ΠΡΟΣΕΓΓΙΣΗΣ**

Στο Εργαστήριο Ναυτικής Μηχανολογίας της σχολής Ναυπηγών Μηχανολόγων Μηχανικών του Εθνικού Μετσόβιου Πολυτεχνείου υπάρχει ο πειραματικός κινητήρας HIPPO – 2.

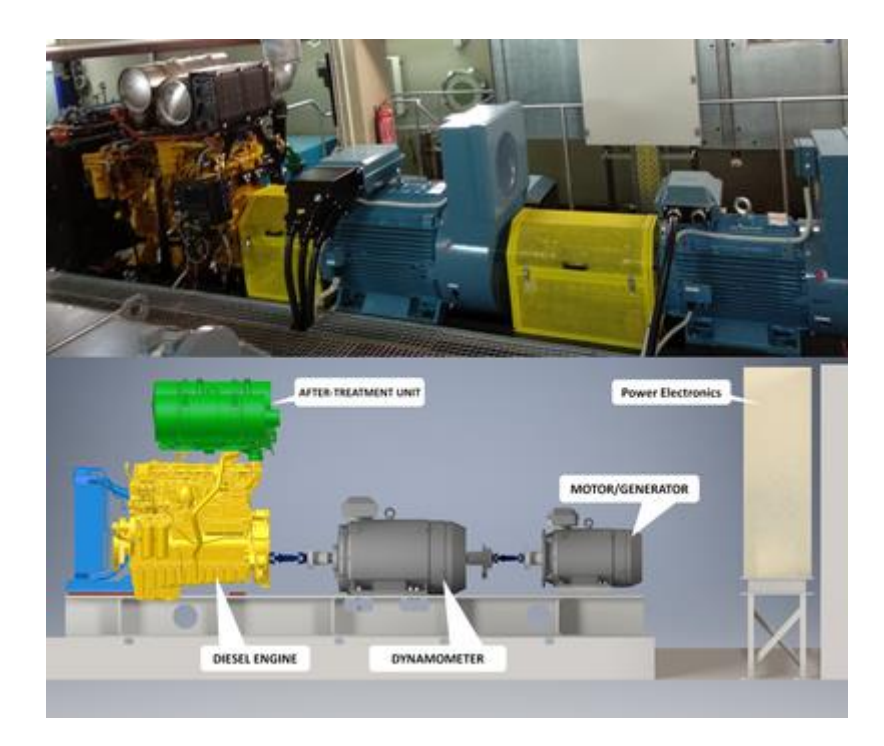

**Σχήμα 4.1.** Πειραματικός κινητήρας HIPPO – 2 Εργαστηρίου Ναυτικής Μηχανολογίας Σχολής ΝΜΜ ΕΜΠ [30].

Ο εν λόγω κινητήρας διαθέτει δίκτυο CAN. Η καλωδίωση του CAN δικτύου του αποτελείται από δύο επιμέρους καλώδια, το CAN high και το CAN low, σε πλήρη εναρμόνιση με τη θεωρητική ανάλυση που έχει λάβει χώρα στο θεωρητικό μέρος της εργασίας. Αυτά τα επιμέρους καλώδια συνδέονταν στον πομποδέκτη MCP2515. To CAN high στο high του MCP2515 και το CAN low στο low αυτού αντίστοιχα.

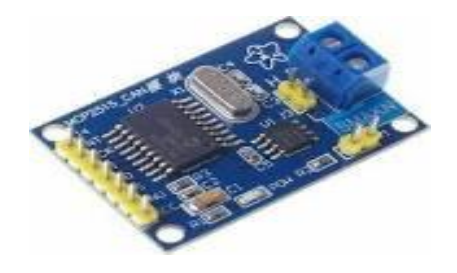

**Σχήμα 4.2.** MCP2515 πρακτικής εφαρμογής [30].

Για την υλοποίηση του συστήματος χρησιμοποιήθηκε το μοντέλο υπολογιστή Raspberry Pi 4 η περιγραφή του οποίου έλαβε χώρα στο θεωρητικό κομμάτι της εργασίας.

Η σύνδεση μεταξύ Raspberry Pi 4 και MCP2515 βασίστηκε στη συνδεσμολογία που απεικονίζεται στην επόμενη σχηματική αποτύπωση.

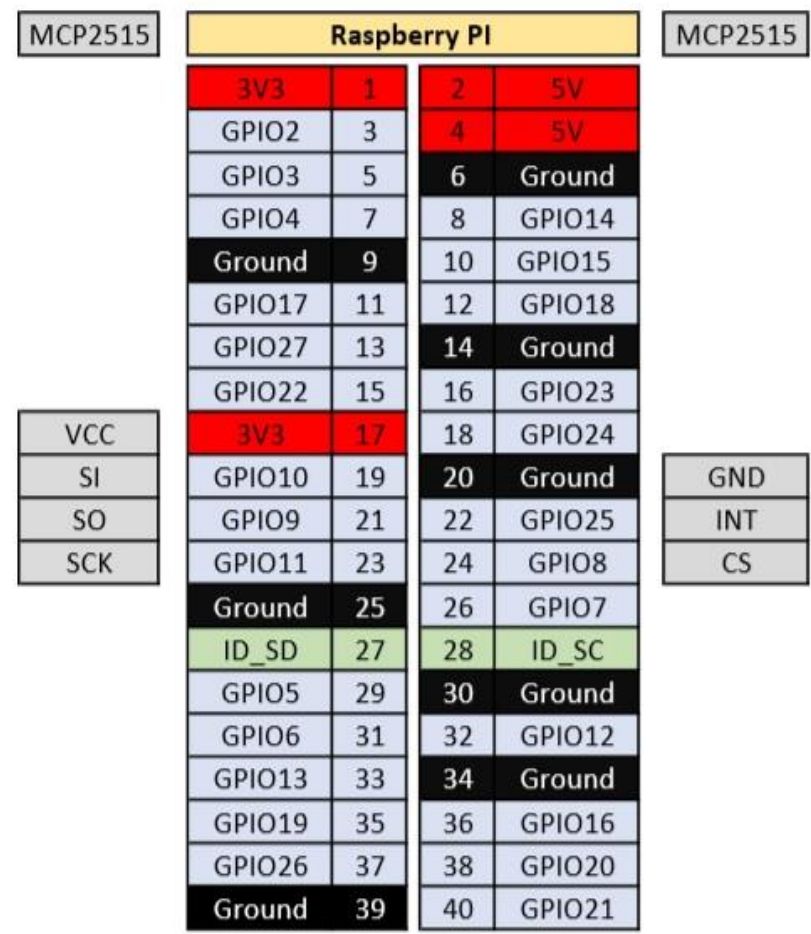

**Σχήμα 4.3.** Τρόπος σύνδεσης Raspberry Pi 4 και MCP2515 [31].

Με χρήση της γλώσσας προγραμματισμού Julia λαμβάνει χώρα σε gui η αναπαράσταση σττην οθόνη του Raspberry Pi 4 των εξής μεγεθών του κινητήρα:

- (1): Actual engine percent torque.
- (2): Engine intake manifold pressure.
- (3): Engine intake manifold temperature.
- (4): engine fuel rate.
- (5): Engine speed.

(6): Engine fuel temperature.

Οι τιμές για κάθε μέγεθος καθώς και η χρονική στιγμή της μέτρησης αποθηκεύονται σε αρχείο .txt., με την ανάγνωση να είναι εύκολη για το μέσο χρήστη.

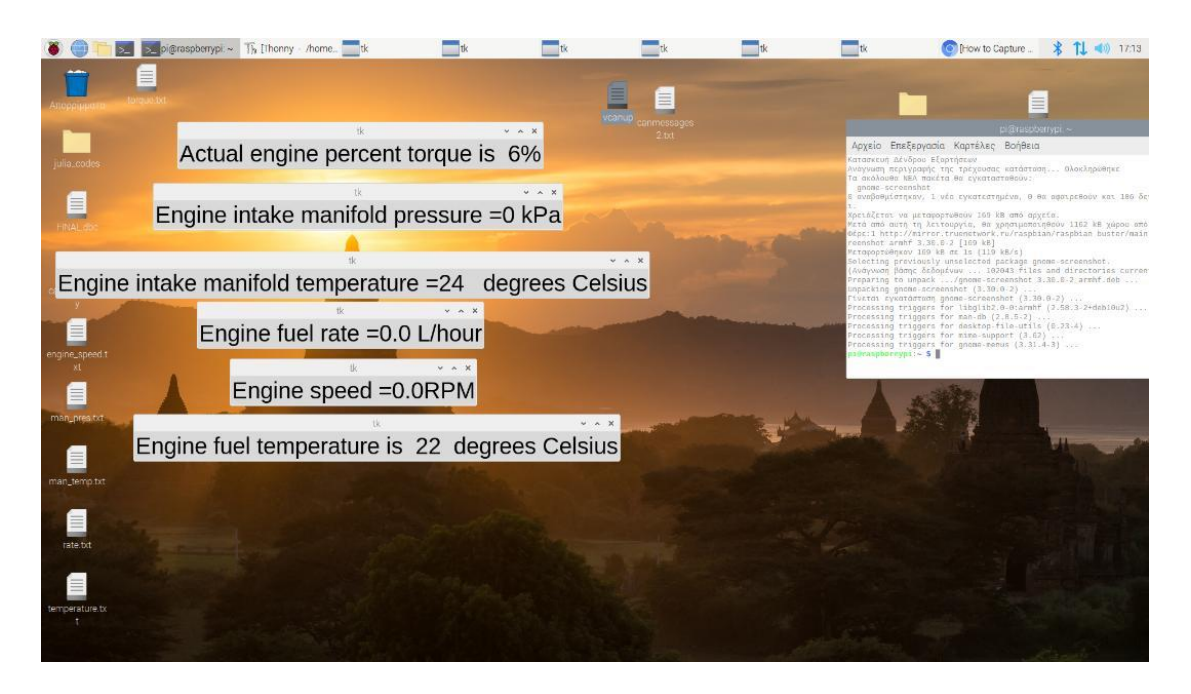

**Σχήμα 4.4.** Στιγμιότυπο αποτύπωσης τιμών μεγεθών σε μια μέτρηση και αποθήκευσης αποτελεσμάτων σε αρχείο .txt [Στιγμιότυπο που ελήφθη κατά τη διαδικασία υλοποίησης του πρακτικού κομματιού].

# **4.3. ΧΡΗΣΙΜΟΠΟΙΟΥΜΕΝΟΣ ΚΩΔΙΚΑΣ**

Ο χρησιμοποιούμενος κώδικας χρησιμοποιεί ένα αρχείο .dbc. Κάνει χρήση του πακέτου Julia PyCall το οποίο παρέχει τη δυνατότητα για χρήση modules της γλώσσας προγραμματισμού Python.

Ο κώδικας είναι ο ακόλουθος:

usingPyCall usingDelimitedFiles cantools=pyimport("cantools")

```
can=pyimport("can")
tk=pyimport("tkinter")
time =pyimport("time")
#plt=pyimport("matplotlib.pyplot")
```
#run(`sudoip link add dev vcan0 type vcan`) #run(`sudoip link set vcan0 up type vcan `)

```
win = tk.Tk()#Starting the Tk interface
win.geometry("700x350")
```
# Sampling Time  $dt = 0.1 # sec$ 

```
var=tk.StringVar()
```
act eng win var= tk.StringVar() fuel temp var=tk.StringVar() fuel rate var=tk.StringVar()

man\_pres\_var=tk.StringVar()

```
man_temp_var=tk.StringVar()
```

```
open("delim_file.txt", "a") do io
```
 writedlm(io, ["Time" "Engine Speed (rpm)" "Torque (%)" "Temperature (C)" "Fuel Rate (l/h)" "Manifold Pressure (kPa)" "Man Temperature (C)"]) end

```
label1= tk.Label( win, textvariable=var ,font="Arial 20")
label2=tk.Label( win, textvariable=act_eng__win_var ,font="Arial 20")
label3=tk.Label( win, textvariable=fuel_temp_var ,font="Arial 20") 
label4=tk.Label(win,textvariable=fuel_rate_var,font="Arial 20")
label5=tk.Label(win,textvariable=man_pres_var,font="Arial 20")
label6=tk.Label(win,textvariable=man_temp_var,font="Arial 20")
```

```
db = cantools.database.load_file("/home/pi/Desktop/FINAL.dbc")
can_bus = can.interface.Bus("vcan0", bustype="socketcan")# edw to vcan0 
prepeinaallaksei se can0 gianatrekseisto can
```
t  $s = 0$  $t1$ \_init = time.time()  $t1 = t1$ \_init

# Initiallize values for print (float64)

 $Engine_Speed = 0$ 

 $Torque = 0$  $temp$  = 0 rate  $= 0$  $pres = 0$  $man_temp = 0$ 

while true

 $message = can_bus.recv()$ #diff =- (message.timestamp - time.time()) #println(diff)

ifmessage.arbitration\_id==217056256

# Decode CAN

eng\_speed = db.decode\_message(message.arbitration\_id,

message.data)

# ======Engine Speed [rpm]

# Renew value

globalEngine\_Speed=(db.decode\_message(message.arbitration\_id, message.data))["EngSpeed"]

> # Visualization signal1="Engine speed = \$Engine\_Speed RPM" var.set(signal1) label1.pack() win.update()

# ======Torque Command [%] # Renew value global Torque=(db.decode\_message(message.arbitration\_id, message.data))["ActualEngPercentTorque"]

> # Visualization signal2="Actual engine percent torque is \$Torque %" act\_eng\_\_win\_var.set(signal2) label2.pack() win.update()

elseifmessage.arbitration\_id==419360256

# Decode CAN global temp=(db.decode\_message(message.arbitration\_id, message.data))["EngFuelTemp1"]

signal3="Engine fuel temperature is \$temp degrees Celsius" fuel\_temp\_var.set(signal3) label3.pack() win.update()

elseifmessage.arbitration\_id==419361280

# Decode CAN

```
global rate=(db.decode_message(message.arbitration_id,
```

```
message.data))["EngFuelRate"]
```
signal4="Engine fuel rate = \$rate L/hour"

fuel\_rate\_var.set(signal4)

label4.pack()

win.update()

```
elseifmessage.arbitration_id==419362304
```
globalpres=(db.decode\_message(message.arbitration\_id,

message.data))["EngIntakeManifold1Press"]

```
globalman_temp=(db.decode_message(message.arbitration_id,
```
message.data))["EngIntakeManifold1Temp"]

```
signal5="Engine intake manifold pressure = $preskPa"
```
man\_pres\_var.set(signal5)

label5.pack()

```
signal6="Engine intake manifold temperature = $man_temp
```
degrees Celsius"

```
man_temp_var.set(signal6)
label6.pack()
win.update()
```
#### end

```
t2 = time.time()
dt loop = t2-t1ifdt_loop>= dt
global t1 = time.time()global_s = time.time() - t1_initopen("delim_file.txt", "a") do io
              writedlm(io, [t_sEngine_Speed Torque temp rate
```

```
presman_temp])
```
end

end

end

```
win.mainloop()
```
## **5. ΣΥΜΠΕΡΑΣΜΑΤΑ – ΠΡΟΤΑΣΕΙΣ**

Η βελτιστοποίηση του τρόπου λειτουργίας των συστημάτων έτσι ώστε να εξασφαλίζεται η μέγιστη δυνατή αποτελεσματικότητα με το μικρότερο δυνατό κόστος αποτελεί την κατεύθυνση στη βάση της οποίας δρουν οι ερευνητικές ομάδες καθώς και οι φορείς και τα άτομα που ασχολούνται με την υλοποίηση πρακτικών τεχνολογικών εφαρμογών.

Μέσω της παρούσας εργασίας επιτεύχθηκε η σχεδίαση ενός ολοκληρωμένου συστήματος επικοινωνίας χαμηλού κόστους, με υιοθέτηση της προσέγγισης CAN και μιας εγκατάστασης που περιλαμβάνει έναν πομποδέκτη MCP2515 ο οποίος τρέχει σε έναν υπολογιστή μονής πλακέτας Raspberry Pi 4.

Το σύστημα έχει δοκιμαστεί και παρέχει τη δυνατότητα για απόκτηση δεδομένων και για ζωντανή παρακολούθηση σε πραγματικό χρόνο. Επιπρόσθετα, κατέστη δυνατή η διαδικασία φιλτραρίσματος των μηνυμάτων, η οπτική αναπαράσταση των επιθυμητών παραμέτρων λειτουργίας του κινητήρα καθώς και η αποθήκευση τους για μελλοντικη επεξεργασία. Τέλος, επιτεύχθηκε η βελτιστοποίηση του συστήματος έτσι ώστε να λειτουργεί όσο το δυνατόν πιο αποτελεσματικά, λαμβάνοντας υπόψη την περιορισμένη επεξεργαστική ισχύ του Raspberry Pi.

Το σύστημα εφαρμόστηκε στον πειραματικό κινητήρα HIPPO – 2 του Εργαστηρίου Ναυτικής Μηχανολογίας της σχολής Ναυπηγών Μηχανολόγων Μηχανικών του Εθνικού Μετσόβιου Πολυτεχνείου και μέσω αυτής της εφαρμογής επιτεύχθηκε η δημιουργία ενός φθηνού φορητού συστήματος ανοιχτού κώδικα που παρεχει τη δυνατότητα επικοινωνίας με τον εν λόγω κινητήρα. Προτείνεται η υλοποίηση της εφαρμογής και σε άλλους κινητήρες έτσι ώστε να αυξηθεί το εύρος εφαρμογής αυτής λαμβάνοντας υπόψη ότι αποτελεί μια φθηνή και αποδοτική λύση.

72
## **6. ΒΙΒΛΙΟΓΡΑΦΙΑ**

[1]. Voss, W., (2005), *A comprehensible guide to controller area network*, 2nd edition, Copperhill Media Corporation.

[2]. Di Natale, M., Zeng, H., Giusto, P. & Ghosal, A., (2012), *Understanding and using the controller area network communication protocol: Theory and practice*, Springer.

[3]. ISO, (2022), Διαθέσιμο στο: [www.iso.org,](http://www.iso.org/) Τελευταία προσπέλαση: 21/9/2022.

[4]. Dimitriadis, K., (2020), *A data acquisition and monitoring platform for diesel engines based on the CAN – bus protocol*, School of Naval Architecture and Marine Engineering, NTUA, Athens.

[5]. Lawrenz, W., (2013), *CAN System engineering: From theory to practical applications*, Springer.

[6]. Narmatha, R., Nithya, C. K., Ranjitha, G. & Kalaiyarasi, M., (2013), A hybrid network for automatic greenhouse management, *International Journal of Advancements in Research & Technology*, 2(3): 1 – 8.

[7]. Blaho, M, Ernek, M., Surovcik, L., Murgas, T. & Fodrek, P., (2008), Real – time communication subsystem for CAN Bus, *International Review of Automatic Control*, 1(1): 1 – 5.

[8]. Society of Automotive Engineers, (2022), Διαθέσιμο στο: [www.sae.org,](http://www.sae.org/) Τελευταία προσπέλαση: 22/9/2022.

[9]. Vector, (2022), Διαθέσιμο στο: [https://www.vector.com/at/en/know](https://www.vector.com/at/en/know-how/protocols/sae-j1939/#c50575)[how/protocols/sae-j1939/#c50575,](https://www.vector.com/at/en/know-how/protocols/sae-j1939/#c50575) Τελευταία προσπέλαση: 22/9/2022.

[10]. Microcontrol, (2021), *J1939 Protocol Stack*, Τρόισντορφ, Γερμανία.

[11]. Raspberry Pi, (2022), Διαθέσιμο στο: [www.raspberry.com,](http://www.raspberry.com/) Τελευταία προσπέλαση: 26/9/2022.

[12]. Ledin (2020), *Modern Computer Architecture and Organization*, Packt Publishing Limoted.

[13]. Raspberry Pi processors, Διαθέσιμο στο: [https://www.raspberrypi.com/documentation/computers/processors.html,](https://www.raspberrypi.com/documentation/computers/processors.html) Τελευταία προσπέλαση: 26/9/2022.

[14]. Gutierrez, O., Prieto, M., Sanchez – Reyes, A. & Gomez, A., (2019), TID characterization of COTS parts using Radiotherapy Linear Accelerators, *[IEICE Electronics Express](https://www.researchgate.net/journal/IEICE-Electronics-Express-1349-2543)*, 16(7): 1 – 6.

[15]. Sreekandath, M., (2016), *Raspberry Pi 2 ARM - GPU IPC*, Διαθέσιμο ζην: [https://msreekan.com/2016/09/13/raspberry-pi2-arm-gpu-ipc/,](https://msreekan.com/2016/09/13/raspberry-pi2-arm-gpu-ipc/) 13/9/2022, Τελευταία προσπέλαση: 27/9/2022.

[16]. Kim, T., (2020), *Introduction to Raspberry Pi 3*, Διαθέσιμο στο: [https://tc.gts3.org/cs3210/2020/spring/l/lec05/lec05.html#,](https://tc.gts3.org/cs3210/2020/spring/l/lec05/lec05.html) Τελευταία προσπέλαση: 27/9/2022.

[17]. Brown, E., (2019), *Raspberry Pi CM3+ module adds eMMC options up to*  32GB, Διαθέσιμο στο: [https://linuxgizmos.com/raspberry-pi-cm3-module](https://linuxgizmos.com/raspberry-pi-cm3-module-adds-emmc-options-up-to-32gb/)[adds-emmc-options-up-to-32gb/,](https://linuxgizmos.com/raspberry-pi-cm3-module-adds-emmc-options-up-to-32gb/) 28/1/2019, Τελευταία προσπέλαση: 27/9/2022.

[18]. Sand, software and sound, (2020), *Raspberry Pi 4 ARM Cortex – A72 processor*, Διαθέσιμο στο: [http://sandsoftwaresound.net/raspberry-pi-4-arm](http://sandsoftwaresound.net/raspberry-pi-4-arm-cortex-a72-processor/)[cortex-a72-processor/,](http://sandsoftwaresound.net/raspberry-pi-4-arm-cortex-a72-processor/) 11/11/2020, Τελευταία προσπέλαση: 27/9/2022.

[19]. Manners, D., (2015), *Toshiba licenses ARM Cortex – A53*, Διαθέσιμο ζην: [https://www.electronicsweekly.com/news/business/finance/toshiba](https://www.electronicsweekly.com/news/business/finance/toshiba-licenses-arm-cortex-a53-2015-07/)[licenses-arm-cortex-a53-2015-07/,](https://www.electronicsweekly.com/news/business/finance/toshiba-licenses-arm-cortex-a53-2015-07/)  $30/7/2015$ , Τελευταία προσπέλαση: 27/9/2022.

[20]. Raspberry Pi sofware, Διαθέσιμο στο: https://www.raspberrypi.com/software/operating-systems/, Γελευταία προσπέλαση: 27/9/2022.

74

[21]. Pololu, (2022), Διαθέσιμο στο: [https://www.pololu.com/product/2760,](https://www.pololu.com/product/2760) Τελευταία προσπέλαση: 30/9/2022.

[22]. Raspberry Pi 4, Διαθέσιμο στο: https://www.raspberrypi.com/products/raspberry-pi-4-model-b/, Γελευταία προσπέλαση: 30/9/2022.

[23]. Raspberry Pi Trading Ltd., (2019), *Raspberry Pi 4 model B product brief*, Ηνωμένο Βασίλειο.

[24]. Darien, G – S., (2020), *Raspberry Pi 4 review: The most powerful Pi ever*, Διαθέσιμο στο: [https://www.expertreviews.co.uk/raspberry-pi](https://www.expertreviews.co.uk/raspberry-pi-foundation/1409539/raspberry-pi-4-review)foundation/1409539/raspberry-pi-4-review. 28/2/2020, Τελευταία προσπέλαση: 30/9/2022.

 $[25]$ . Raspberry Pi 4 benchmarks, Διαθέσιμο στο: [https://magpi.raspberrypi.com/articles/raspberry-pi-4-specs-benchmarks,](https://magpi.raspberrypi.com/articles/raspberry-pi-4-specs-benchmarks) Τελευταία προσπέλαση: 30/9/2022.

[26]. Microchip Technology Inc., (2019), *MCP2515: Stand – alone CAN controller with SPI interface*, USA.

[27]. Julia language, (2022), Διαθέσιμο στο: [https://julialang.org,](https://julialang.org/) Τελευταία προσπέλαση: 5/10/2022.

[28]. Python language, (2022), Διαθέσιμο στο: [https://www.python.org,](https://www.python.org/) Τελευταία προσπέλαση: 5/10/2022.

[29]. Kvaser, (2022), Διαθέσιμο στο: [https://www.kvaser.com/developer](https://www.kvaser.com/developer-blog/an-introduction-j1939-and-dbc-files/)[blog/an-introduction-j1939-and-dbc-files/,](https://www.kvaser.com/developer-blog/an-introduction-j1939-and-dbc-files/) Τελευταία προσπέλαση: 6/10/2022.

[30]. Εργαστήριο Ναυτικής Μηχανολογίας ΝΜΜ ΕΜΠ, (2022), Διαθέσιμο στο: [https://www.lme.ntua.gr,](https://www.lme.ntua.gr/) Τελευταία προσπέλαση: 8/10/2022.

[31]. BeyondLogic, (2020), *Adding CAN to the Raspberry Pi*, Διαθέσιμο στο: [https://www.beyondlogic.org/adding-can-controller-area-network-to-the](https://www.beyondlogic.org/adding-can-controller-area-network-to-the-raspberry-pi/)[raspberry-pi/,](https://www.beyondlogic.org/adding-can-controller-area-network-to-the-raspberry-pi/) 17/1/2020, Τελευταία προσπέλαση: 8/10/2022.